Федеральное государственное бюджетное образовательное учреждение высшего профессионального образования «Белгородский государственный технологический университет им. В.Г. Шухова»

На правах рукописи

**Блудов Александр Николаевич**

# **АВТОМАТИЗАЦИЯ ПРОЦЕССА ВОССТАНОВЛЕНИЯ ПОВЕРХНОСТЕЙ КАТАНИЯ КОЛЁС ГРУЗОВОГО ЖЕЛЕЗНОДОРОЖНОГО ТРАНСПОРТА**

# **05.13.06 - Автоматизация и управление технологическими процессами и производствами (промышленность)**

ДИССЕРТАЦИЯ

на соискание учёной степени кандидата технических наук

Научный руководитель: д-р техн. наук, доцент Чепчуров М.С.

## **ОГЛАВЛЕНИЕ**

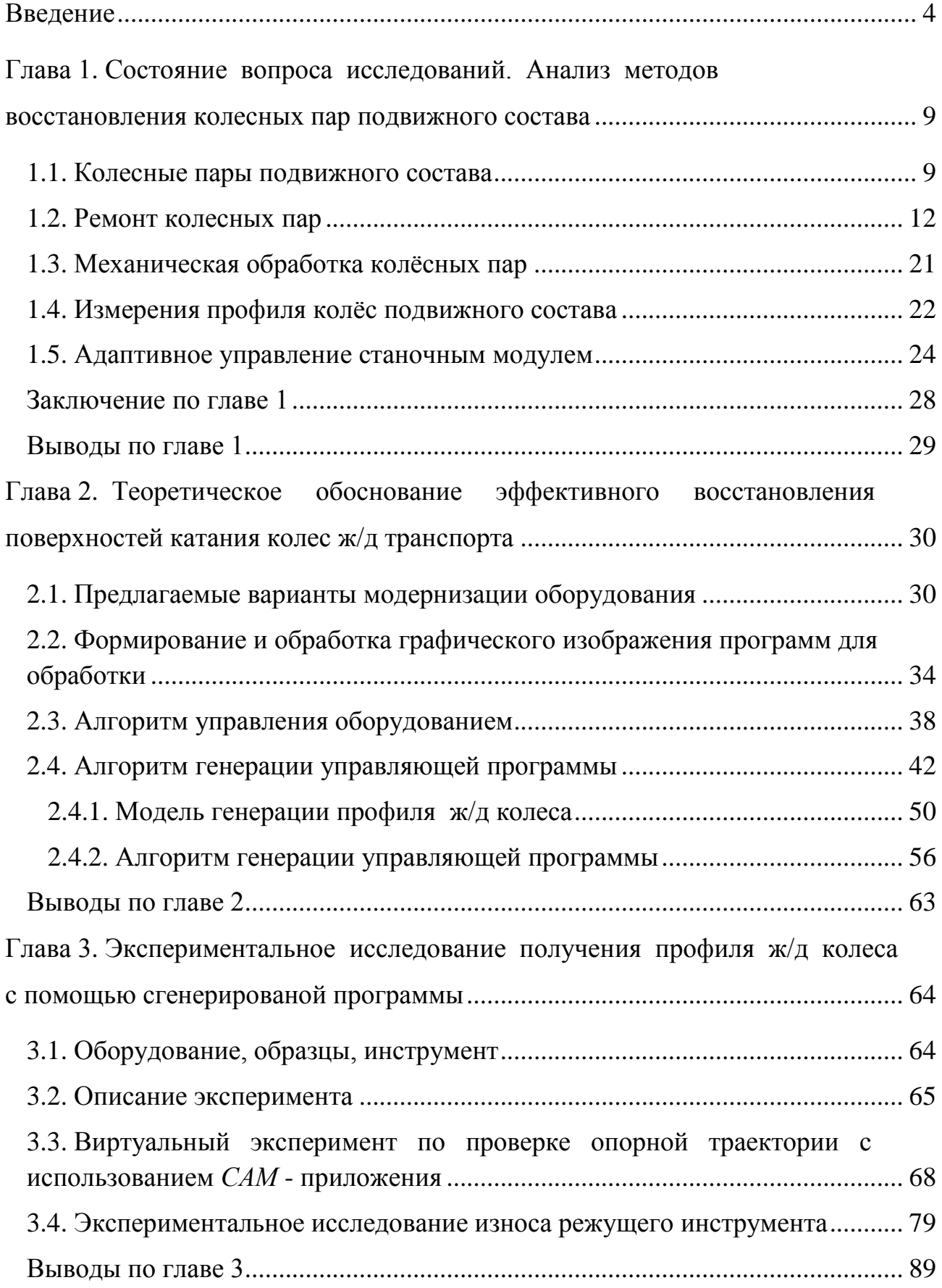

<span id="page-2-0"></span>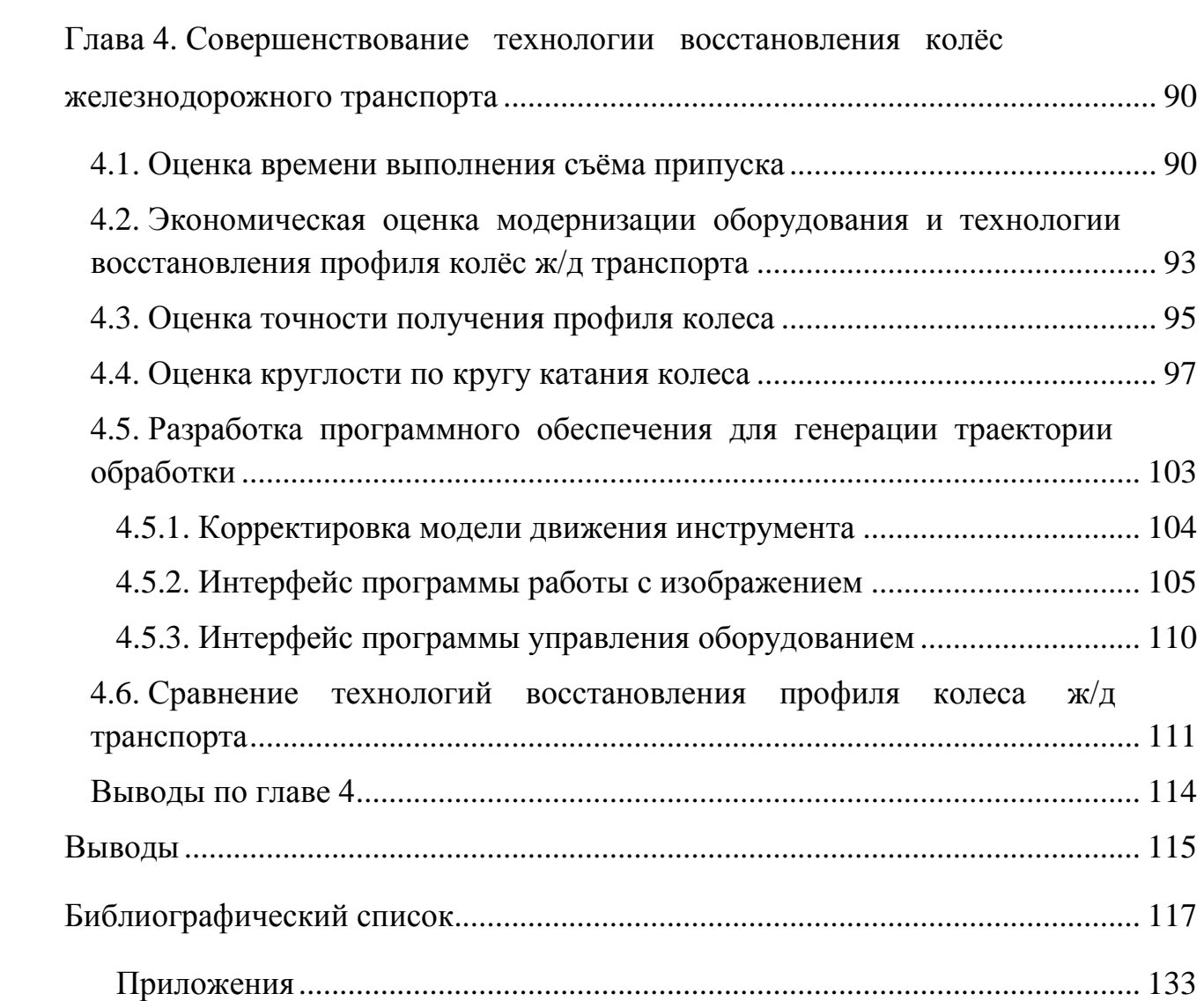

#### **ВВЕДЕНИЕ**

**Актуальность темы исследования.** Использование автоматизированного оборудования в ремонтных производствах различных отраслей промышленности – один из путей достижения эффективного функционирования современных экономических структур предприятий.

Крупные промышленные предприятия, в первую очередь горнорудные, имеют в своём составе транспортные железнодорожные подразделения подвижной состав которых подвергается интенсивной эксплуатации в жестких условиях, при этом в первую очередь изнашиваются колёсные пары как тяговых локомотивов, так и грузовых вагонов. В виду высокой стоимости новых колёсных пар предприятия организуют на базе собственных ремонтных подразделений процесс восстановления поверхностей катания колёс железнодорожного (ж/д) транспорта. В настоящее время технология восстановления поверхностей катания колёс подвижного состава ж/д транспорта включает в себя следующие процессы: демонтаж колеса; определение величины дефектов колеса; наплавка изношенной поверхности; восстановление поверхности катания колеса механической обработкой. Все операции выполняются вручную, а механическая обработка – на специальном токарном оборудовании также с применением ручного труда. Использование программного оборудования для выполнения операции механической обработки затруднено в связи с тем, что величина наплавляемого слоя материала изменяется в пределах 1..9 мм и не все участки подвергаются наплавке (чаще всего гребень колеса), что создаёт определённые трудности при разработке управляющей программы. Таким образом, она разрабатывается вновь для каждого наплавленного колеса. Разработка технологии программной обработки профиля колеса, при использовании оборудования, оснащённого автоматизированными приводами, позволила бы решить важную и актуальную задачу по повышению эффективности технологических процессов восстановления колёс подвижного состава ж/д транспорта.

**Объектом исследования** является автоматизированная технологическая система механической обработки колёс подвижного состава ж/д транспорта при использовании оборудования, оснащенного управляемыми приводами.

В качестве **предмета исследования** рассматриваются модели и методы получения профилей колёс ж/д транспорта и алгоритмы управления оборудованием.

**Целью исследования является с**нижение себестоимости восстановления поверхностей катания железнодорожных колёс при условии обеспечения показателей качества путём совершенствования управления технологической системой восстановления профилей катания ж/д колёс. Для достижения поставленной цели были сформулированы и решены следующие **задачи**:

1. Проанализированы современные технологические системы, применяемые в ремонтных производствах железнодорожных предприятий для восстановления колёс подвижного состава.

2. Разработана адаптивная схема управления специального токарного станочного модуля.

3. Разработана математическая модель получения профиля железнодорожного колеса при восстановительной механической обработке.

4. Исследована возможность использования разработанных моделей и алгоритмов управления для получения профилей колёс железнодорожного транспорта.

5. Разработан комплекс программно-аппаратных средств реализации автоматизированной системы управления специальным токарным оборудованием, входящим в состав технологической системы на базе токарного станка для проточки колёс железнодорожного транспорта.

6. Проведён анализ экспериментальных данных и их сравнение с теоретическими расчётами.

**Методы исследования.** Исследования проводились на основе принципа системно-структурного подхода и комплексного метода исследования, включающего теоретический анализ на основе теории управления и технологии

5

машиностроения, а также экспериментально-теоретических исследований, апробированных в производственных и лабораторных условиях.

**Научная новизна работы** заключается в:

– разработанной математической модели движения режущего инструмента, основанной на заданном профиле обрабатываемой поверхности с линейной и круговой интерполяцией профиля катания колеса подвижного состава железнодорожного транспорта, отличающейся учётом предварительно рассчитанной скорости перемещения инструмента на каждом участке профиля в зависимости от величины наплавленного припуска и конфигурации участков, в которой целевой функцией является время получения профиля поверхности изделия, а аргументы представляют собой координаты опорных точек участков траектории, радиус интерполяции и назначенную для каждого участка траектории подачу, отражающую перемещение инструмента;

– разработанном алгоритме управления оборудованием на основе предложенной математической модели получения профиля катания колеса, реализованном в системе объектно-ориентированного программирования с прямым доступом к аппаратным ресурсам, и с интерфейсом, включающим в обратные связи видеоинформацию об обрабатываемом участке профиля колеса с учетом величин припуска наплавленного профиля и предварительно рассчитанной скорости для каждого участка.

**Достоверность и обоснованность** научных результатов, выводов и рекомендаций, приведенных в диссертационной работе, достигается за счет соответствия теоретических и экспериментальных исследований.

### **Теоретическая и практическая значимость.**

Теоретическая значимость заключается в следующем – созданы алгоритмы и программы управления специальным токарным оборудованием для механической обработки поверхностей катания колёс железнодорожного транспорта. Разработаны и реализованы в виде алгоритмов модели генерации управляющих программ по величине припуска и библиотечному профилю железнодорожного колеса.

#### **Практическая значимость работы**:

– разработанные структурные схемы управления приводами оборудования позволяют реализовать специальные программные модули на основе ПК, ПЛК и сервоприводов;

– разработанные алгоритмы реализации библиотеки технологий получения поверхностей катания ж/д колёс позволяют программировать ПЛК для их реализации;

– прибор контроля круглости получаемой поверхности катания позволяет обеспечить качество восстанавливаемых изделий.

**Результаты работы внедрены** на предприятии ООО «ЛебГОК-РМЗ» (г. Губкин, Белгородской обл.).

#### **Положения, выносимые на защиту:**

1. Результаты теоретических и экспериментальных исследований управления оборудованием при восстановлении профиля колеса железнодорожного транспорта.

2. Математическая модель получения профиля колеса железнодорожного транспорта с использованием специального оборудования оснащённого автоматизированными приводами.

3. Алгоритм генерации управляющей программы по величине припуска на основе данных о требуемом профиле.

4. Комплекс аппаратно-программных средств, обеспечивающих управление специальным оборудованием, оснащенным автоматизированными приводами.

#### **Апробация работы.**

Основные положения диссертационной работы доложены и обсуждены на Международной научно-технической конференции молодых ученых СТИ НИТУ МИСиС «Образование, наука, производство, управление» (Старый Оскол, 2010); международной научно-практической конференции «Новые материалы и технологии в машиностроении» (Брянск, 2010).

По теме диссертации опубликовано 11 трудов: 5 работ в ведущих рецензируемых научных журналах и изданиях, входящих в Перечень ВАК; 5 работ в сборниках международных научно-технических конференций. Получен патент на полезную модель.

#### **Структура и объём диссертации.**

Диссертационная работа изложена на 155 страницах и состоит из введения, четырёх глав, заключения, списка литературы из 122 наименований и трёх приложений. Содержит 15 таблиц и 51 рисунок.

**Исследования выполнены в рамках гранта: «Проект ПСР № 2011-ПР- 146», договор № А-7/14 от 10.04.2014 г.**

# <span id="page-8-0"></span>**ГЛАВА 1. СОСТОЯНИЕ ВОПРОСА ИССЛЕДОВАНИЙ. АНАЛИЗ МЕТОДОВ ВОССТАНОВЛЕНИЯ КОЛЕСНЫХ ПАР ПОДВИЖНОГО СОСТАВА**

### **1.1. КОЛЕСНЫЕ ПАРЫ ПОДВИЖНОГО СОСТАВА**

<span id="page-8-1"></span>Колёсные пары вагонов [\[93,](#page-127-0) [30\]](#page-119-0) (рисунок 1.1, а) состоят из оси (1) и двух цельнокатаных колёс (1) , напрессованных на ось. Конструкция оси и технические требования к отдельным её элементам зависят от вида подшипников (скольжения или качения) и от схемы их установки. В настоящее время эксплуатируются вагонные оси типа Ш (для подшипников скольжения) и типов РУ, РУ1, РУ1Ш (для подшипников качения).

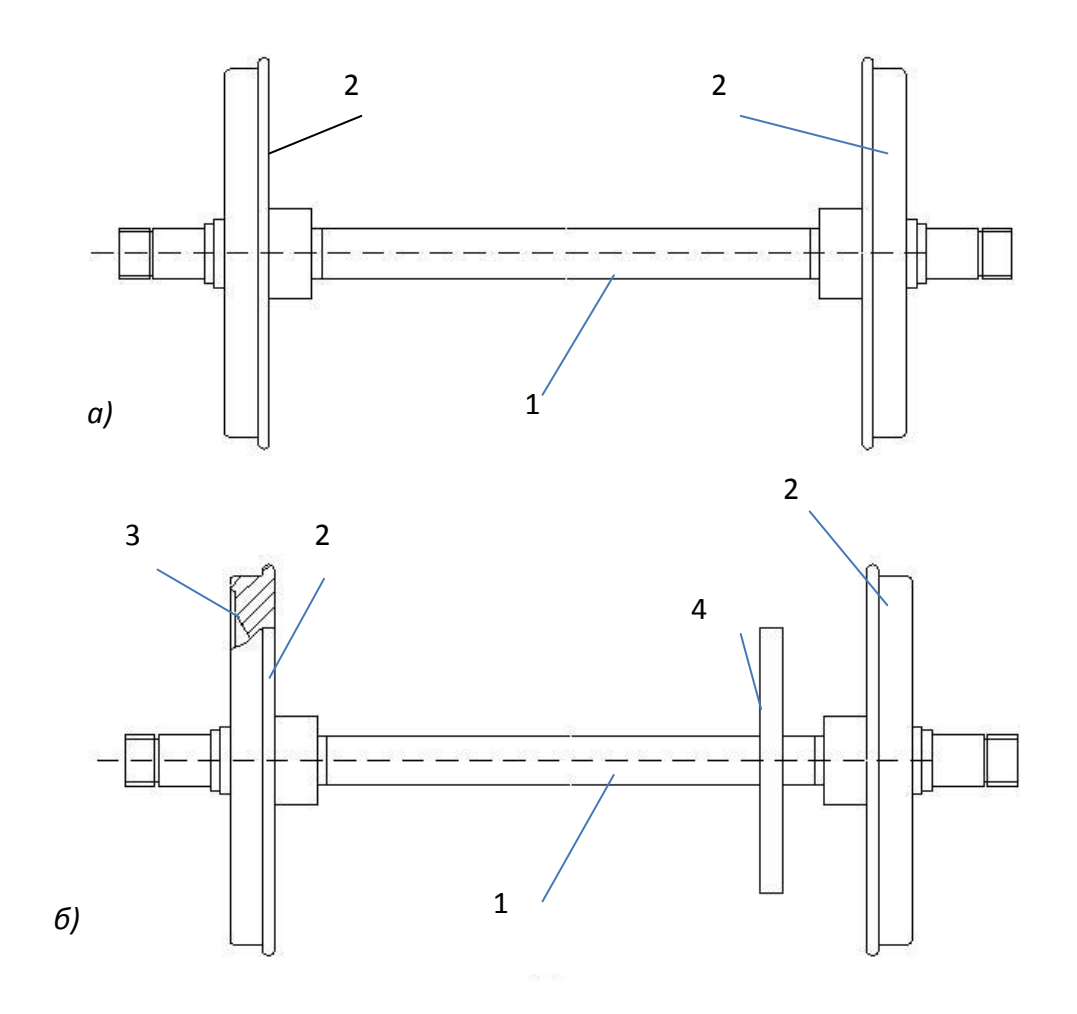

Рисунок 1.1. Колесные пары: *а* – вагонов; *б* – локомотивов

Колёсные пары локомотивов (рисунок 1.1, б) состоят из оси (1), колёсных пар (2) и бандажей (3). Бандажи устанавливаются на центры по горячей посадке и фиксируются кольцами. Для передачи вращения от тягового электродвигателя к колёсной паре на оси устанавливаются зубчатые колеса (4).

Оси изготавливают из стали ОсВ по ГОСТ 4728-79. Химический состав этой стали: 0,4–0,48 % – *С*; 0,15–0,35% – *Si*; 0,55–0,85 – *Mn*; < 0,04 % – *P*; < 0,045 % – *S*; < 0.3 % – *Ni*; < 0,3 – *Cr*; < 0,26 % – *Cu*. Значительное влияние на качество стали оказывает содержание водорода в металле. Наличие водорода обнаруживается в разрывных образцах в виде белых пятен по излому. Водород сосредотачивается в местах скопления неметаллических включений, что приводит к возникновению дефектов, снижающих усталостную прочность и пластичность. Вредное влияние меди проявляется в образовании на поверхности сеток и равнин.

Колеса изготавливают из стали двух марок (ГОСТ 10791-2011 или [\[18\]](#page-118-0)) марка 1 – для колёс пассажирских и не моторных вагонов электро- и дизельпоездов; марка 2 – для колёс грузовых вагонов. Допускается применять сталь марки 1 взамен марки 2. Химический состав сталей приведён в таблице 1.1.

*Таблица 1.1* 

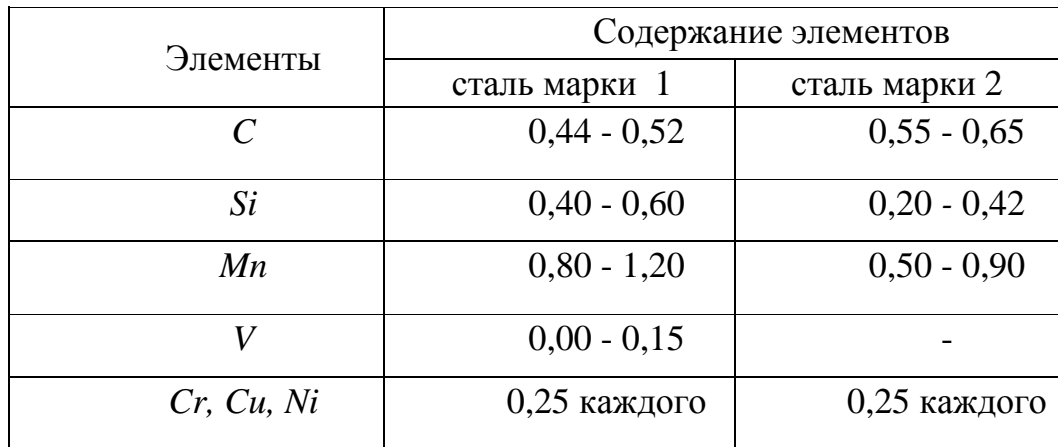

**Химический состав сталей для цельнокатаных колёс**

Разграничение на марки стали введено ГОСТ 10791-2011 с учетом условий эксплуатации колес и возникающих при этом дефектов. Условия эксплуатации колес пассажирских вагонов характеризуются частыми торможениями, в

результате чего на поверхности катания появляются участки с изменённой структурой, которые особенно опасны при движении с большими скоростями. Поэтому для колес пассажирских вагонов применяют сталь менее склонную к закалке при воздействии теплоты от тормозных колодок [\[13\]](#page-117-0). Сопротивляемость стали контактно-усталостным повреждениям и изнашиванию должна быть достаточно высокой. Эти требования обеспечиваются уменьшением содержания углерода и повышением содержаний легирующих элементов. Введение ванадия способствует измельчению зерна. Условия эксплуатации грузовых вагонов характеризуются высокими напряжениями в контакте колеса и рельса, в связи, с чем сталь для колес грузовых вагонов должна обладать повышенной износостойкостью и контактной прочностью.

Поверхность катания колеса контактирует с термически упрочнённым рельсом и тормозными колодками. Шероховатость поверхности катания должна быть не ниже *Ra* 80. Некруглость колеса по кругу катания не более 0,5 мм. Профиль колеса по кругу катания (рисунок 1.2) обеспечивает направление и устойчивое движение экипажа на прямых и кривых участках пути. В колесах не допускаются остатки усадочных раковин и рыхлости, флокены, расслоения, завороты корочек и неметаллические засоры. Поверхность должна быть без плен, закатов, трещин и шлаковых включений.

Оси подвергают упрочнению накатыванием. Обод цельнокатаного колеса подвергают упрочняющей термической обработке.

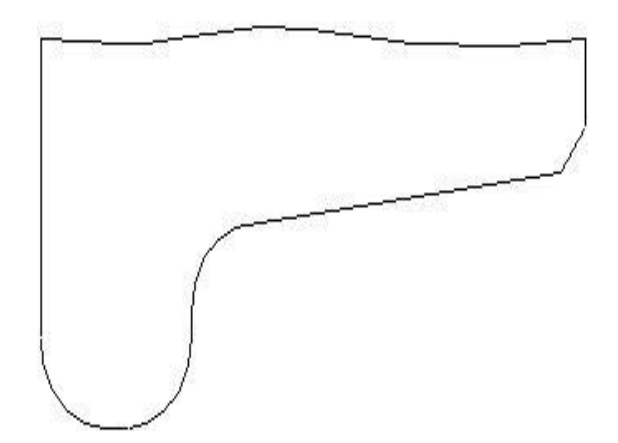

Рисунок 1.2. Профиль поверхности катания

11

Технические требования к основным элементам осей приведены в таблице 1.2.

*Таблица 1.2*

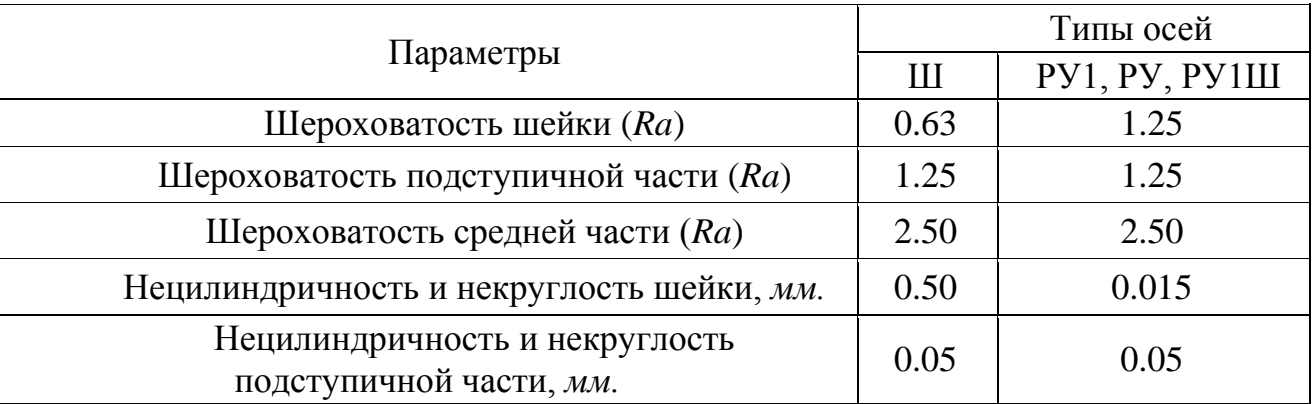

#### **Технические требования к основным элементам осей**

### **1.2. РЕМОНТ КОЛЕСНЫХ ПАР**

<span id="page-11-0"></span>В эксплуатации встречается более 60 дефектов колесных пар, поэтому целесообразно эти дефекты классифицировать. Разработке классификации дефектов колесных пар посвящены работы М.М.Машнева, А.Е. Цикунова, А.Ф.Богданова и др. [\[117,](#page-130-0)[13,](#page-117-0) [42\]](#page-121-0). ВНИИЖТом разработан классификатор [\[27\]](#page-119-1), который используется как официальный документ.

Все дефекты можно разделить на пять классов [\[27\]](#page-119-1):

- 1) предельный износ;
- 2) повреждение;
- 3) нарушение сплошности металла;
- 4) разрушение;
- 5) нарушение геометрического параметра.

Величина и форма износа зависят от условий трения, состояния пути, свойств металла и других факторов. Изнашиванию подвергаются поверхность катания и шейки оси. По кругу катания износ может быть круговой или локальный.

Равномерный круговой износ (рисунок 1.3, а) происходит вследствие смятия на площадке контакта и истирания металла под действием сил трения, возникающих при торможении и проскальзывании (буксовании) локомотивных колесных пар. Превалирующими является износ от проскальзывания колеса по рельсу или тормозной колодки по ободу. Поверхность катания наклепывается, в результате чего повышается твердость до *НВ* 470.

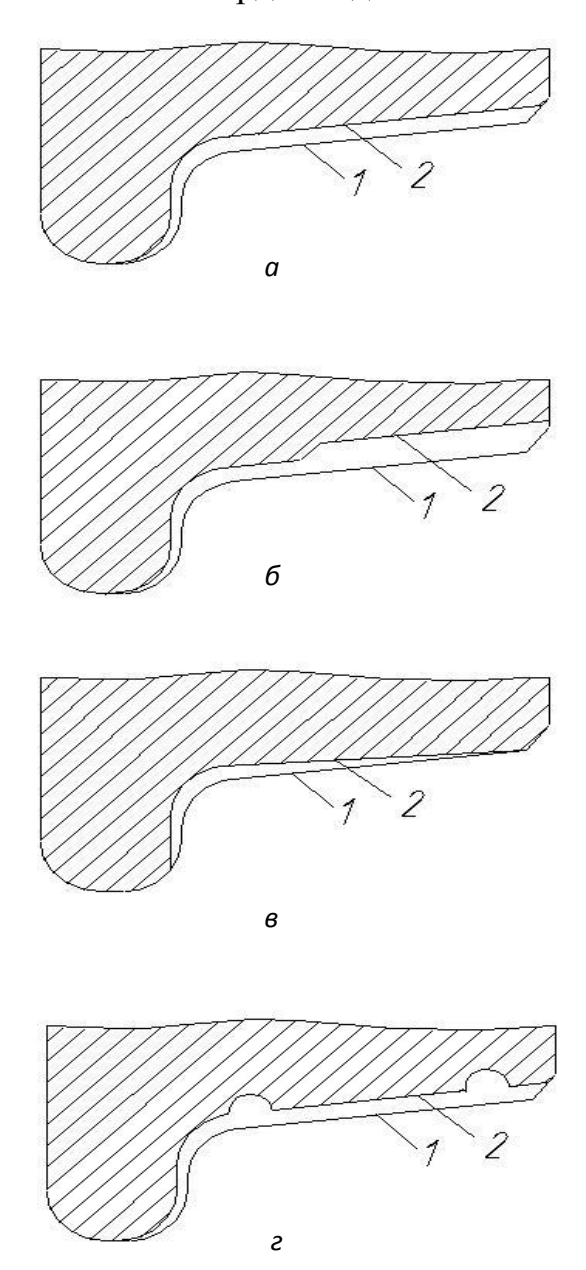

Рисунок 1.3. Виды износов поверхности катания колес: 1 – профиль неизношенного колеса; 2 – профиль изношенного колеса

Ступенчатый прокат (рисунок 1.3, б) возникает при смещении пятна контакта колеса и рельса в сторону фаски из-за несимметричной посадки колес на ось, большой разницы диаметров колес по кругу катания, неправильной установки колесных пар в тележке, перекоса рамы тележки.

Вертикальный подрез гребня (рисунок 1.3, в) возникает при неправильной установке колеса, а также при эксплуатации подвижного состава на участках пути с большим количеством кривых малого радиуса.

Кольцевые выработки (рисунок 1.3, г) наблюдаются у колесных пар, эксплуатируемых с композиционными тормозными колодками.

Кольцевые выработки возникают по краям колодки. При торможении температура в центре колодки выше, чем по краям, поэтому следующий полимер, разлагаясь, вытесняется к краям колодки вместе с продуктами износа и частицами образца.

Локальный износ (ползун) возникает при движении колеса по рельсу юзом. Заклинивание колесной пары колодками происходит при неисправной тормозной системе. При движении юзом происходит интенсивная пластическая деформация, образуются закалочные структуры.

К эксплуатации не допускаются колесные пары с ползуном более 2 мм с подшипниками скольжения и более 1 мм – с подшипниками качения.

При повреждении колес наиболее часто встречаются «*навар*» и подкаленные места («*белые*» пятна).

*«Навар»* – это термомеханическое повреждение, которое характеризуется образованием на поверхности сдвигов металла *U* – образной формы. Основная причина такого повреждения – нарушение процесса торможения, результатом которого является кратковременное проскальзывание колеса по рельсу. Слой *«навара»* имеет высокую твердость (до *НВ* 900).

*«Белые»* пятна возникают при быстром охлаждении обода колеса при выходе его из-под тормозной колодки. *«Белые»* пятна имеют мартенситную структуру.

14

Среди термомеханических повреждений оси наиболее часто встречающийся и наиболее опасный дефект – перегрев шейки оси. Перегрев возникает при неудовлетворительном содержании букс с подшипниками скольжения и при разрушении подшипников качения. Колесные пары с перегретыми шейками из эксплуатации изымаются.

Нарушение сплошности может быть у колес и осей. На ободе колеса возникают трещины термической усталости. Могут быть также трещины технологического происхождения, причиной которых являются неметаллические включения и другие дефекты. В подступичной части оси возникают усталостные трещины.

Разрушение происходит в результате выкрашивания металла. В зоне *«навара»* и *«белых»* пятен глубина выщербин обычно не превышает 2–3 мм. При развитии усталостных трещин на ободе появляются выщербины значительно больших размеров (до 20 мм). В эксплуатацию допускаются колесные пары с выщербинами и отколами глубиной до 10 мм и длиной 50 мм для грузовых вагонов и 25 мм – для пассажирских. Дефекты, вызывающие нарушение геометрических параметров, характеризуются несоответствием размеров требованиям чертежа. Основной причиной этих дефектов является повреждения или износ колесной пары. При обточке колес могут возникать следующие нарушения геометрических параметров: изменение расстояния между внутренними гранями колес; уменьшение ширины и толщины обода колеса.

Кроме указанных выше дефектов, характерных для вагонных колесных пар, у локомотивных колесных пар наблюдаются специфические дефекты, связанные с их конструкцией. Таким дефектом, прежде всего, является ослабление посадки бандажа на ободе колесного центра с последующим сдвигом относительно друг друга.

Причинами сдвига являются нагрев бандажа при торможении, погрешности формы бандажа и колесного центра при сборке и др.

Неисправные колесные пары подвергаются ремонту без смены и со сменой элементов. Технологическая схема ремонта колесных пар представлена на рисунке 1.4 [\[3\]](#page-116-1). Ремонт без смены элементов заключается в очистке, контроле, восстановлении профиля катания колес, обработке шеек осей, контроле и окраске.

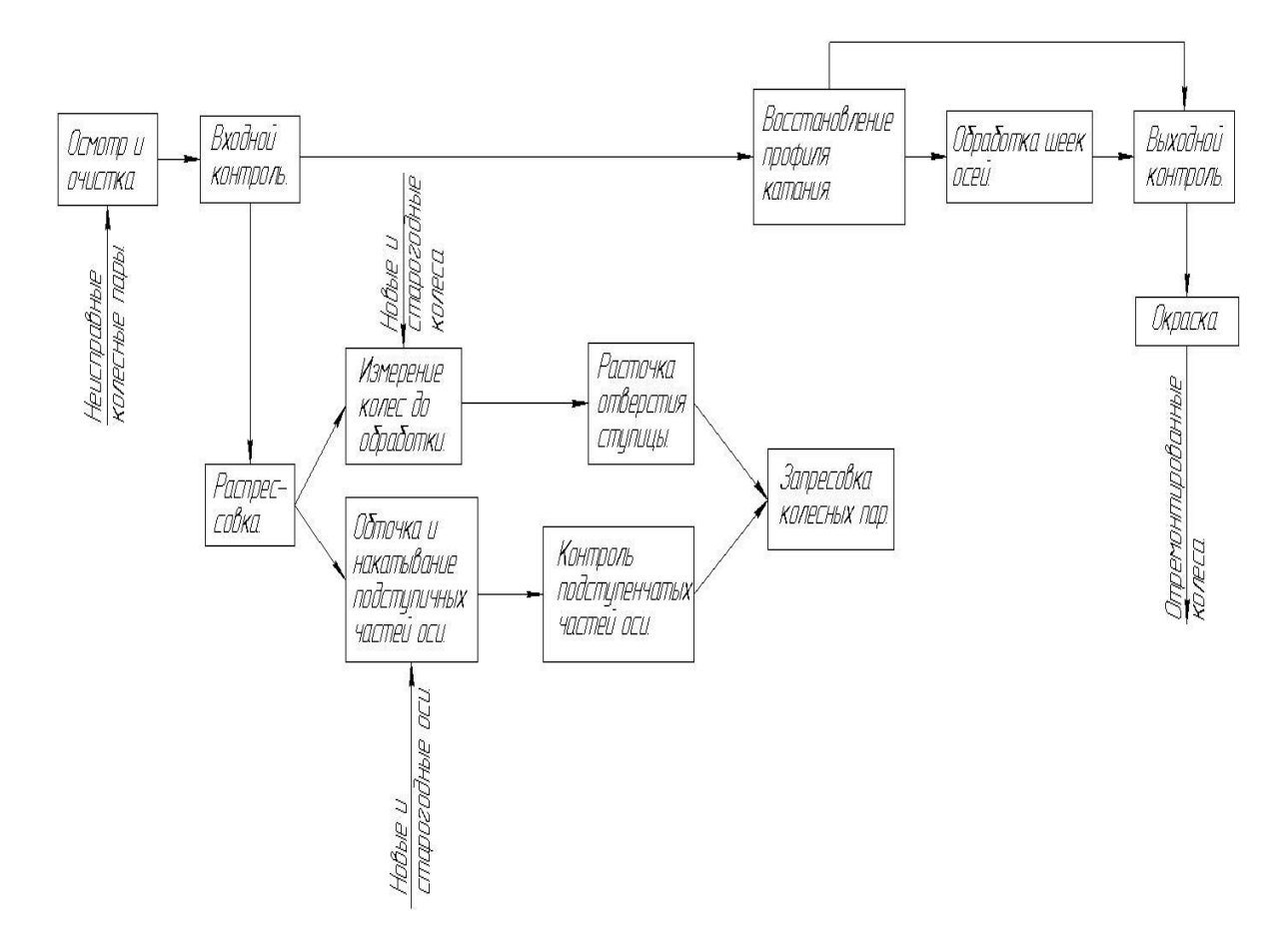

Рисунок 1.4. Структурная схема технологического процесса ремонта колесных пар

Размеры элементов колесных пар при выпуске их из ремонта должны быть в пределах, указанных в таблице 1.3.

Восстановлению наплавкой [\[50,](#page-122-0) [49,](#page-121-1) [48\]](#page-121-2) подлежат колесные пары с цельнокатаными колесами изготовленные по ГОСТ 10791–2011, удовлетворяющие по ремонтным параметрам требованиям Инструкции ЦВ-3429, имеющие размеры по гребню и ободу:

– толщина гребня в пределах 20...27 мм (при толщине одного гребня 20...27 мм и другого менее 30 мм наплавке подлежат оба гребня);

– толщина обода не менее 30 мм.

## **Допускаемые размеры и отклонения у колесных пар и их элементов при выпуске из ремонта**

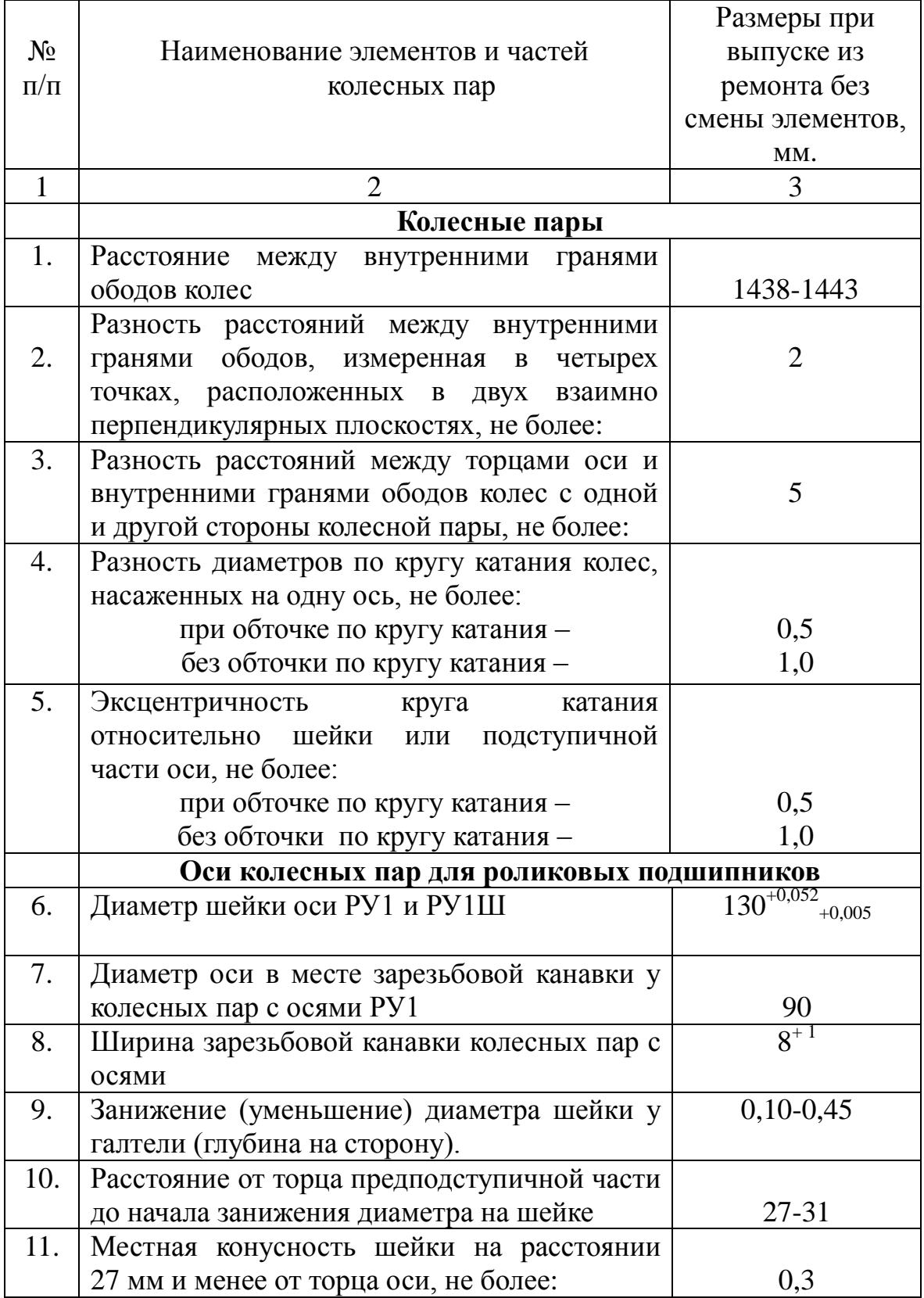

*Продолжение Таблицы 1.3*

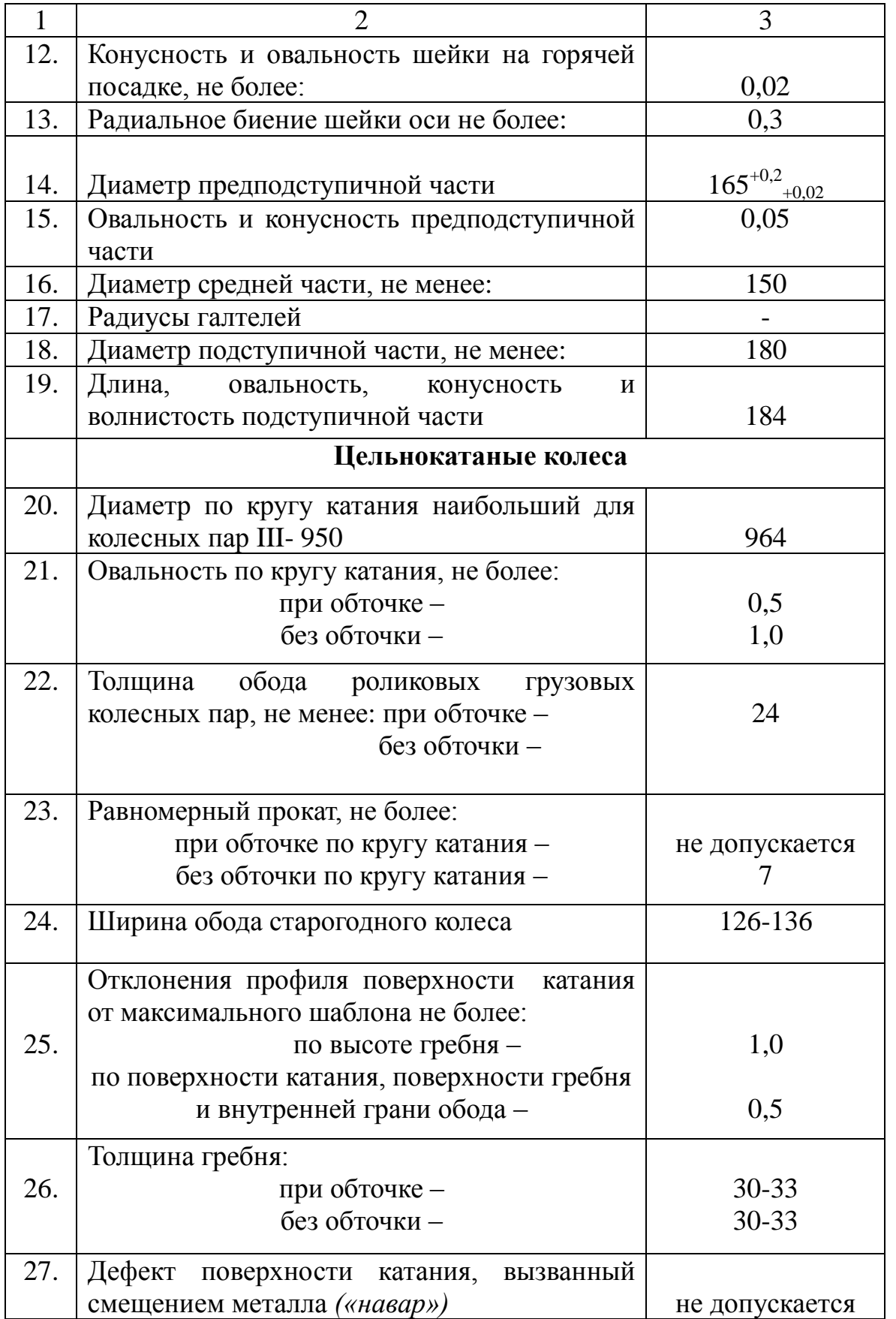

*Окончание Таблицы 1.3*

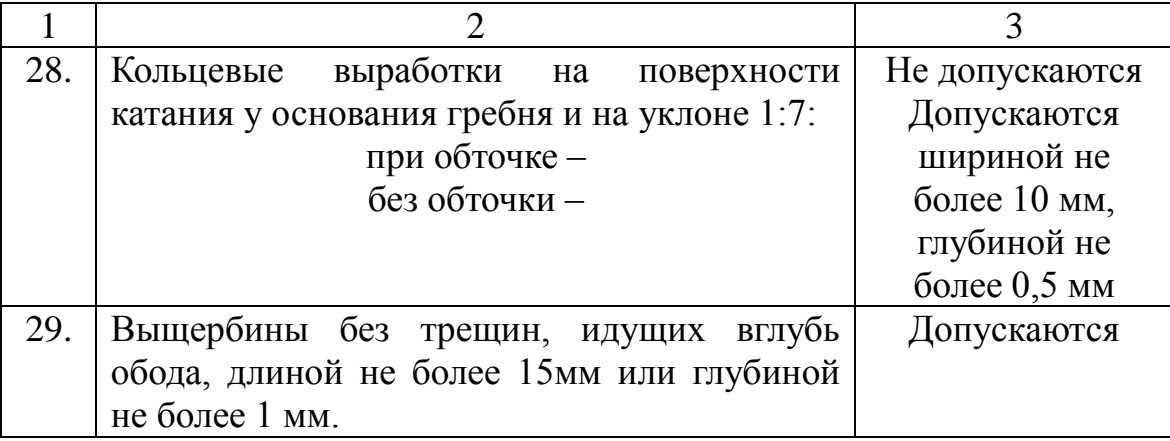

При неравномерном износе колес на одной колесной паре допускается предварительно производить их дополнительную обточку для выравнивания гребней и обеспечения возможности их наплавки износостойкой сварочной проволокой. Обточку производить до толщины максимально изношенного гребня.

Гребень и поверхность катания колес, удовлетворяющих по размерам обода и гребня, подвергают визуальному осмотру. Колесные пары с трещинами, выщербинами, отколами, наплывами, подрезами и другими дефектами на поверхностях катания и гребня, которые могут привести к появлению при наплавке дефектов, к наплавке не допускаются. Допускается их наплавка после полного удаления дефектов обточкой.

При наплавке гребней роликовых колесных пар, требующих промежуточной ревизии, с букс снимаются смотровые крыши (на осях РУ и РУ-1 – стопорные планки) и ставятся специальные временные крышки с отверстиями для прохода центров установки по наплавке гребней. Для наплавки гребней колесных пар должна применяться сварочная проволока марки Св-08ХГ2СМФ по ТУ 14-130-284-97 диаметром 3 мм. При толщине гребня менее 25 мм первые 2...3 валика накладываются на расстоянии 15...20 мм от средней части гребня, а при толщине гребня 25...27 мм на расстоянии 10...15 мм.

Шлаковую корку, следует удалять после ее затвердевания и остывания до темного цвета.

Контроль напряжения на дуге и сварочного тока осуществляется по вольтметру и амперметру на панели управления головки автомата АДФ-1202.

Наплавка выполняется на постоянном токе обратной полярности. Направление наплавки снизу-вверх.

В железнодорожных депо могут использоваться установки для наплавки колёсных пар без их демонтажа, одна из таких установок, используемых в ООО «ЛебГОК-РМЗ», представлена на рисунке 1.5.

Ультразвуковая дефектоскопия металла наплавленных гребней колесных пар должна производиться после их обточки, но не ранее, чем по истечении 24 часов после окончания наплавки [\[87,](#page-127-1) [63,](#page-123-0) [60\]](#page-123-1).

При выявлении дефектов в наплавленном гребне допускается его обточка в два или более проходов до толщины 23 мм до полного удаления дефектов с последующей повторной наплавкой и контролем. В исходном журнале делается запись: "*Обточено – повторно наплавлено*".

Исправление выявленных дефектов электродуговой или газовой сваркой до и после механической обработки запрещается.

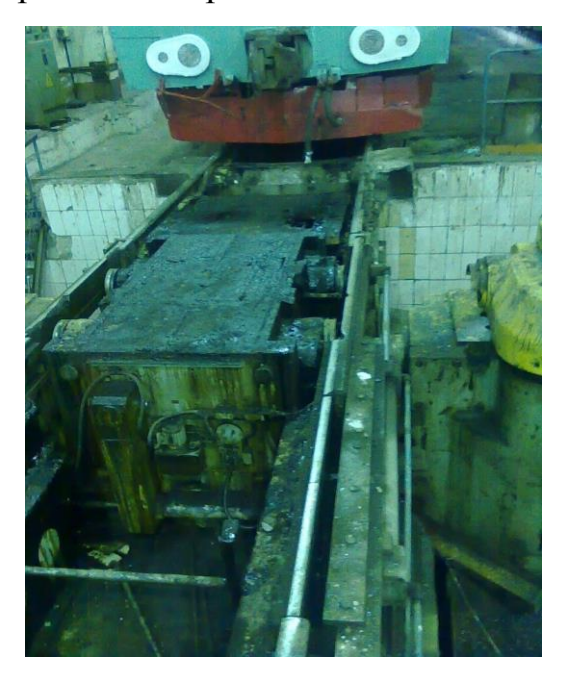

Рисунок 1.5. Установка для наплавки колёсных пар

## **1.3. МЕХАНИЧЕСКАЯ ОБРАБОТКА КОЛЁСНЫХ ПАР**

<span id="page-20-0"></span>При обработке поверхности катания цельнокатаных колес обточке подвергаются [\[3\]](#page-116-1):

а) поверхность катания;

б) гребень;

в) внутренняя грань (по мере необходимости).

Примечание

1. Обточка внутренних граней должна производиться только в тех случаях, когда разница расстояний между ними в разных точках у одной колесной пары более 2 мм.

2. Наружную грань цельнокатаного колеса допускается обтачивать только для устранения поверхностных дефектов и неровностей прокатки при условии, что при обточке не будут срезаны клейма, поставленные в горячем состоянии на заводе-изготовителе, и ширина обода колеса будет не менее допускаемой.

В целях увеличения срока службы старогодных цельнокатаных колес разрешается:

а) оставлять черновины на следующих обточенных частях:

- на гребне глубиной не более 2 мм, расположенные от вершины гребня в пределах от 10 до 18 мм;
- на поверхности катания глубиной до 0,5 мм;
- на внутренней грани глубиной не более 1 мм при условии, что расстояние между внутренними гранями цельнокатаных колес в местах нахождения черновин не выходит из допускаемых пределов;

б) устранять круговой наплыв металла, а также местный откол кругового наплыва (без трещин, идущих вглубь обода), восстановлением фаски на колесотокарном станке без обточки всей поверхности катания.

При обточке поверхности катания фаска наружной грани обода колеса должна начинаться на расстоянии 124 мм от внутренней грани и выполняться под углом 45°.

Правильность обточки ободьев цельнокатаных колес проверяют максимальным шаблоном, свободно установленным на поверхности катания.

Шероховатость поверхностей при обработке приведена в таблице 1.4.

*Таблица 1.4*

#### **Шероховатость поверхностей при обработке на станках элементов колес**

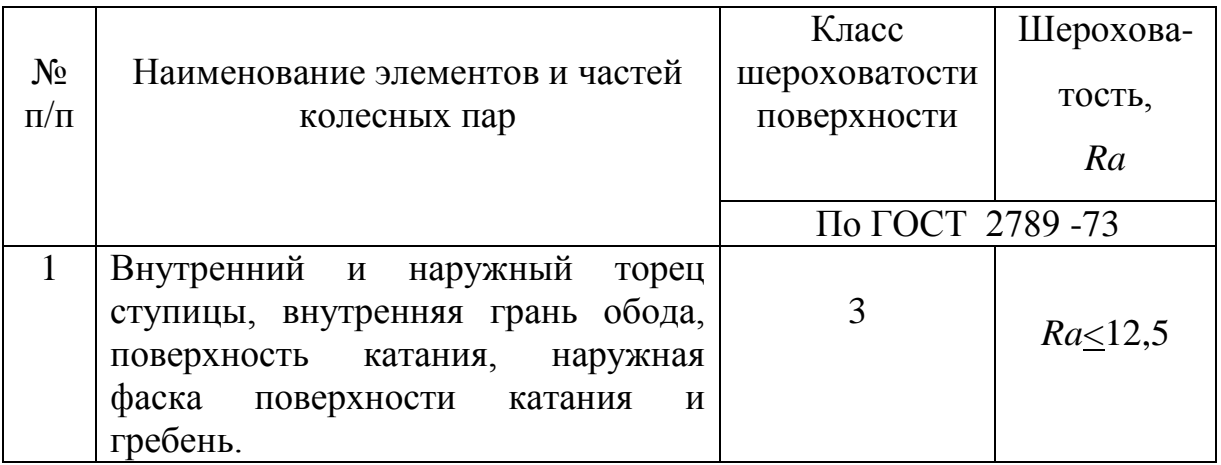

Размеры элементов профиля поверхности катания, а также допускаемые отклонения должны соответствовать указанным в таблице 1.3.

### **1.4. ИЗМЕРЕНИЯ ПРОФИЛЯ КОЛЁС ПОДВИЖНОГО СОСТАВА**

<span id="page-21-0"></span>Безопасность эксплуатации железнодорожного состава связана с достоверностью контроля состояния его колёс, методы контроля и оборудование для их реализации определяется соответствующими инструкциями и правилами [\[13\]](#page-117-0).

Для измерения опасной формы гребня у локомотивов и мотор-вагонного подвижного состава надлежит пользоваться универсальным измерительным [шаблоном УТ1.](http://вл80.рф/shablons/9---1.html) Использование шаблона представлено на рисунке  $1.6$  (а–г).

При скоростях движения от 120 км/ч до 140 км/ч:

 при прокате по кругу катания у локомотивов, а также у моторвагонного подвижного состава дальнего следования более 5 мм;

 при толщине гребня более 33 мм или менее 28 мм у локомотивов измеряемой на расстоянии 20 мм от вершины гребня при высоте гребня 30 мм, у ТПС с высотой гребня 28 мм измеряемой на расстоянии 18 мм от вершины гребня (рисунок 1.6 б), а при измерении [шаблоном УТ1](http://вл80.рф/shablons/9---1.html) на расстоянии 13 мм от круга катания.

 при вертикальном подрезе гребня высотой более 18 мм. Контроль вертикального подреза гребня бандажа и опасной формы гребня производится специальными шаблонами (рисунок 1.6 в и г).

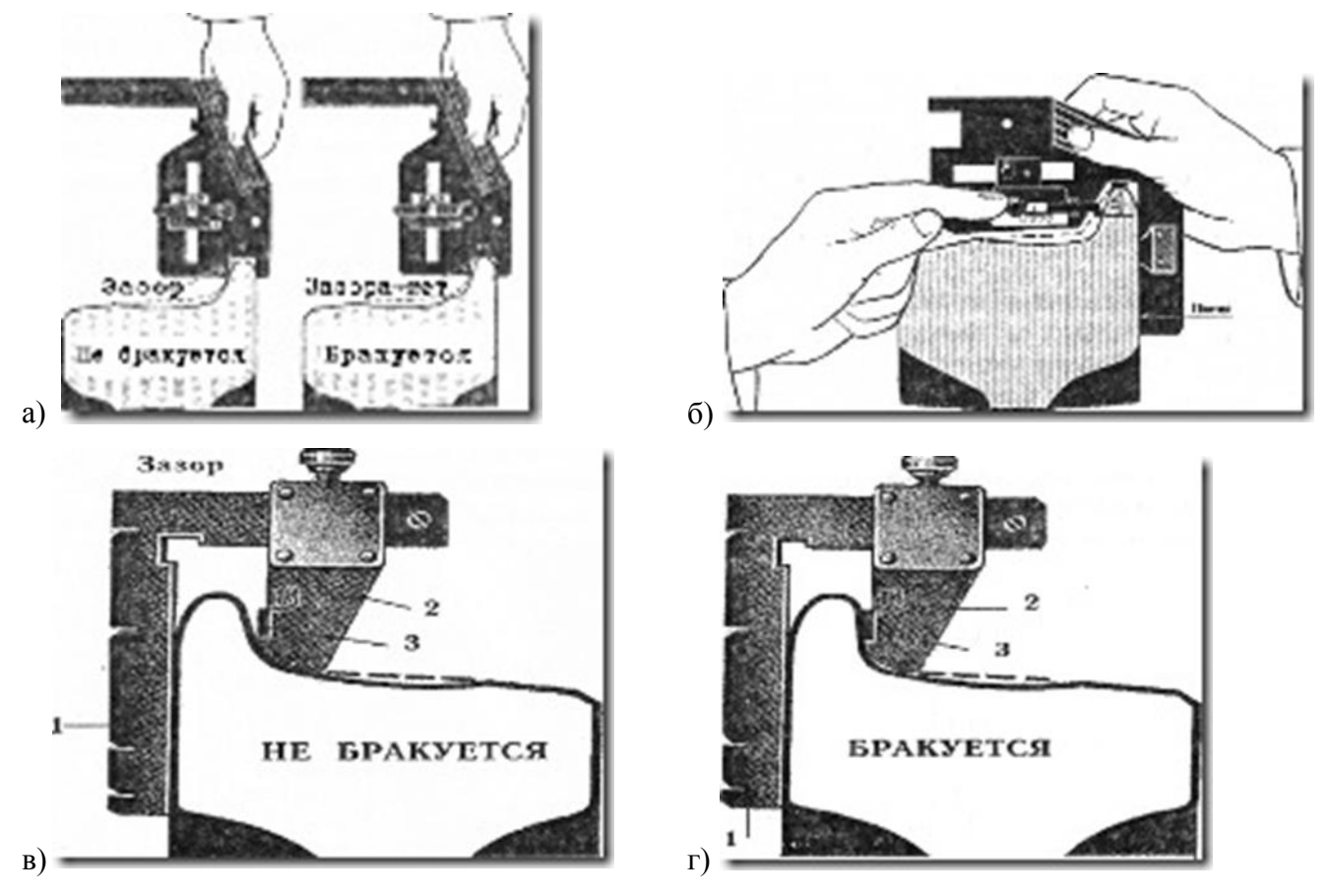

Рисунок 1.6. Использование шаблонов для контроля профиля колеса: а – проверка толщины гребня специальной браковочной прорезью абсолютного шаблона; б – измерение толщины гребня абсолютным шаблоном; в, г – шаблон для проверки подреза гребня

### **1.5. АДАПТИВНОЕ УПРАВЛЕНИЕ СТАНОЧНЫМ МОДУЛЕМ**

<span id="page-23-0"></span>Съем припуска после наплавки поверхности катания колеса железнодорожного транспорта может быть выполнен и в автоматическом режиме, в том числе и на оборудовании с программным управлением. Но следует помнить, как было отмечено в различных работах [\[95,](#page-128-0) [102\]](#page-129-0), величина этого припуска и его свойства носят стохастический характер, что весьма не приемлемо. В процессе формирования поверхности изменяются различные параметры технологической системы, что требует дополнительных подналадок и регулировок, в результате которых нивелируется экономический эффект предусматриваемый при использовании этих станков. Обработка железнодорожного колеса выполняется одним инструментом, следовательно, о снижении временных затрат на его смену не стоит беспокоиться. Выход из этой ситуации, по мнению автора, кроется в использовании адаптивных систем управления станочным оборудованием технологических систем механической обработки.

В известном источнике  $1$  даётся следующее определение адаптивного управления: «…совокупность методов *[теории управления](https://ru.wikipedia.org/wiki/%D0%A2%D0%B5%D0%BE%D1%80%D0%B8%D1%8F_%D1%83%D0%BF%D1%80%D0%B0%D0%B2%D0%BB%D0%B5%D0%BD%D0%B8%D1%8F)*, позволяющих синтезировать *[системы управления](https://ru.wikipedia.org/wiki/%D0%A1%D0%B8%D1%81%D1%82%D0%B5%D0%BC%D0%B0_%D1%83%D0%BF%D1%80%D0%B0%D0%B2%D0%BB%D0%B5%D0%BD%D0%B8%D1%8F)*, которые имеют возможность изменять параметры *[регулятора](https://ru.wikipedia.org/wiki/%D0%A0%D0%B5%D0%B3%D1%83%D0%BB%D1%8F%D1%82%D0%BE%D1%80_%28%D1%82%D0%B5%D0%BE%D1%80%D0%B8%D1%8F_%D1%83%D0%BF%D1%80%D0%B0%D0%B2%D0%BB%D0%B5%D0%BD%D0%B8%D1%8F%29)* или структуру регулятора в зависимости от изменения параметров объекта управления или внешних возмущений, действующих на объект управления». Один из вариантов блок схемы управления технологической системой механической обработки, взятый из [\[24\]](#page-118-1) и несколько изменённый автором для удобства восприятия, приведен на рисунке 1.7.

Сам принцип адаптивного управления металлорежущим оборудованием был предложен учёными Московского Станкоинструментального института (сейчас МГТУ «СТАНКИН») под руководством Б. С. Балакшиным, затем развит Ю. М. Соломенцевым, В. Г. Митрофановым и др. В МГТУ «СТАНКИН»

 $\overline{\phantom{a}}$ 

<sup>&</sup>lt;sup>1</sup> https://ru.wikipedia.org/wiki/%C0%E4%E0%EF%F2%E8%E2%ED%EE%E5\_% F3%EF%F0%E0%E2%EB%E5%ED%E8%E5

разработаны различные системы адаптивного управления (САУ) станками с целью повышения их точности и производительности, более эффективного использования инструмента и оборудования, сокращения временных и материальных затрат [\[118\]](#page-130-1).

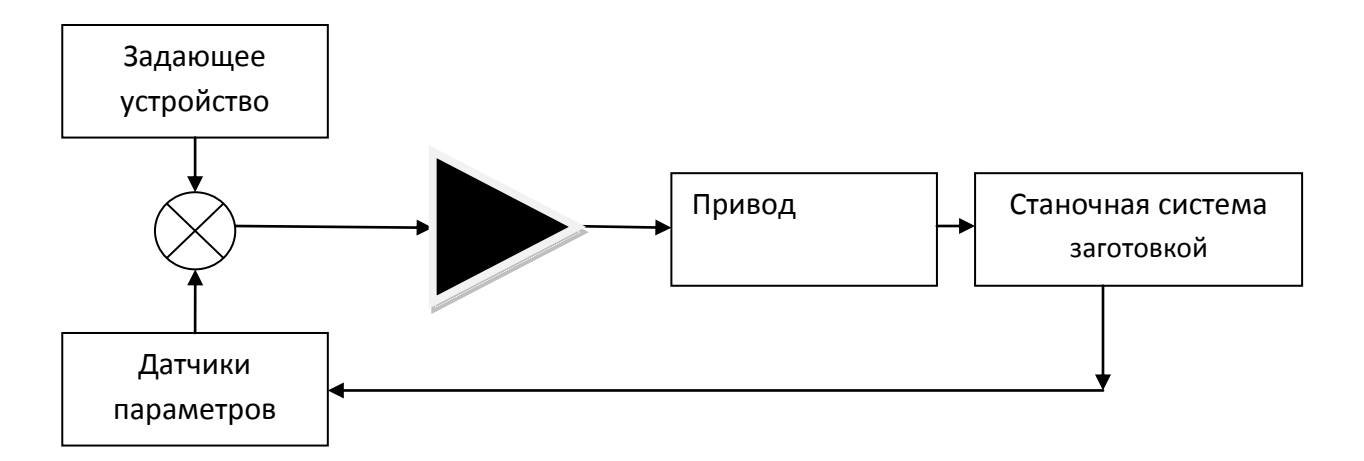

Рисунок 1.7. Блок-схема адаптивной технологической системы механической обработки

Наплавленный слой на поверхности колеса, в виду своей неравномерности, вызывает изменение силы резания, что, в свою очередь, приводит к изменению прогиба державки резца, а следованно, – геометрии получаемого изделия. Для устранения этих недостатков и обеспечения требуемой точности приходится уменьшать подачу, увеличить число рабочих ходов или вводить другие коррективы в технологический процесс, что в значительной мере усложняет работу станочника. Ошибки оператора в определении и при внесении текущих изменений (подналадок) могут привести не только к снижению производительности (например, при очень малой величине подачи), но и к дополнительным нагрузкам на конструктивные элементы станка, поломке инструмента и т. п. Система адаптивного управления исключает указанные недостатки. Это достигается благодаря наличию на станке, оснащённом САУ, специальных высокочувствительных датчиков (например: акселерометров, пьезоэлементов и т.д.) и быстродействующих исполнительных механизмов, которые обеспечивают в процессе резания автоматическое изменение

относительных перемещений соответствующих звеньев станочной системы с заготовкой в зависимости от возникших отклонений в работе, вызывающих изменение силы резания. Наиболее распространёнными являются системы САУ, в которых поправка вносится путём автоматического регулирования в процессе обработки рабочей подачи инструмента, для чего приводы подач станков выполняются на основе сервоприводов.

Как неоднократно отмечалось в различных источниках [\[45,](#page-121-3) [5\]](#page-116-2), основной принцип адаптивного управления, предложенный Б.С. Балакшиным, «заключается в обеспечении требуемой точности замыкающего звена – получаемого размера детали на основании соотношения (1) [1]:

$$
A_D = A_y + A_c + A_{\partial},\tag{1}
$$

где  $A_y$ ,  $A_c$ ,  $A_\partial$  – размеры установки, статической (без рабочих нагрузок на режущие кромки инструмента) и динамической (добавочное перемещение режущих кромок относительно баз станка или приспособления) настройки».

Таким образом, при использовании оборудования, выполняющего обработку по программе, нарушается основной принцип технологии машиностроения – автоматическое получение размеров. Размер не получается, или не соответствует заданному. В современных системах управления оборудованием с ЧПУ эта проблема решается с введением корректоров в программу обработки, но появляется следующая задача определения точек траектории, на которых возможно изменение вылета инструмента. Некорректное изменение вылета инструмента, т.е. неверный выбор точки его траектории, может привести к обратным последствиям, или к катастрофическим для инструмента или оборудования. По мнению автора, выход из этой ситуации – тщательная подготовка производства, включающая в себя предварительное определение величины припуска уже на этапе подготовки управляющей программы.

В различных источниках [\[118\]](#page-130-1) приведена примерно одинаковая классификация адаптивных систем:

 по *виду изменений*: **самонастраивающиеся** (изменяются только значения параметров регулятора) и **самоорганизующиеся** (изменяется структура самого регулятора). При своевременной реализации системы управления, когда она приобретает виртуальный характер, решение второго вида является уже реализуемым, так как сами изменения в организации носят виртуальный характер;

 по *способу изучения объекта* системы делятся на **поисковые и беспоисковые**. К первым относятся экстремальные системы, целью управления которых является поддержание системы в точке экстремума статических характеристик объекта. В таких системах для определения управляющих воздействий, обеспечивающих движение к экстремуму, к управляющему сигналу добавляется поисковый сигнал. Беспоисковые адаптивные системы управления по *способу получения информации* для подстройки параметров регулятора делятся на системы с **эталонной моделью** (ЭМ) и системы с **идентификатором**, или **системы с настраиваемой моделью** (НМ).

Таким образом, возможно, по мнению автора, построение **гибридной,** по виду, адаптивной системы управления технологической системой механической обработки, позволяющей на этапе подготовки управляющей программы составить необходимую последовательность команд, организующих структуру технологического процесса снятия припуска, а в процессе обработки будут выполняться необходимые коррекции инструмента в пределах допустимых величин, и в предварительно определённых точках траектории.

<span id="page-26-0"></span>По способу получения информации такие системы должны работать с эталонной моделью, которую в рассматриваемой теме настоящей работы, представляет профиль получаемого колеса в соответствии с требованиями ГОСТ.

#### **ЗАКЛЮЧЕНИЕ ПО ГЛАВЕ 1**

Предприятия, занятые эксплуатацией и ремонтом подвижного железнодорожного состава, а также его производители, постоянно разрабатывают новые технологии восстановления и контроля поверхностей катания, так например, в РФ, во многих ЖД депо разработаны новые, бесконтактные методы контроля профиля колеса [\[116,](#page-130-2) [80,](#page-126-0) [20\]](#page-118-2) и используется современное наплавочное оборудование. Этой работой заняты также крупнейшие мировые производители ж/д оборудования, такие как *Standard Steel,* предлагающий новую концепцию диагностики подвижного состава [\[55\]](#page-122-1), или *GENERAL ELECTRIC [COMPANY](http://www.faqs.org/patents/agn/2554)* , предлагающей горячую посадку элемента катания колеса, взамен изношенного [\[108\]](#page-129-1).

Анализ работ профессора Каргапольцева В. П. (ИГИПС), проф. Иванова И. А. (ПГУПС), проф. Шадура Л. А. [\[108\]](#page-129-1) и проф. Анисимова П. С. (МИИТ) в области ремонта подвижного состава ж/д транспорта, а также работы учёных в области восстановления различного оборудования, например каф. «Технология машиностроения» БГТУ им. В.Г. Шухова (проф. Погонина А. А. [\[72\]](#page-125-0), Шрубченко И.В.[\[71\]](#page-125-1), Пелипенко Н. А., Федоренко М. А. [\[16\]](#page-118-3)), позволяет сделать вывод – состояние современной научно-промышленный базы ж/д транспорта имеет необходимость в разработке новых эффективных способов восстановления поверхностей катания ж/д колёс.

### **ВЫВОДЫ ПО ГЛАВЕ 1**

<span id="page-28-0"></span>1. Восстановление колёсных пар железнодорожного транспорта выполняется в соответствии с ведомственными инструкциями, разработанными на основе правил безопасной эксплуатации подвижного состава.

2. Предприятия и подразделения по ремонту подвижного состава имеют технологии восстановления колёсных пар включающие в себя: методы браковки колёс, наплавку поверхностей катания, механическую обработку поверхностей катания, контроль полученной поверхности.

3. Технологические процессы наплавки поверхностей катания ж/д колёс позволяют получить качественный слой при использовании рекомендуемых инструкциями материалов и оборудования.

4. Технологии механической обработки наплавленной поверхности ж/д колеса не регламентированы инструкциями, предприятия используют собственные наработки и имеющееся оборудование, что не может гарантировать их высокую эффективность, а следовательно они составляют значительную долу затрат процесса восстановления поверхности катания.

5. Контроль полученной поверхности выполняется только после механической обработки, что не позволяет оперативно управлять процессом её получения и увеличивает временные затраты.

6. Для снижения затрат на восстановление поверхностей катания ж/д колёс требуется создание современной технологии получения поверхности катания ж/д колеса с использованием оперативного контроля геометрии.

# <span id="page-29-0"></span>**ГЛАВА 2. ТЕОРЕТИЧЕСКОЕ ОБОСНОВАНИЕ ЭФФЕКТИВНОГО ВОССТАНОВЛЕНИЯ ПОВЕРХНОСТЕЙ КАТАНИЯ КОЛЕС Ж/Д ТРАНСПОРТА**

# **2.1. ПРЕДЛАГАЕМЫЕ ВАРИАНТЫ МОДЕРНИЗАЦИИ ОБОРУДОВАНИЯ**

<span id="page-29-1"></span>Повышение эффективности процессов механической обработки возможно путем назначения оптимальных режимов и автоматизации самого процесса [\[96\]](#page-128-1). Вопрос оптимизации процесса получения поверхностей катания колес ж/д транспорта рассматривается в третьей главе настоящей работы, а вот о модернизации оборудования стоит побеспокоиться до выполнения экспериментальных исследований. Наиболее простой путь модернизации используемого в ремонтных службах металлорежущего оборудования – оснащение его управляемыми приводами и стойкой с системой числового программного управления. Подобный вариант модернизации позволяет получить положительный эффект в том случае, если оборудование используется в ремонтной службе предприятия и модернизация позволяет упростить управление им как универсальным, что в настоящее время и выполняется на различных предприятиях. Причем сама система управления используется как система с ручным управлением и цифровой индикацией, что позволяет просто экономить на персонале, так как наличие цифровой индикации упрощает позиционирование рабочих органов оборудования, что даёт возможность отказаться от услуг квалифицированного персонала и получить экономию средств на оплату труда.

Упрощение действий по позиционированию рабочих органов металлорежущего оборудования позволяет также повысить производительность процессов механической обработки путем сокращения оперативного времени, так как время выполнения действий по подводу и отводу инструмента сокращается. Уменьшение оперативного времени при «ручной» обработке с «цифровой индексацией» – существенный аргумент в пользу оснащения металлорежущего оборудования стойкой ЧПУ. Но иногда, как при получении профилей катания колес ж/д транспорта, квалификации персонала, даже при наличии стойки ЧПУ, недостаточного для получения сложных поверхностей в «ручную». В этом случае требуется разработка управляющей программы, что уже вносит дополнительные затраты, так как требуется высококвалифицированный станочник, обладающий навыками по разработке управляющих программ для оборудования. Так же разработкой управляющей программы может заниматься цеховой инженертехнолог, что так же создает дополнительные затраты и увеличивает время получения (восстановления) изделия.

Если для получения или восстановления изделий используется специальное или специализированное оборудование, то в этом случае описанный выше вариант модернизации не представляется уже достаточно эффективным, а установка дополнительных приводов и стоек управления может привести к необоснованным затратам и в конечном итоге переложиться на себестоимость конечной продукции.

Профиль колеса ж/д транспорта представляет собой ломанную кривую [\[18\]](#page-118-0) и получение его связано со значительными трудностями, заключающимися в организации полного движения режущего инструмента. Для обработки поверхностей катания колес ж/д транспорта используется специальное оборудование, описанное в главе 1, модернизация этого оборудования заключается также в установке специальных приводов и систем управления ими, но с целью сокращения затрат на механическую обработку требуется доработка всей технологической системы, используемой в процессе получения профиля колеса. На взгляд автора [\[96\]](#page-128-1), задачи модернизации должны решаться в два этапа:

1) Оснащение специального или специализированного станка приводами с механизмами управления.

2) Создание и настройка системы позволяющей адаптироваться под получаемую поверхность.

Таким образом, можно рассмотреть аппаратную и программную реализацию варианта модернизации, один из аппаратных приведен на рисунке 2.1.

31

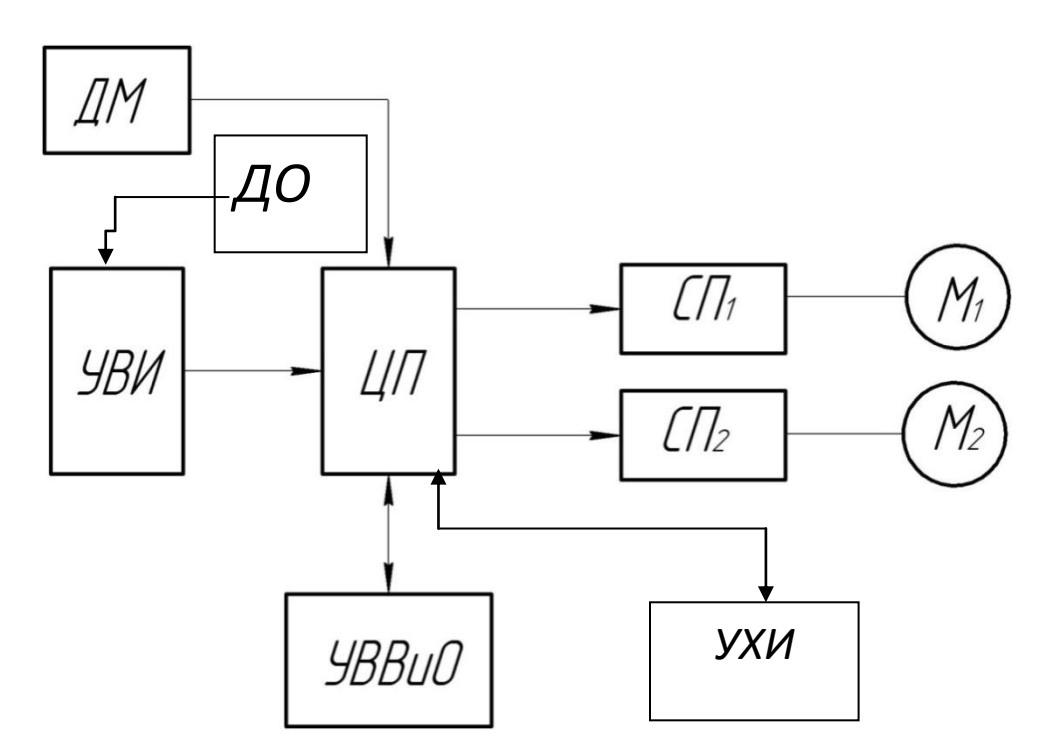

.<br>Рисунок 2.1. Схема адаптивной системы управления станком для проточки колес ж/д транспорта

Наличие устройства ввода изображения (УВИ), об этом в следующем разделе главы, подразумевает использование адаптивной системы, выполняющей обработку, согласно заданному геометрическому профилю. Задача, решаемая УВИ – ввод в систему текущей геометрии профиля и передача в систему, позволяющую произвести его анализ и идентификацию.

Если в технологической системе присутствуют ограничения по мощности главного привода оборудования, то для контроля используется датчик мощности (ДМ). Реализация управления по мощности неоднократно описана в литературе [\[95\]](#page-128-0) и трудностей не представляет, единственное, что предлагает автор, это использование непосредственно в качестве датчика, магниторезистивного элемента [\[95\]](#page-128-0), обладающего лучшей помехозащищенностью по сравнению с трансформаторами тока [\[66\]](#page-124-0) и обеспечивающего надежность и безопасность всей системы в целом. Устройство ввода-вывода и отображения (УВВиО) предназначено для ввода в систему настроек и параметров технологического процесса и вывода текущих значений контролируемых параметров. Оно же отображает необходимую графическую информацию о получаемом профиле.

Если в качестве модуля управления в технологической системе используется персональный компьютер, то в качестве УВВиО используется консоль. Центральный процессор (ЦП) выполняет обработку поступающей информации об объекте и технологической системе и формирует команды вывода и управления сервоприводами продольной  $(C\Pi_1)$  и поперечной  $(C\Pi_2)$  подач, которые, в свою очередь, управляют соответствующими двигателями М<sub>1</sub> и М<sub>2</sub>. Устройство хранения информации (УХИ) предназначено для хранения данных о программах, режимах обработки и т.п. В качестве него лучше использовать твердотельное устройство памяти, например, ППЗУ в виде флэш накопителя или другое подобное, хотя в современных системах числового программного управления используются механические устройства внешней памяти, (например, *NC* 210, 110 и т.д. производимые ООО «БалтСистем»). Автор, имеющий опыт работы в ремонтном цехе горнорудного предприятия считает, что наличие дорогостоящего крупногабаритного оборудования создающего вибрации, не позволяет использовать устройства памяти с механическим приводом, так как это приведет к сбоям в его работе, а в случае неправильного чтения данных к аварии оборудования. В статье [\[96\]](#page-128-1), опубликованной в 2012 году, автор приводит подобную схему, где, кроме отсутствия УХИ, не содержится датчик числа оборотов (ДО), наличие которого позволяет контролировать вращение шпинделя станка. В предлагаемом варианте не предусмотрена замена привода главного движения на управляемый, так как подобные приводы имеют значительную стоимость и их установка не позволит окупиться прибылью от модернизации.

Предложенная на рисунке 2.1 схема достаточно проста и содержит минимальное число блоков в виде готовых узлов. Она может быть реализована на базе двух сервоприводов с двигателями, программируемого контролера, панели оператора, цифровой камеры, датчиков, а в случае экономии на логическом контроллере и панели оператора – пользователем ПК. Максимальная стоимость подобного оборудования может составлять – 100000 руб., что значительно ниже стоимости стойки ЧПУ.

# **2.2. ФОРМИРОВАНИЕ И ОБРАБОТКА ГРАФИЧЕСКОГО ИЗОБРАЖЕНИЯ ПРОГРАММ ДЛЯ ОБРАБОТКИ**

<span id="page-33-0"></span>Построение адаптивной системы управления связано с определением адаптируемых параметров технологической системы. Наиболее приемлемым из них для этой задачи является получаемый профиль ж/д колеса, т.е. величина системного припуска. Она определяется как разность между контуром профиля, хранящегося в памяти системы и контуром наплавленного колеса, т.е. изображением профиля контура получаемого посредством ввода его в память устройства. Таким образом, получаем алгоритм ввода и обработки картинки, описанный в [\[95\]](#page-128-0). Схема съема изображения цифровой камерой представлена на рисунке 2.2.

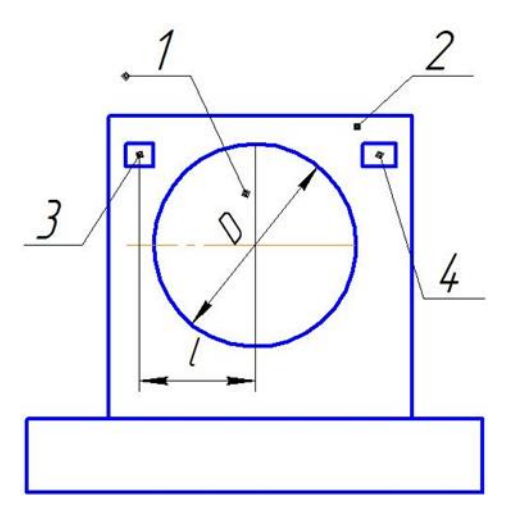

Рисунок 2.2. Схема ввода изображения профиля колеса

Обрабатываемое колесо *1* закреплено в специальном токарном станке *2*, причем его припуск имеет переменную величину. В зависимости от профиля, что понятно из рисунка 1.8, на определенном расстоянии *l* от него располагается цифровая камера *3*, на которую проецируется изображения профиля колеса *1*. Изображение профиля колеса, применяемое для дальнейшей отработки системой (рисунок 2.3), было получено с использованием дополнительного источника света *4*, что позволило повысить четкость изображения.

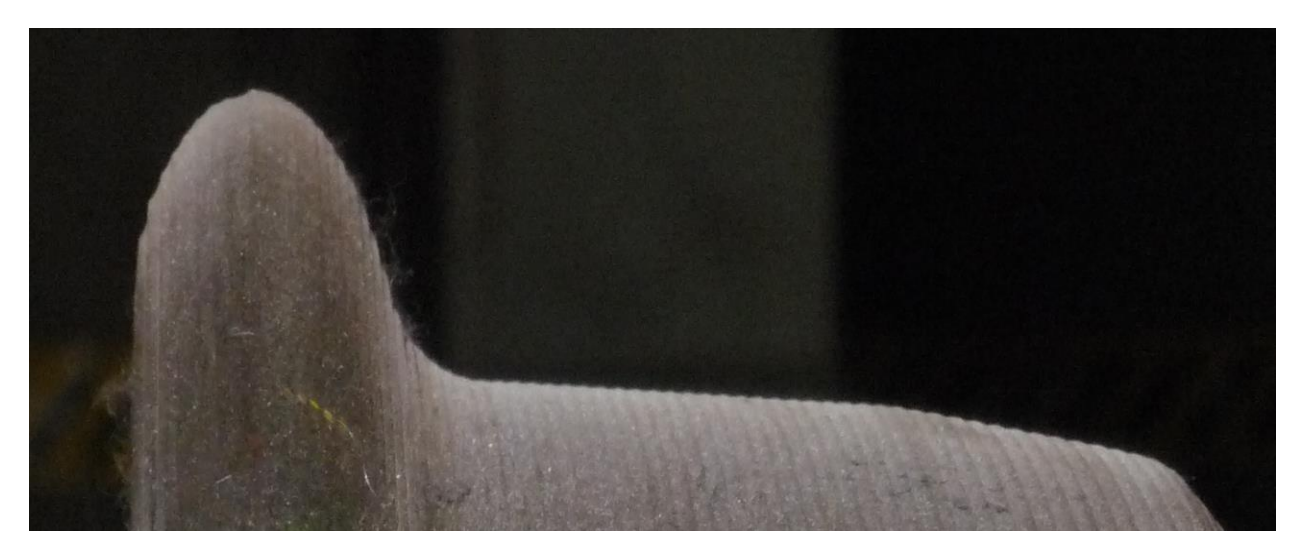

Рисунок 2.3. Профиль колеса, полученный с цифровой камеры

Следующим этапом являлась отработка полученного цветового изображения, которая необходима для определения величины припуска и формирования управляющей программы. Очевидно, что цветное изображение не приемлемо для формирования «реального» восстанавливаемого профиля колеса, так как простое сравнение, необходимое в дальнейшем, требует получения значения яркости пикселя. Поэтому следующим этапом являлся перевод цветного изображения в монохромное, так как его элементы, или пиксели, могут принимать либо максимальное значение яркости – 1, либо минимальное – 0 (рисунок 2.4). Анализ именно такого монохромного изображения использовался для получения информации о контуре.

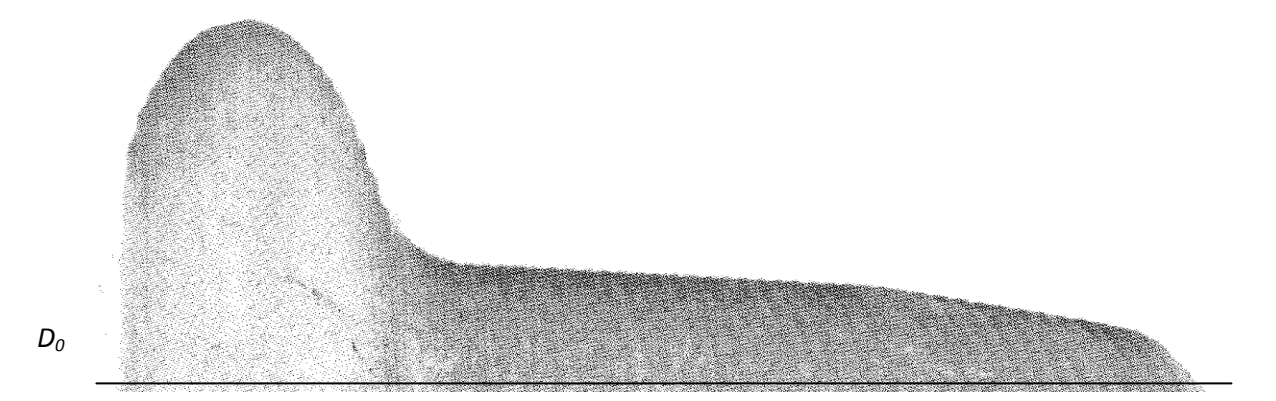

Рисунок 2.4. Монохромное изображение профиля ж/д колеса

Назначался некий минимальный диаметр профиля *D0*, от которого начинали отсчет и анализ пикселей – нулевая линия *Ох*, затем назначалась вторая начальная линия отсчета – линия *Оу*. Таким образом, координата каждого пикселя, или элемент изображения пересчитывалась по формулам:

$$
X_{\rm H} = X_{\rm T} - X_{o},
$$

$$
Y_{\rm H} = Y_{\rm T} - Y_{o},
$$

где  $X_{\text{\tiny H}},$   $Y_{\text{\tiny H}}$  – значения координаты пикселя в выбранной системе.  $X_{\text{\tiny T}},$   $Y_{\text{\tiny T}}$  – соответствующие текущие координаты; *Хо, Y<sup>о</sup>* – соответствующие координаты нулевых линий *Ох* и *Оy*.

Далее определяли возможность формирования изображения на матрице цифровой камеры и соответственно предельную допускаемую величину пикселя. Исходили из максимальной ширины обода ж/д колес, выпускаемых международной трубно-колесной компанией ИНТЕРПАЙП $\,{}^2\!$  международный бренд *KLW* (по данным каталога *Nmax* =160 мм). Таким образом, профиль, отображаемый на матрице цифровой камеры, занимает по ширине количество пикселей по величине равное 160 мм. Согласно ГОСТ 10791–2011 отклонение профиля не должно составлять более 0,3 мм, следовательно, все минимально возможные отклонения размеров полученных пикселей определяются из условия, что максимальный размер пикселя должен быть не более 0,15 мм, что вполне реализуемо в современных матрицах. Максимальную величину пикселя для переданного камерой изображения определяли по формуле:

$$
B_{\text{max}}=H/n,
$$

где *Н* – максимальная ширина обода колеса, *n* – количество пикселей по соответствующей оси, за которую в нашем случае принимаем ось *Х*.

Таким образом, для *n* = 640; 300; 960; 1024; 1152; 1200; 1280; 1440; 1536; 1600. *Вmax* = 0,25; 0,2; 0,1667; 0,15625; 0,138; 0,133 и т.д. Дальнейшие расчеты показала, что для порядка 1*МП* со стандартным соотношением сторон

 $\overline{a}$ 

<sup>&</sup>lt;sup>2</sup> Багаев К.А. Контроль геометрических параметров ж/д колеса. В мире ПК – сентябрь 2007г.  $-$  No  $3(37)$  c.  $71-73$ .
выдерживаются заданные условия. Задача при настройке оборудования состоит лишь в том, чтобы подобрать должным образом расстояние расположения камеры и ее оптику таким образом, чтобы расстояние  $l$  было больше  $D/2$ , и камера была попадания посторонних предметов Лля зашишена  $\overline{O}$  $\overline{M}$ загрязнения. экспериментального подтверждения приведённых расчетов автором была использована цифровая Web-камера с разрешением 2MP, что подтверждено качественным изображением на рисунке 2.3. Идеальным вариантом решения задачи ввода графического изображения является использование теневого метода [122], в этом случае достижима более высокая точность, но к сожалению создание матрицы с шириной более 160 мм и размером пикселя до 0,01 мм требует значительных затрат и экономически невыгодно. Хотя следует отметить, что «Виматек» выпускаемый фирмой измерительный комплекс определения геометрических параметров железнодорожных колес использует растровый катод на основе дальномеров. Но использование подобных комплексов в процессе обработки невозможно. Реальный профиль строится на основе сравнения яркости соседних по вертикали пикселей, например:  $X_1=0$ ;  $X_2=0$ ;  $X_3=0$ ;  $X_4=1$ , означает, что яркость пикселя с координатой  $X_1$  равна 0, с координатой  $X_2$  равна 0, с координатой  $X_3$  равна 0, с координатой  $X_4$  равна 1 и т.к., в этом случае если при переходе к следующей координате изменяется яркость пикселя - можно фиксировать наличие контура. Таким образом можно перебрать последовательно все вертикальные линии пикселей и построить реальный контур профиля поверхности. Описание алгоритма выглядит следующим образом:

 $\left( \right)$ Задать ширину профиля и координаты точки цикла отсчета.

 $(2)$ Затем пересчитать в зависимости от размера пикселя, получить число  $N_{r}$ .

 $3)$ Задать начало отсчета по вертикали.

 $4)$ Определить качество пикселей по вертикали  $N_{v}$ .

 $5)$ Цикл последовательно перебрать все вертикальные линии, цикл на вертикальных линиях, последовательно перебрать все пиксели, если яркость пикселя сменилась на противоположную, то запомнить его координаты  $X$ ,  $Y$ .

Таким образом последовательно, в пиксельном виде, создается массив данных, описывающих профиль (рисунок 2.5).

Алгоритм легко реализуется в виде отдельной процедуры в системе управления оборудованием. Дальнейшая его работа возможна только в составе аппаратно-программного комплекса адаптивного управления специального станка для обработки ж/д колес.

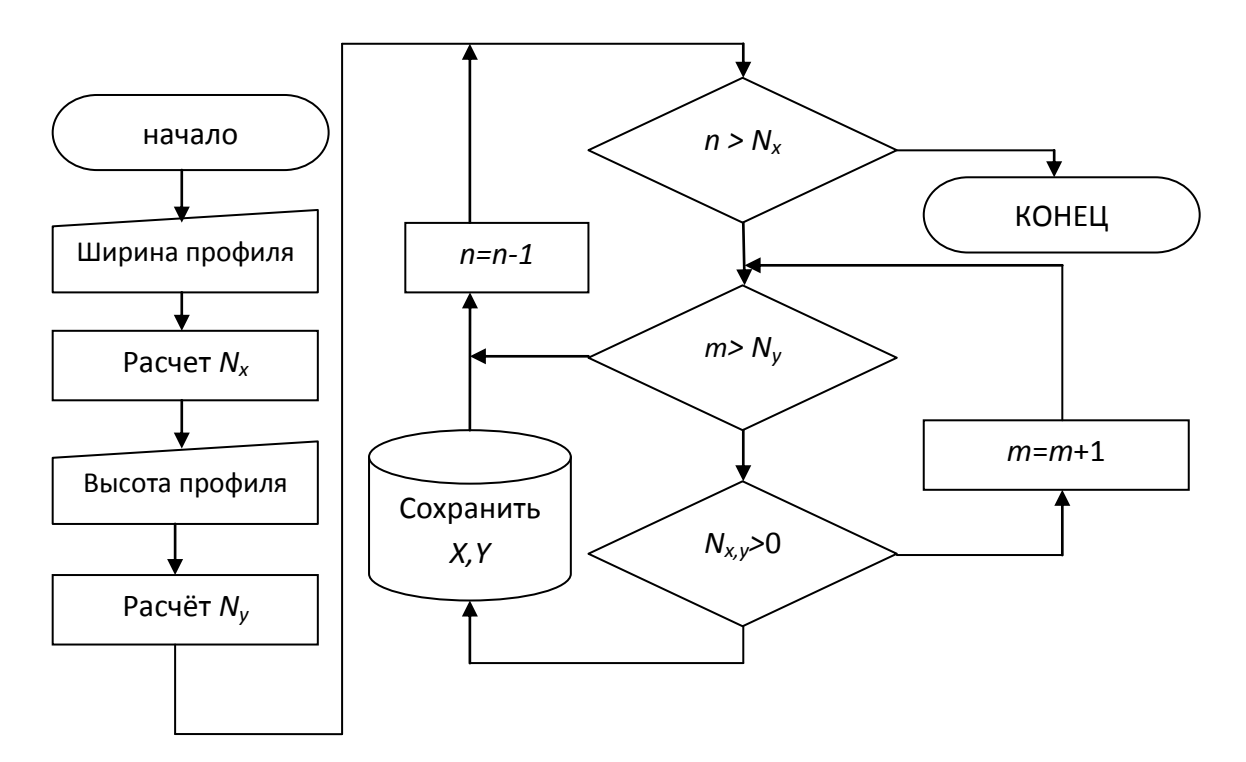

Рисунок. 2.5. Блок-схема реализации алгоритма получения «реального» профиля

## 2.3. АЛГОРИТМ УПРАВЛЕНИЯ ОБОРУДОВАНИЕМ

На основании изложенного в разделе 2.1 сформулируем требования к алгоритму управления оборудованием:

 $\left( \right)$ Разработанные программы должны соответствовать заданному перед началом обработки профилю, созданные программы должны храниться в библиотеке системы.

 $(2)$ Точность поверхностей и ее качество должны соответствовать требованиям, предъявляемым ГОСТ 10791-2011.

 $3)$ Система лолжна автоматически генерировать управляющую программу.

4) При отсутствии механизма смены инструмента обработка должны выполниться одним инструментом.

Рассмотрим последовательно, выполнение этих требований.

Данные о полученных поверхностях или профилях хранятся в библиотеке системы и вызываются оператором перед началом обработки. Они выводятся на дисплей в виде маски, с которой сравнивается реальный профиль, на основании результатов этих сравнений назначается глубина резания, количество проходов, подача (частота вращения шпинделя вычисляется вручную), формируется траектория. Режимы обработки, т.е. величины продольных и поперечных подач назначаются на основании данных экспериментальных исследований. Оптимальные их значения могут быть назначены автоматическими в зависимости от установленной частоты вращения шпинделя, при этом система может рекомендовать оператору установить частоту вращения шпинделя в рекомендуемом диапазоне, а уже значения подач назначить оптимальными, подобные процедуры неоднократно описаны в литературе [\[25,](#page-118-0) [102,](#page-129-0) [19\]](#page-118-1).

Изношенная поверхность колеса наплавляется, толщина и однородность полученного припуска могут варьироваться в заданных пределах [\[2,](#page-116-0) [95\]](#page-128-0), поэтому процесс механической обработки следует адаптировать к полученному припуску. Неоднородность припуска компенсируется изменением в процессе его съема величины подачи, для этого в системе предусмотрен датчик, регистрирующий мощность, затрачиваемую на снятие припуска (ДМ). Следовательно, при назначении величины подачи необходимо ориентироваться на ее максимальное значение, а затем при появлении неоднородностей уменьшить ее значение. Оборудование оснащается двумя приводами – продольной и поперечной подачи, или приводом по координате *Z* и приводом по координате *X*, являющимися, согласно схеме получения графического изображения, соответственно координатами *Х* и *Y*. Изменение координаты *Х* (оборудования) вызывает изменение глубины резания, т.е. высоты профиля, что не приемлемо, следовательно, управляемой остается подача по координате *Z*.

Так как целью автоматизации является не только получение высокой производительности при сиянии припуска при сохранении качественных характеристик получаемой поверхности, но и сокращение затрат на подготовку производства, то в системе необходимо предусмотреть автоматическое получение профиля, заданного стандартом. Это возможно при наличии в оборудовании стойки ЧПУ, когда инженер-технолог перед отработкой создает управляющую программу в коде ISO 7bit или CLData. Конечно, можно создать библиотеку программ в коде ISO 7bit позволяющую получать любой профиль согласно ГОСТ 10791-2011, но при этом не учитывается фактическая величина снимаемого наплавленного слоя материала, влияющая на количество проходов, а также на мощность резания. В том случае, если выполняется автоматическая программа, а затем она адаптируется к реальному профилю, и будет достигнута цель адаптации. На рисунке 2.6 представлены изображения текущего 1 и задаваемого профиля колеса 3 и траектория движения инструмента 2.

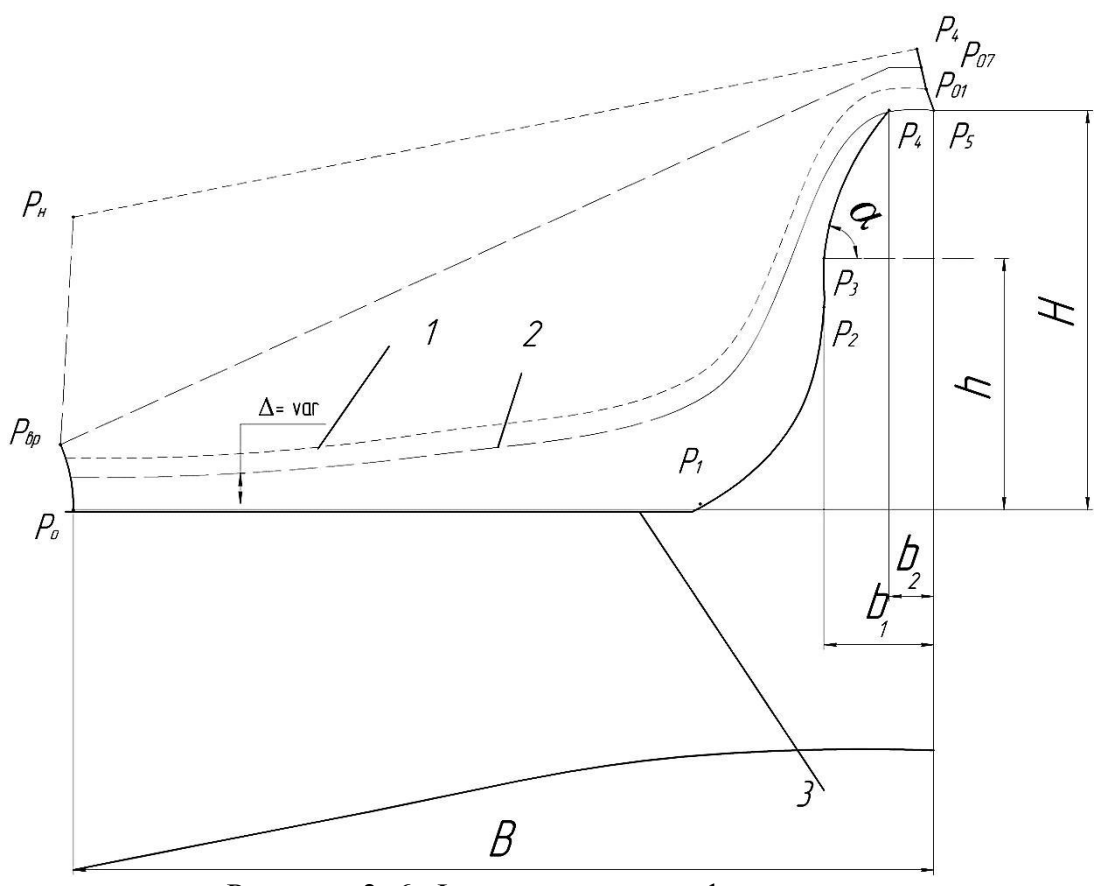

Рисунок. 2. 6. Формирование профиля колеса

Для формирования профиля поверхности по опорным точкам  $P_0...P_5$ следует, согласно рисунку 2.6, выполнить проходы по съёму припуска  $\Delta$ , величина которого переменна по всему профилю. Очевидно при определении числа проходов следует воспользоваться выражением

$$
n=\frac{\Delta_{max}}{t_{A}}+1,
$$

где  $\Delta_{max}$  максимальная величина припуска, мм,  $t_{\text{qon}}$  – допустимая задаваемая величина глубины резания. Дополнительная единица в выражении означает, что всегда требуется выполнять дополнительный чистовой проход с минимальной глубиной резания.

Траектория получаемого профиля состоит из следующих участков:  $P_u \rightarrow P_u$ перемещение инструмента из исходной точки в начальную,  $P_{\text{\tiny H}} \!\! > P_{\text{\tiny Bp}}$  перемещение инструмента из начальной точки в точку врезания, эти два движения выполняются ускоренно.  $P_{\text{sp}} \rightarrow P_{\text{o}}$  перемещение инструмента с рабочей подачей в начальную точку траектории  $P_0$ ,  $P_0 \rightarrow P_1$  линейное перемещение на расстояние  $B-b_1-R$ ;  $P_1 \rightarrow P_2$  перемещение с круговой интерполяцией в точку  $P_2$  с радиусом  $R, P_2 \rightarrow P_3$  линейное перемещение на расстояние  $h - R$  в точку  $P_3, P_3 \rightarrow P_4$ перемещение с линейной интерполяцией и углом α на расстояние  $b_1 - b_2$  и  $H - h$  в точку  $P_4$ ,  $P_4 \rightarrow P_5$  линейное перемещение в точку  $P_\text{H}$  для выполнения нового прохода, а если это был чистовой проход - возвращение в исходную точку.

Определим входные переменные для формирования траектории. Прежде всего следует помнить, что траектория представляет собой эквидистанту, расположенную на расстоянии, равном радиусу при вершине режущей части инструмента - это первые задаваемые переменные. Второй переменной является глубина резания на каждом проходе, которая также задается оператором и может быть назначена на основе рекомендаций. Что касается геометрических характеристик: расстояний, углов, радиусов, они являются неотделимой частью профиля и содержатся в библиотеке как параметры программ. Таким образом, в библиотеке станка к каждому профилю должна содержаться процедура его получения в виде команд перемещения. Передаваемыми в эту процедуру

параметрами являются задаваемая глубина резания, проход и количество проходов, вычисленное системой на основании измерений наплавленной поверхности.

Таким образом, используемый в системе программный модуль обработки должен содержать следующие функции:

- 1) Функция ускоренного перемещения;
- 2) Функция линейного перемещения с рабочей подачей;
- 3) Функция линейной интерполяции;
- 4) Функция круговой интерполяции.

## **2.4. АЛГОРИТМ ГЕНЕРАЦИИ УПРАВЛЯЮЩЕЙ ПРОГРАММЫ**

Исходный профиль для генерации управляющей программы представлен в ГОСТ 10791–2011, его вариант графического представления приведен на рисунке 2.7.

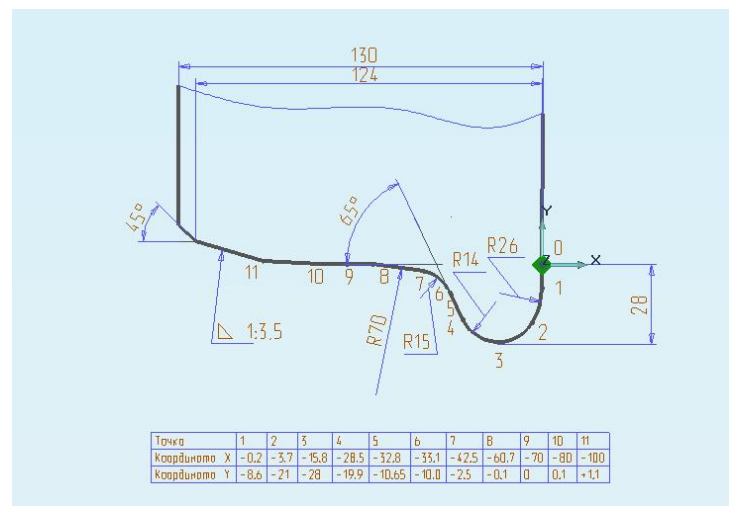

Рисунок. 2.7. Профиль восстанавливаемого колеса

Прежде, чем выполнить синтез алгоритма управления станочным модулем по восстановлению ж/д колёс, следует определиться с требованиями к процессу получения поверхности. Выполнение этих требований позволит создать наиболее эффективный алгоритм.

Основные требования к поверхности - точность её выполнения, обеспечение шероховатости, изложены в главе 1, а в разделе 2.1 - требования к траектории движения инструмента, основанные на профиле колеса.

Профиль колеса, представленный на рисунке 2.7 можно получить несколькими способами.

Многопроходной обработкой, когда припуск снимается за несколько проходов, причём траектории разорваны и не соответствуют контуру, а только последняя соответствует ему. Например: фаски можно выполнить уже после получения криволинейных поверхностей, а участок 0-8 по траектории, направленной от оси вращения детали, с последующим чистовым проходом. Аналогично можно получить и другие участки. При подобной траектории воссоздания контура колеса инструмент совершает значительное количество холостых ходов, причём, учитывая небольшие расстояния перемещения, эти холостые ходы выполняются на подаче близкой рабочей, что значительно время выполнения съёма припуска. Следовательно, первым увеличивает требованием к алгоритму функционирования системы управления, является: выполнение съёма припуска за меньшее количество проходов. А именно, в зависимости от величины припуска  $\Delta$ , определяется количество проходов - один, два и т.д. Автором выполнено моделирование обработки приведенного на рисунке 2.7 профиля колеса с использованием САМ модуля ADEM 8.1, из условия выполнения профиля за два прохода с назначенной глубиной резания 2 мм, т.е. припуск - 3 мм снимался при условии двойного прохождения имеющийся контура. На рисунке 2.8 представлена схема обработки. В качестве режущих пластин использовались: рисунок 2.8, а) - пластина треугольная, диаметром 15 мм; рисунок 2.8, б) – пластина ромбическая, диаметром 15 мм (обоих случаях радиус угла резания – 2 мм); рисунок 2.8, в) – пластина квадратная шириной 20 мм, радиусом угла резания 5 мм; рисунок 2.8, г) – пластина круглая радиусом 27,8 мм. Как показывает анализ приведенных траекторий, наиболее удачной является изображенная на рисунке 2.8, г) - траектория для круглой режущей пластины. Траектории, изображенные на рисунке 2.8 а), б) и в) – не позволили получить

заданный на рисунке 2.7 профиль поверхности катания колеса. Время обработки этими пластинами при анализе полученных программ значительно больше, чем при обработке круглой. Таким образом, наиболее эффективной в использовании является круглая пластина, на что и следует ориентироваться при выборе режущего инструмента.

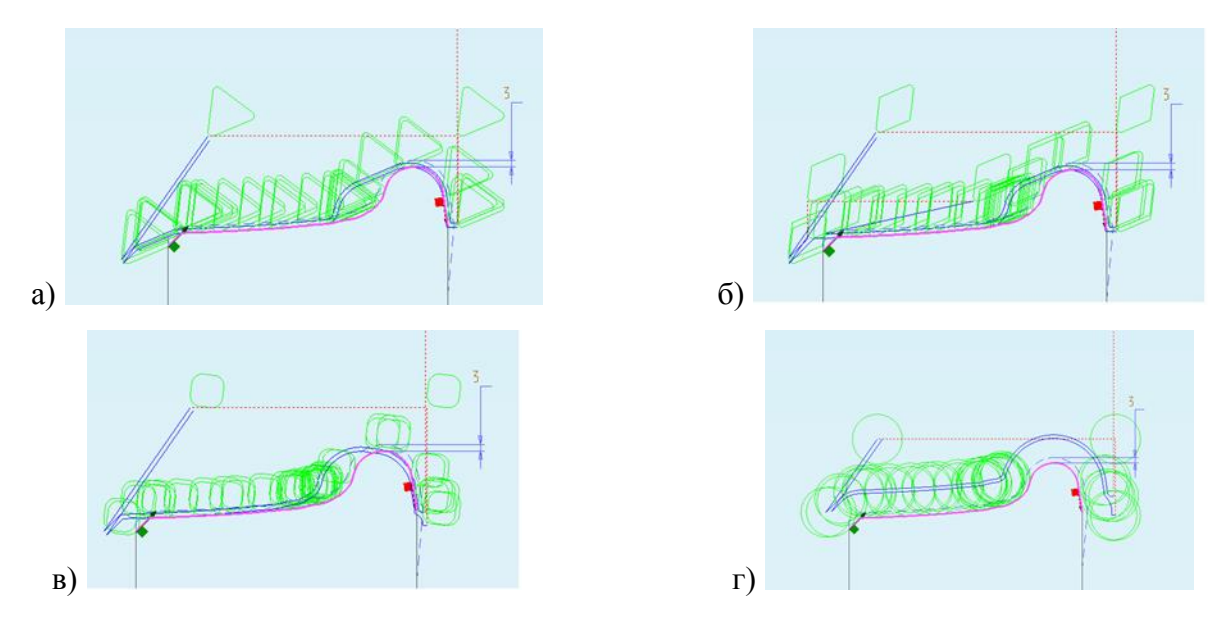

Рисунок 2.8. Траектории получения профиля поверхности катания колеса а– треугольной пластиной; б – ромбической пластиной; в – квадратной пластиной; г – круглой пластиной.

Ниже приведен текст программы в *CLData* и текст в коде *ISO* 7*bit.*

```
0 Программа/ :
1 НЦ/ X=100.000000 Y=500.000000 Z=0.000000;
2 Переход/ Точить;
2 Инструмент/ Резец R 13.900000 Позиция 1 ;
2 Шпиндель/ N 50.000000 ;
2 Глубина Резания/ 1.924206 ;
2 Холостой Ход;
2 Идти в Точку/
  17.742831 500.000000 0.000000;
2 Идти в Точку/
  17.742831 289.287083 0.000000;
2 Подача/ 10.000000 мм/об;
2 Идти в Точку/
  15.742831 289.287083 0.000000;
2 Идти в точку по Окружности/
  14.429302 290.871212 0.000000
  2.930510 280.000000 15.824206 <7.456328;
2 Идти в Точку/
  13.327281 298.569573 0.000000;
```

```
2 Идти в точку по Окружности/
 -44.524251 300.779752 0.000000
 -15.800000 294.400000 29.424205 <159.331132;
2 Идти в точку по Окружности/
  -46.606427 299.541347 0.000000
 -37.499999 286.600000 15.824206 <8.780347;
2 Идти в точку по Окружности/
 -47.021027 299.255441 0.000000
  -61.899073 321.274064 -26.573973 <-1.085870;
2 Идти в точку по Окружности/
  -47.756499 299.141723 0.000000
  -48.566170 306.813502 -7.714387 <-5.529505;
2 Идти в точку по Окружности/
 -53.449468 298.113419 0.000000
  -43.625139 259.996331 39.362798 <8.428275;
2 Идти в точку по Окружности/
 -55.836913 297.415836 0.000000
 -43.755308 260.501372 38.841252 <3.669667;
2 Идти в точку по Окружности/
 -56.260251 297.291522 0.000000
 -58.074252 304.251863 -7.192841 <-3.515108;
2 Идти в точку по Окружности/
 -58.782996 297.022108 0.000000
  -62.861041 347.154259 -50.297743 <-2.890387;
2 Идти в точку по Окружности/
  -69.094577 296.087998 0.000000
 -13.033364 -265.386493 564.266306 <1.051343;
2 Идти в точку по Окружности/
 -81.212162 295.017710 0.000000
 -122.011443 826.070665 -532.617895 <-1.308639;
2 Идти в точку по Окружности/
  -86.511517 294.651652 0.000000
 -107.600708 638.497178 -344.491655 <-0.883497;
2 Идти в точку по Окружности/
 -95.825856 294.122640 0.000000
 -149.658849 1324.227760 -1031.510808 <-0.518205;
2 Идти в точку по Окружности/
 -107.401975 293.543913 0.000000
  -229.617755 2854.257459 -2563.628398 <-0.259044;
2 Идти в точку по Окружности/
 -117.673380 293.079872 0.000000
 -203.748642 2312.237528 -2020.991487 <-0.291495;
2 Идти в Точку/
 -119.996755 292.982225 0.000000;
2 Идти в Точку/
 -124.650263 292.790839 0.000000;
2 Идти в точку по Окружности/
 -135.197769 288.161036 0.000000
 -124.000006 276.980000 15.824206 <42.687732;
2 Идти в Точку/
 -142.895576 280.463229 0.000000;
2 Идти в Точку/
 -114.216755 321.420831 0.000000;
2 Холостой Ход;
2 Идти в Точку/
  18.771740 321.420831 0.000000;
2 Идти в Точку/
  18.771740 278.723152 0.000000;
```

```
2 Подача/ 10.000000 мм/об;
2 Идти в Точку/
  16.771740 278.723152 0.000000;
2 Идти в точку по Окружности/
  12.614242 289.971726 0.000000
  2.930510 280.000000 13.900000 <51.110036;
2 Идти в Точку/
  11.422492 298.296902 0.000000;
2 Идти в точку по Окружности/
 -42.726317 299.987789 0.000000
  -15.800000 294.400000 27.499999 <160.129747;
2 Идти в точку по Окружности/
  -43.341123 299.213139 0.000000
  -43.803370 300.211301 -1.100000 <-53.427525;
2 Идти в точку по Окружности/
  -45.499936 297.967102 0.000000
 -37.499999 286.600000 13.900000 <10.288331;
2 Идти в точку по Окружности/
 -46.249168 297.457543 0.000000
  -61.899072 321.274065 -28.498179 <-1.821777;
2 Идти в точку по Окружности/
  -47.554542 297.228145 0.000000
  -48.566170 306.813502 -9.638592 <-7.884812;
2 Идти в точку по Окружности/
 -52.969220 296.250108 0.000000
  -43.625139 259.996331 37.438592 <8.428280;
2 Идти в точку по Окружности/
  -55.238389 295.587083 0.000000
  -43.755308 260.501372 36.917046 <3.669665;
2 Идти в точку по Окружности/
 -55.866292 295.406218 0.000000
 -58.074252 304.251863 -9.117047 <-4.107359;
2 Идти в точку по Окружности/
 -55.925292 295.394938 0.000000
 -55.996940 295.929617 -0.539458 <-6.383119;
2 Идти в точку по Окружности/
 -58.626985 295.104237 0.000000
  -62.861041 347.154259 -52.221949 <-2.981633;
2 Идти в точку по Окружности/
 -68.903402 294.173313 0.000000
 -13.033364 -265.386493 562.342100 <1.051343;
2 Идти в точку по Окружности/
 -81.064760 293.099159 0.000000
 -122.011443 826.070665 -534.542100 <-1.308638;
2 Идти в точку по Окружности/
  -86.393718 292.731055 0.000000
 -107.600708 638.497178 -346.415860 <-0.883497;
2 Идти в точку по Окружности/
 -95.725421 292.201057 0.000000
 -149.658849 1324.227760 -1033.435014 <-0.518204;
2 Идти в точку по Окружности/
 -107.310168 291.621898 0.000000
 -229.617755 2854.257459 -2565.552604 <-0.259042;
2 Идти в точку по Окружности/
 -117.592005 291.157387 0.000000
  -203.748642 2312.237528 -2022.915693 <-0.291514;
2 Идти в Точку/
 -119.916820 291.059680 0.000000;
```
2 Идти в Точку/ -124.571203 290.868258 0.000000; 2 Идти в точку по Окружности/ -133.836625 286.800942 0.000000 -124.000006 276.980000 13.900000 <42.690554; 2 Идти в Точку/ -139.867512 280.770055 0.000000; 2 Идти в Точку/ -111.188690 321.727658 0.000000; 0 Конец; N001T101\* N002S021M004\* N003G27\* N004G58\* N005F70000Z+010000\* N006X+100000\* N007G26\* N008G10F70000Z-008226\* N009F70000X-042143\* N010F11000Z-000200\* N011G20X+000316Z-000131I+000928K+001281\* N012G10X+001540Z-000110\* N013G20X+005051Z-002913I+000417K+002913\* N014X-004609Z-002872I+002942\* N015X-000248Z-000208I+001418K-000702\* N016G30X-000057Z-000041I-002173K+001529\* N017X-000023Z-000074I-000756K+000155\* N018G20X-000206Z-000569I+003915K-000413\* N019X-000140Z-000239I+003761K-000969\* N020G30X-000025Z-000042I-000684K+000224\* N021X-000054Z-000252I-004986K+000660\* N022G20X-000187Z-001031I+056241K-004575\* N023G30X-000214Z-001212I-052998K+005292\* N024X-000073Z-000530I-034348K+002639\* N025X-000106Z-000931I-102958K+006315\* N026X-000116Z-001158I-256013K+013379\* N027X-000091Z-001028I-201867K+009636\* N028G10X-000019Z-000233\* N029X-000038Z-000465\* N030G20X-000926Z-001055I+001582K-000065\* N031G10X-001540Z-000769\* N032X+008192Z+002867\* N033F70000Z+013299\* N034F70000X-008540\* N035F11000Z-000200\* N036G20X+000255Z+000006I-000128K+001384\* N037X+001995Z-000421K+001390\* N038G10X+001665Z-000119\* N039G20X+004721Z-002722I+000390K+002722\* N040X-004382Z-002693I+002750\* N041G30X-000155Z-000061I-000022K+000108\* N042G20X-000249Z-000216I+001261K-000584\* N043G30X-000102Z-000075I-002331K+001640\* N044X-000046Z-000131I-000936K+000232\* N045G20X-000196Z-000541I+003723K-000393\* N046X-000133Z-000227I+003575K-000921\* N047G30X-000036Z-000063I-000866K+000284\* N048X-000002Z-000006I-000052K+000013\* N049X-000058Z-000270I-005176K+000694\* N050G20X-000186Z-001028I+056049K-004559\* N051G30X-000215Z-001216I-053190K+005311\* N052X-000074Z-000533I-034540K+002654\* N053X-000106Z-000933I-103150K+006327\* N054X-000116Z-001158I-256206K+013389\*

N055X-000092Z-001029I-202061K+009645\* N056G10X-000019Z-000232\* N057X-000038Z-000465\* N058G20X-000814Z-000926I+001389K-000057\* N059G10X-001207Z-000603\* N060X+008191Z+002868\*

Как видно из текста программы, движение по траектории выполняется с круговой интерполяцией по большинству участков, что создаёт определённые трудности при генерации управляющей программы, но в то же время это, совместно с рисунком 2.8. г, доказывает возможность выполнения обработки одним инструментом. Таким образом, следующим требованием является: обработка должна выполняться одним инструментом, что также даёт определённые преимущества предлагаемого варианта модернизации оборудования – отсутствие механизма смены инструмента. Круговая интерполяция вполне реализуема при современных и программных средствах управления оборудованием, но при практической реализации алгоритма управления следует разобраться с величиной шага интерполяции.

В принципе, возможна пошаговая интерполяция по различным осям: *X* и *Z*, а также одновременная интерполяция по двум осям [\[118,](#page-130-0) [81\]](#page-126-0). Для выбора способа интерполяции необходимо выполнить анализ геометрии при движении инструмента.

При любой интерполяции на поверхности изделия образуются микронеровности с определённым шагом, именно их высота и является ограничением шага, так как величина шероховатости на поверхности катания колёс может превысить заданную ГОСТом. Рассмотрим два варианта образования микронеровностей на поверхности изделия, это обработка внутренних и наружных радиусов. На рисунке 2.9 представлено движение инструмента по внутреннему радиусу.

В любом случае режущий инструмент движется по эквидистанте, определяемой от центра радиуса обрабатываемой поверхности. Величина этого радиуса определяется как *Re=R+r*, где *R* – получаемый радиус, мм; *r*– радиус режущей пластины, мм. Таким образом, перемещение режущей пластины можно

48

определить из условия касания окружности с радиусом *r* с окружностью с радиусом *r*1, т.е. следующего положения инструмента. Если задать условие, что за абсолютную систему координат следует принять начало радиуса *R*, то координаты радиуса с центром *Oc* можно вычислить по формуле: *zc=Rz+*Δ*Z<sup>c</sup>* и  $x_c$ = $R_x$ + $x_c$ . Вычисляем высоту гребешка, мм:

$$
h = R - \sqrt{r^2 - \frac{(0c \times 0c_1)^2}{4}}, \tag{2.1}
$$

где *R* – радиус интерполяции, мм; *r* – радиус режущей пластины; *OcOс*1 – расстояние между начальным и конечным положениями радиуса режущей пластины, мм. Расстояние *OcOc*1 можно определить из условия:

$$
0c0c1 = \sqrt{\Delta x^2 + \Delta z^2}, \qquad \qquad 2.2
$$

где Δ*x,* Δ*z* – величина шага, мм, по соответствующей оси. Отсюда выражение 2.1 приобретает следующий вид:

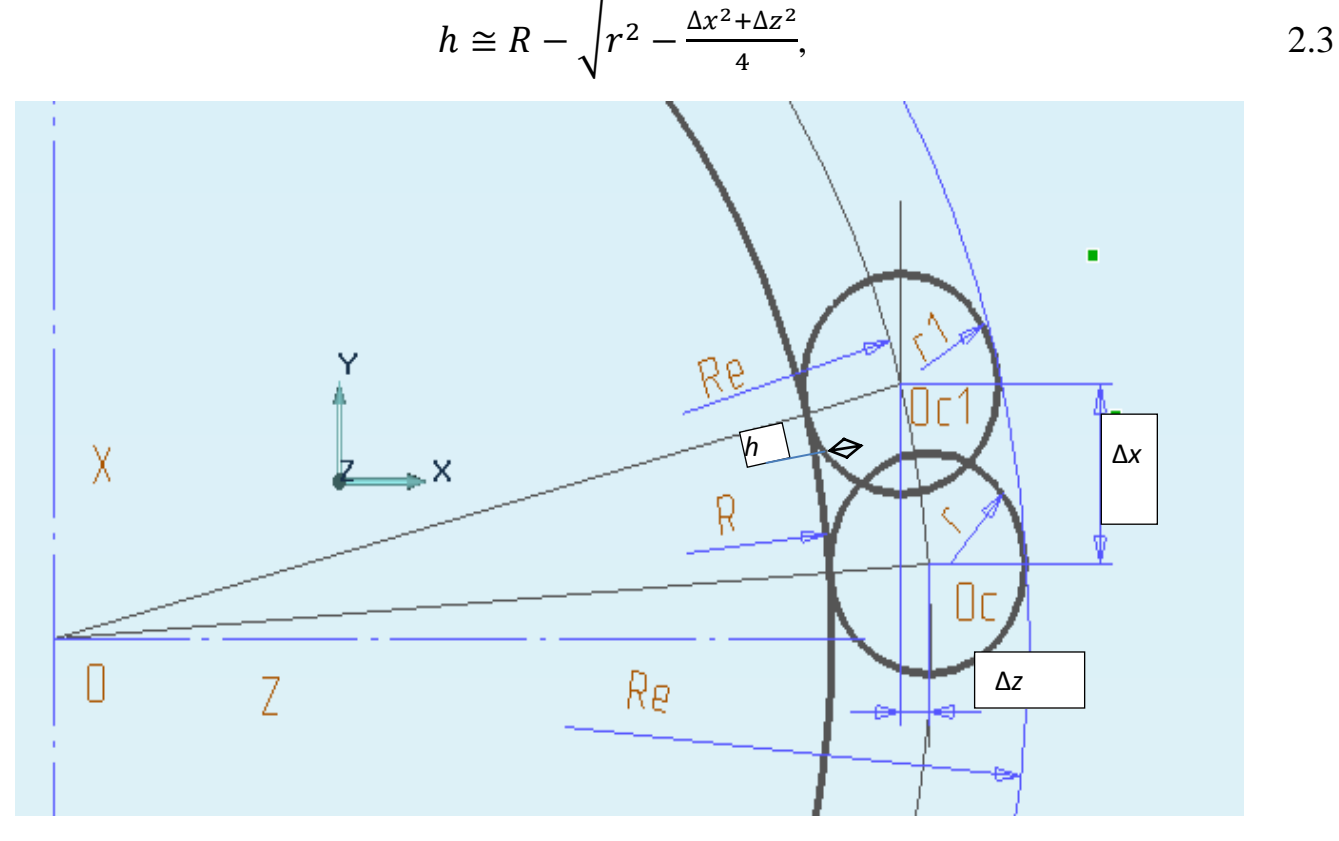

Рисунок 2.9. Образование гребешков при обходе наружного радиуса

Более точно величину гребешка *h* можно определить выражением:

$$
h = \sqrt{(R+r)^2 - \frac{\Delta x^2 + \Delta z^2}{4}} - \sqrt{r^2 - \frac{\Delta x^2 + \Delta z^2}{4}}
$$
 2.5

На рисунке 2.10 показано образование гребешков при обходе внутреннего радиуса.

Проводя расчеты высоты гребешка для внутреннего радиуса, также как и для внешнего получим выражение:

$$
h = R - \sqrt{R^2 - \frac{\Delta x^2 + \Delta z^2}{4}} - \sqrt{r^2 - \frac{\Delta x^2 + \Delta z^2}{4}}
$$
 2.6

Таким образом, в зависимости от требований по допустимой шероховатости можно назначать предельно допустимую величину шага интерполятора.

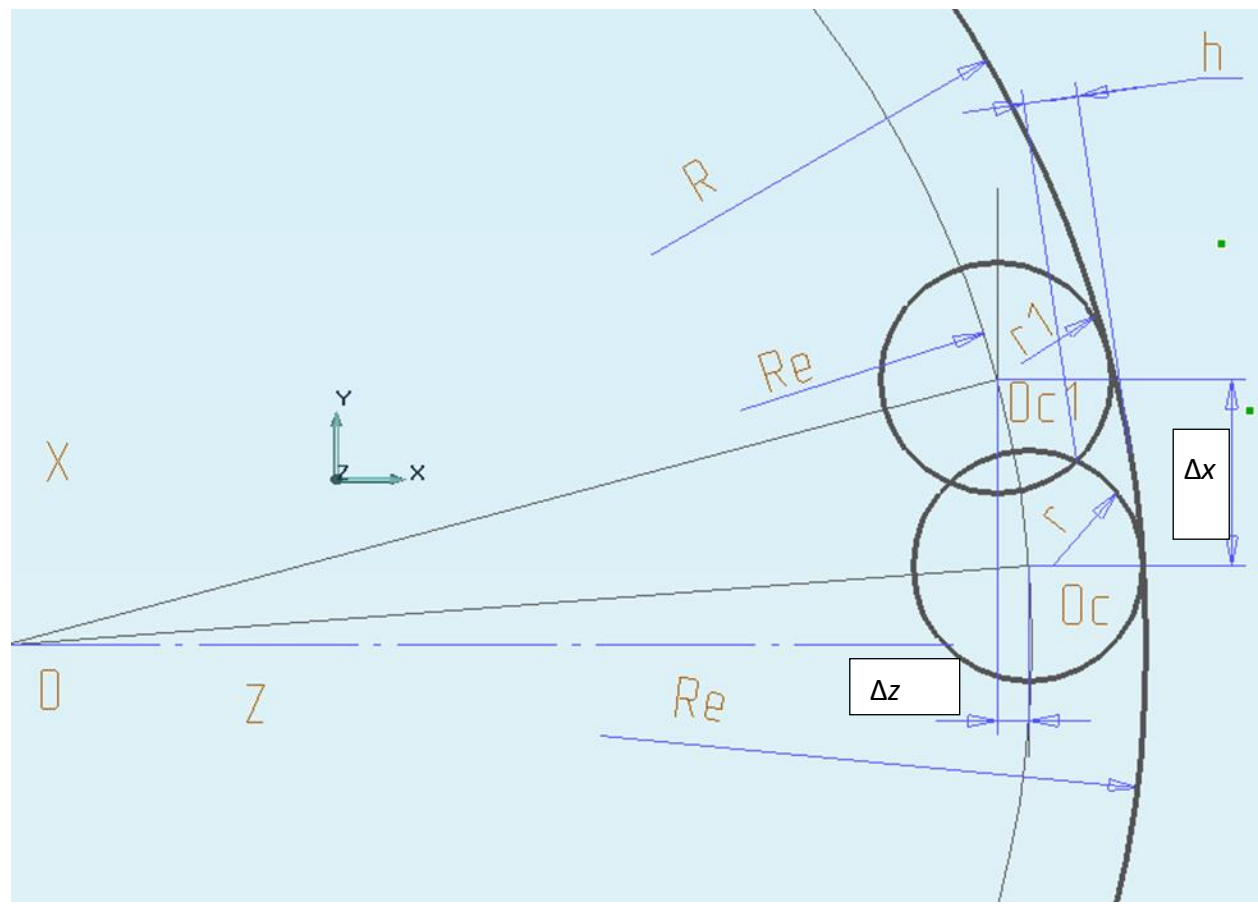

Рисунок 2.10. Образование гребешков при обходе внутреннего радиуса

## **2.4.1. МОДЕЛЬ ГЕНЕРАЦИИ ПРОФИЛЯ Ж/Д КОЛЕСА**

Для окончательного получения алгоритма разобьём профиль восстанавливаемого колеса на участки, при этом произведём пересчёт всех координат, представленных в ГОСТ 10791–2011 в систему координат станка. Представленную в ГОСТ координату *Y* преобразуем в координату *X*, а *X* в координату *Z* станка. При этом следует учесть обозначенные на рисунке 2.11 дополнительные точки профиля как опорные.

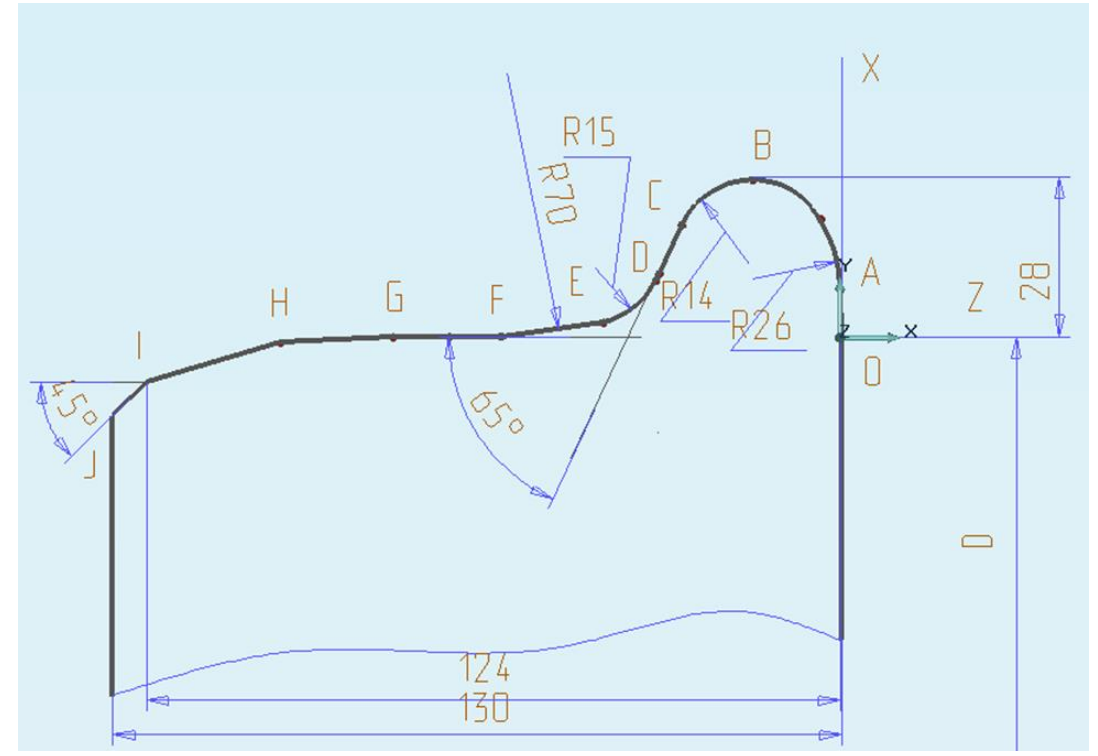

Рисунок 2.11. Разбивка профиля колеса на участки для пересчёта координат

Если часть координат опорных точек профиля представлена в ГОСТ, некоторые придётся вычислить. Для этой цели следует воспользоваться геометрическими построениями, например в *ADEM* 8.1, представленными на рисунке 2.11. Результаты, полученные с использованием геометрических построений приведены в таблице 2.1.

*Таблица 2.1*

**Координаты опорных точек профиля по ГОСТ 10791–2011**

| m<br>очка<br>координата | . .                           | ၪ        |          |               | ∸      |          |          |          |                 |          |
|-------------------------|-------------------------------|----------|----------|---------------|--------|----------|----------|----------|-----------------|----------|
| $\overline{ }$          | 1 <sub>2</sub><br>Q<br>9. I J | 27.96    | 19.86    | 14.24         | 2.49   |          |          | -        | -7.96<br>٠.     | $-13.96$ |
| . .                     |                               | $-14.93$ | $-28.92$ | 32.32<br>$-1$ | -42.29 | $-60.49$ | $-69.14$ | $-99.14$ | 123.79<br>- 1 - | $-130$   |

При пересчёте координаты *X* в систему координат детали к её табличному значению следует добавить *D*/2, или половину диаметра катания колеса.

На рисунке 2.11 изображён реальный профиль восстанавливаемого колеса, а в таблице 2.1 приведены координаты опорных точек этого профиля. Следует заметить, что, профиль состоит из набора прямых и радиусных линий, переход между которыми осуществляется в опорных точках. Таким образом, можно сделать заключение, что при генерации программы следует учитывать, что перемещение инструмента из одной опорной точки в другую осуществляется с круговой или линейной интерполяцией, обходя последовательно контур от  $P_0$  до  $P_e$ , где  $P$  - точка, а 0.. $e$  - её индекс ( $e$  - индекс последней точки профиля). Обозначив через *п* номер точки, можно описать последовательность получения профиля по оси Z, с учетом того, что начало системы координат расположено в точке на торце детали, X=0, Z=0. Следовательно, перемещение по оси Z выглядит следующим образом:  $Z_e = Z_0 - Z_1 - Z_n + Z_{n+1}$ .

Получение профиля по оси Х немного сложнее, так как по этой оси инструмент может двигаться в обоих направлениях. Но существует некий начальный диаметр (или радиус) колеса от которого можно выполнить отсчёты, как это показано на рисунке 2.11, следовательно, перемещение по оси будет выполняться следующим образом:  $X_c = D_0/2 + signX_0 + signX_1 + signX_n + ... + signX_{n+1}$ Здесь *sign* принимает значение +1 или -1, в зависимости от направления перемещения инструмента вдоль оси  $X$ , +1 при совпадении, -1 - при несовпадении. Величина  $D_0$  имеет значение при назначении режимов резания, так как скорость резания назначается в пределах рекомендуемых производителем режущего инструмента значений. Таким образом, в зависимости от диаметра по известным выражениям [19] устанавливаются обороты шпинделя станка и назначаются подачи. Окончательно получаем выражение для определения координат каждой опорной точки в профиле:

$$
P_{(x,z)=}\sum_{i=0}^{n}(\frac{b_0}{2}+signx_i,-z_i \wedge Interp(i)), \qquad (2.7)
$$

где  $i$  – номер точки,  $n$  – количество точек.

Интерполяцию для каждой точки можно описать как Interp(i)=LAR, где  $L$  линейная интерполяция,  $R$  – круговая интерполяция, при этом  $L$  может принимать значение 1 или 0, т.е. логическое значение, а  $R$  – значение радиуса или числовое  $H_0$ . вполне естественно, исходя **ИЗ** обязательного значение. наличия

интерполяции, при значении  $L=1$ , или круговой интерполяции R принимает числовое значение, а при  $L=0$  R=0 – просто не учитывается. Отсюда при описании профиля в базе данных оборудования: если *Interp(i)*=0, то интерполяция линейная, если *Interp(i)* $\neq$ 0 – интерполяция круговая. Возможна и текущая корректировка вида интерполяции, из условия, что она выполняется при переходе от одной точки к другой, или  $R_0$  не существует, а отсчёт интерполяции осуществляется от  $R_1$  до  $R_e$ , т.е. возможен запрос интерполяции в зависимости от решения.

При снятии припуска назначается предельная максимально возможная величина глубины резания, что обуславливается текущими технологическими параметрами процесса и конструктивными возможностями оборудования [70, 104]. Её значение может оказывать также влияние на величину подачи и скорость резания, но она всегда имеет какое-то  $t_{max}$  – максимально допустимое значение. Превышение предельной глубины резания при последовательном обходе контура может потребовать выполнения черновых проходов с линейной интерполяцией только вдоль оси Z, или комбинации траекторий, последовательного выполнения нескольких проходов по контуру. В процессе исследования автор убедился, что величина наплавленного слоя не может превышать значение  $3t_{max}$ , а значит наиболее приемлемым является последовательный (не более 3) обход контура, что упрощает алгоритм генерации управляющей программы. Подобный метод генерации траекторий используется в различных САМ-приложениях. Автором проверено несколько таких систем - ADEM, Siemens, NX и т.п., и все используют именно этот метод. Точное копирование профиля на всех траекториях не является обязательным в том случае, если хотя бы на одном из участков глубина резания превышает предельное значение, где достаточно выполнить несколько проходов. Тогда выражение для определения времени съёма припуска приобретает вид:

$$
T\sigma = I \times \sum_{i=1}^{n} \frac{z_i - z_{i-1}}{s_i} + \Sigma T_{\text{x.x.}},
$$

где I – количество проходов; S<sub>i</sub> подача на *i*-м участке траектории; z – абсолютная координата по оси Z;  $\Sigma T_{xx}$  – суммарное время выполнения холостых ходов, или время подвода-отвода инструмента, выполняемое на ускоренной подаче (*S*уск), мин.

Кроме вышеописанных опорных точек траектории существуют ещё и дополнительные точки, определяемые «недобегом» и «перебегом» инструмента, соответственно  $P_{0-1}$  и  $P_{e+1}$ , перемещение в которых выполняется с подачами  $S_1$ и  $S_e$ . Началом движения инструмента при обработке и точкой возврата служит его начальное положение с координатами  $z_{\rm u}$  и  $x_{\rm u}$ , в точку начала обработки  $z_{0-1}$  и  $x_{0-1}$ инструмент перемещается на ускоренной подаче. Принимая условие, что его перемещение происходит только вдоль осей, определяем время перемещения в точку начала обработки:

$$
T_0 = \frac{z_{0-1} - z_{\rm H}}{S_{\rm yck}} + \frac{x_{0-1} - x_{\rm H}}{S_{\rm yck}},
$$

Здесь инструмент движется сначала по *Z*, а затем по *X*. Возможна и обратная последовательность. Отвод инструмента соответственно:

$$
T_e = \frac{z_u - z_{e+1}}{S_{y_{CK}}} + \frac{x_u - x_{e+1}}{S_{y_{CK}}},
$$
 (2.10)

Опишем суммарное время выполнения операции снятия припуска в случае перемещения на участках траекторий с соответствующей подачей.

$$
T\sigma = I \times \sum_{i=1}^{n} \left( \frac{z_i - z_{i-1}}{s_i} \right) + T_0 + T_e,
$$
 (2.11)

где *zi*-1 – координата предыдущей точки; *z<sup>i</sup>* – координата текущей точки.

Следует отметить, что в выражении 2.11, являющемся, по сути, моделью снятия припуска, подставлено значение минутной подачи на каждом участке траектории, но только по оси *Z*. В принципе, только значение минутной подачи по этой оси и влияет на производительность, оно может быть вычислено при любом виде интерполяции, как линейной, так и круговой. Как было отмечено выше, при наличии возможности снятия припуска за один проход, на следующем проходе участка может быть назначена другая подача с целью быстрого прохождения участка, на котором отсутствует припуск. Подобная ситуация приведена на рисунке 2.12.

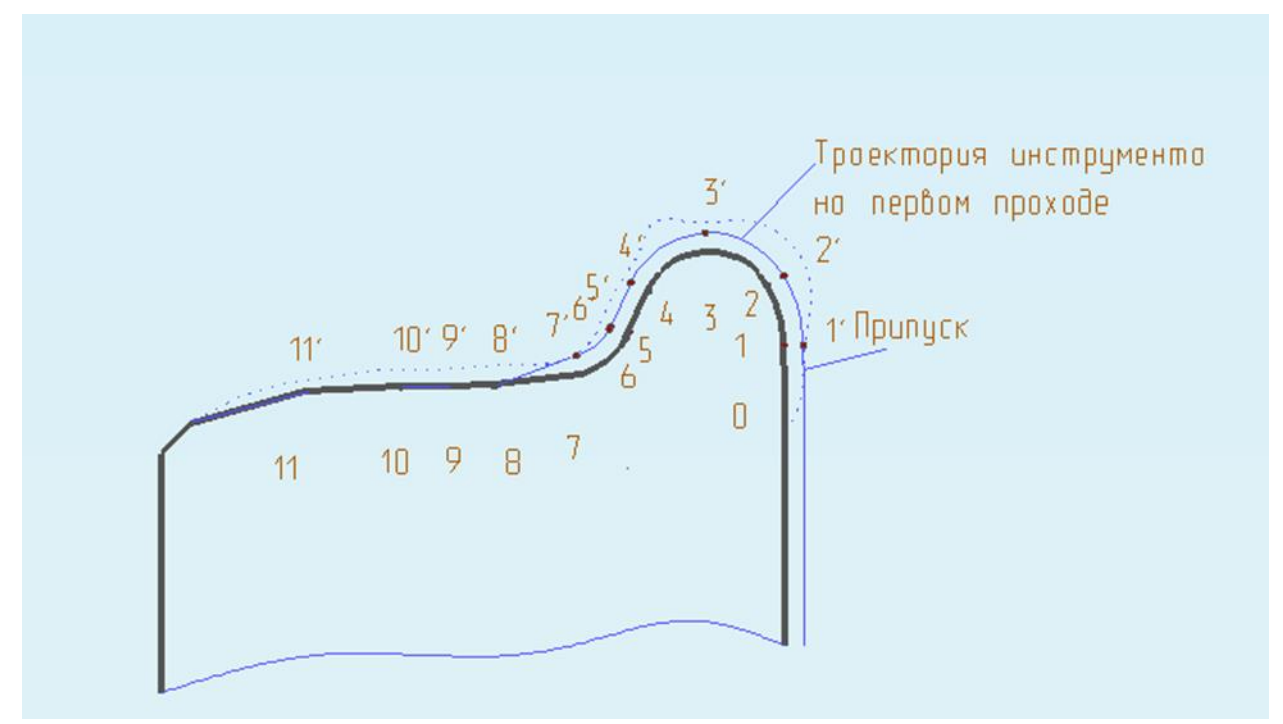

Рисунок 2.12. Траектории движения инструмента

Величина припуска на участке траектории 1–7 превышает допустимую глубину резания, поэтому для снятия припуска на этом участке требуется выполнение двух проходов, а на участке траектории 7– 11 величина припуска не превышает допустимую глубину резания, поэтому на этом участке достаточно одного прохода. Таким образом, можно сделать заключение, что выполнение двойного прохода с рабочей подачей на участке 7–11 не требуется, а при выполнении второго прохода может превышать рабочую в два три раза, т. е. *S*7*'>*2*S*<sup>7</sup> и т.п. При использовании более быстрой подачи следует оценить вероятность возникновения дополнительных гребешков и их высоту. Теоретически на участке 7–11 инструмент выполняет второй проход уже над поверхностью, но практически, ввиду погрешности позиционирования, возможно его отклонение по оси *X*, величина шага позиционирования и определяет эту погрешность. Если обозначить шаг позиционирования инструмента через Δ, то учитывая погрешность, можно считать, что:  $x_6 = x_6 + 2\Delta$ ;  $x_7 = x_7 + 2\Delta$  и т.д.,  $x_6 = x_6 - 2\Delta$ ; *x*7*=x*7*–*2Δ и т.д. Эти выражения отражают реальные искажения траектории движения инструмента. Таким образом, реальные искажения получаемого профиля – *ε=*2*I*Δ, где *I* – количество выполняемых проходов. Для реальных

приводов с Δ=0,01 мм, для двух проходов высота гребешков не может превышать 0,04 мм или 40 мкм, что с учётом радиуса чашечного резца вполне допустимо. Следовательно, подачу на чистовом проходе, в случае отсутствия припуска, можно назначать из условия не превышения допустимой высоты гребешков согласно выражению 2.12:

$$
S_{\text{MH}} = \frac{n \cdot \sqrt{r^2 - (r - h)^2}}{2},\tag{2.12}
$$

где *n* – число оборотов шпинделя, об/мин; *h* – допустимая величина гребешков, мм; *r* – радиус режущей пластины, мм.

После выполнения каждого прохода происходит возврат инструмента в исходную точку начала обработки. Обозначив эти точки соответственно –  $O_1$ ;  $O_2$ ;  $O_3$ , опишем эти перемещения. Перемещение в точку  $O_1$  выполняется по оси *X*, перемещение в точку  $O_2$  по оси *Z*, перемещение в точку  $O_3$  по координате *Z*. Эти перемещения выполняются после каждого прохода, за исключением последнего, следовательно:

$$
T_{\text{BO3BP}} = \left(\frac{x_{01} - x_{e+1}}{S_{\text{yck}}} + \frac{|z_{01}| - |z_{02}|}{S_{\text{yck}}} + \frac{x_{03} - x_{0-1}}{S_{\text{yck}}}\right) \cdot (I - 1), \tag{2.13}
$$

где *I* – количество проходов.

Отсюда считаем, что траектория возврата действительна для всех проходов, за исключением последнего, так как в этом случае осуществляется отвод инструмента.

Таким образом, при соблюдении условия 2.12 модель получения поверхности получает вид:

$$
T_{\sigma} = \sum_{j=1}^{I} (T_{0j} + T_{e_j} + \sum_{i=1}^{e+1} \frac{z_i - z_{i-1}}{s_i}) + (\frac{x_{01} - x_{e+1}}{s_{y_{CK}}} + \frac{|z_{01}| - |z_{02}|}{s_{y_{CK}}} + \frac{x_{03} - x_{0-1}}{s_{y_{CK}}}) \cdot (I - 1), \qquad 2.14
$$

После получения модели, описывающий процесс снятия припуска, можно приступить к построению алгоритма генерации управляющей программы.

# **2.4.2. АЛГОРИТМ ГЕНЕРАЦИИ УПРАВЛЯЮЩЕЙ ПРОГРАММЫ**

Укрупнённый алгоритм генерации управляющей программы вычисляют следующим образом: сравнить в памяти компьютера заданный шаблон профиля с

обрабатываемым и получить значение величины снимаемого припуска, заданного шаблоном (см. рисунок 2.13). В том случае, если найденная величина снимаемого припуска превышает заданную, следует вычислить количество проходов для каждой опорной точки профиля и занести в память. На рисунке 2.13 обозначены: *m* – количество пикселей по высоте картинки, Δ*i* – величина припуска, *xp<sup>i</sup>* – координата первой точки припуска, *x<sup>i</sup>* – координата текущей точки припуска*.*

Согласно обобщенной модели обработки поверхности восстанавливаемого колеса, число проходов контура будет равно максимальному значению проходов, найденному для определенной точки: выполнить генерацию траектории перемещения инструмента на ускоренной подаче из начальной точки в точку начала обработки с линейной интерполяцией; выполнить последовательную генерацию участков траектории в соответствии с процедурой. Генерацию участков траектории выполнить из условия назначенной подачи на участке траектории – так как в процедуре обработки изображения получены координаты опорных точек, то при соблюдении условия *xi,j=xi,j+*1 назначается более быстрая подача, чем на предыдущем проходе, здесь *j* – номер прохода), а максимальное значение подачи не должно превысить задаваемого выражением 2.12. Если по условиям обработки требуется выполнить более одного прохода, то в этом случае, после выполнения первого прохода назначается возврат инструмента в точку начала обработки.

После выполнения последнего прохода инструмент возвращается в исходную точку. Для каждого участка траектории назначается своё значение интерполяции, на основе которого назначается ее вид, как было сказано выше: если *Ri*>0,то назначается круговая интерполяция с радиусом *R<sup>i</sup>* , если условия не соблюдаются, то перемещение инструмента выполняется с линейной интерполяцией, таким образом, программа заносится в память системы и готова к выполнению.

57

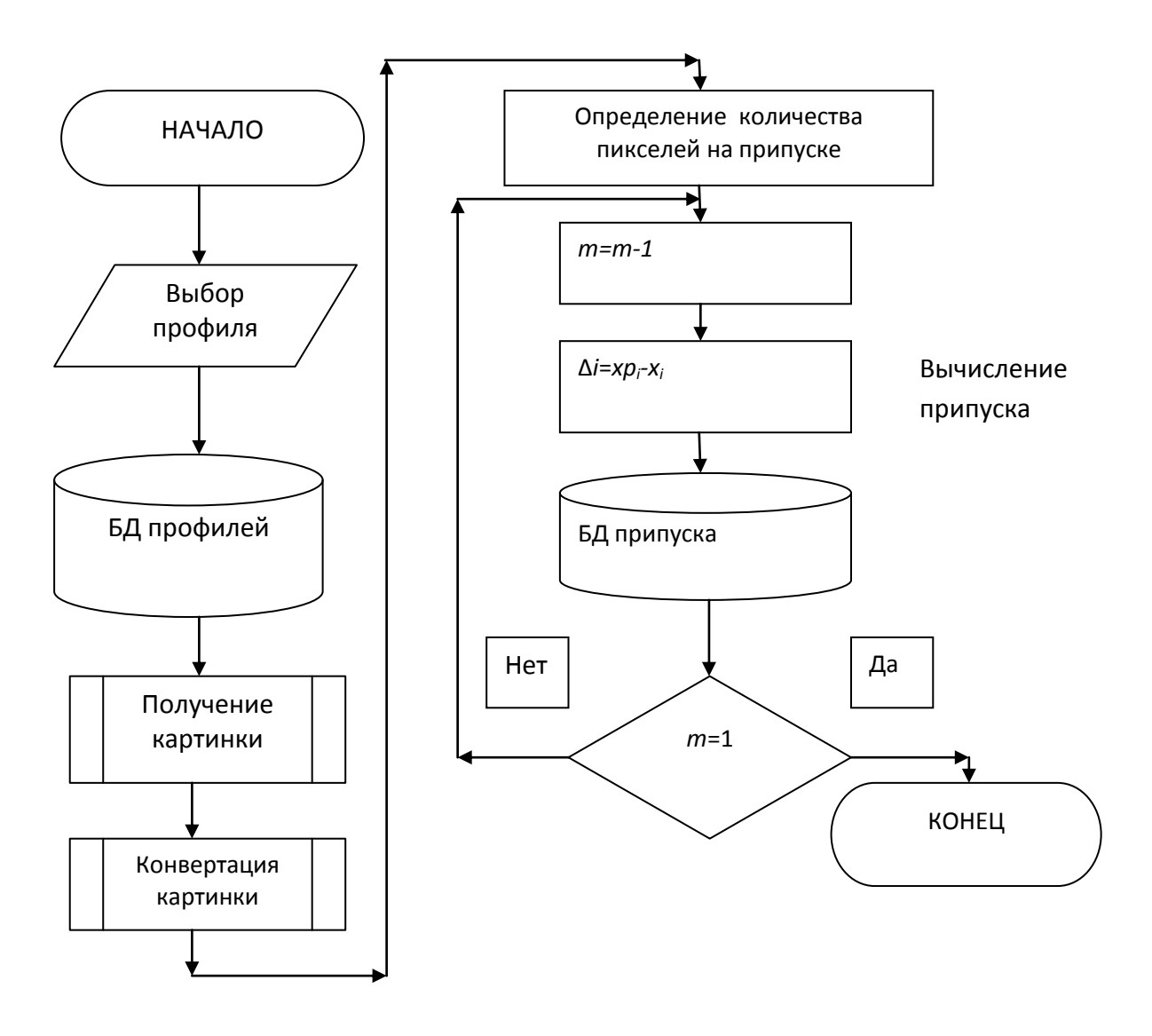

Рисунок 2.13. Блок-схема процедуры получения изображения и формирования массива припусков

Таким образом осуществляется довольно простая реализация выбора интерполяции по наличию радиуса.

После отработки массива точек изображения запускается процедура генерации управляющей программы, приведенная на рисунке 2.14.

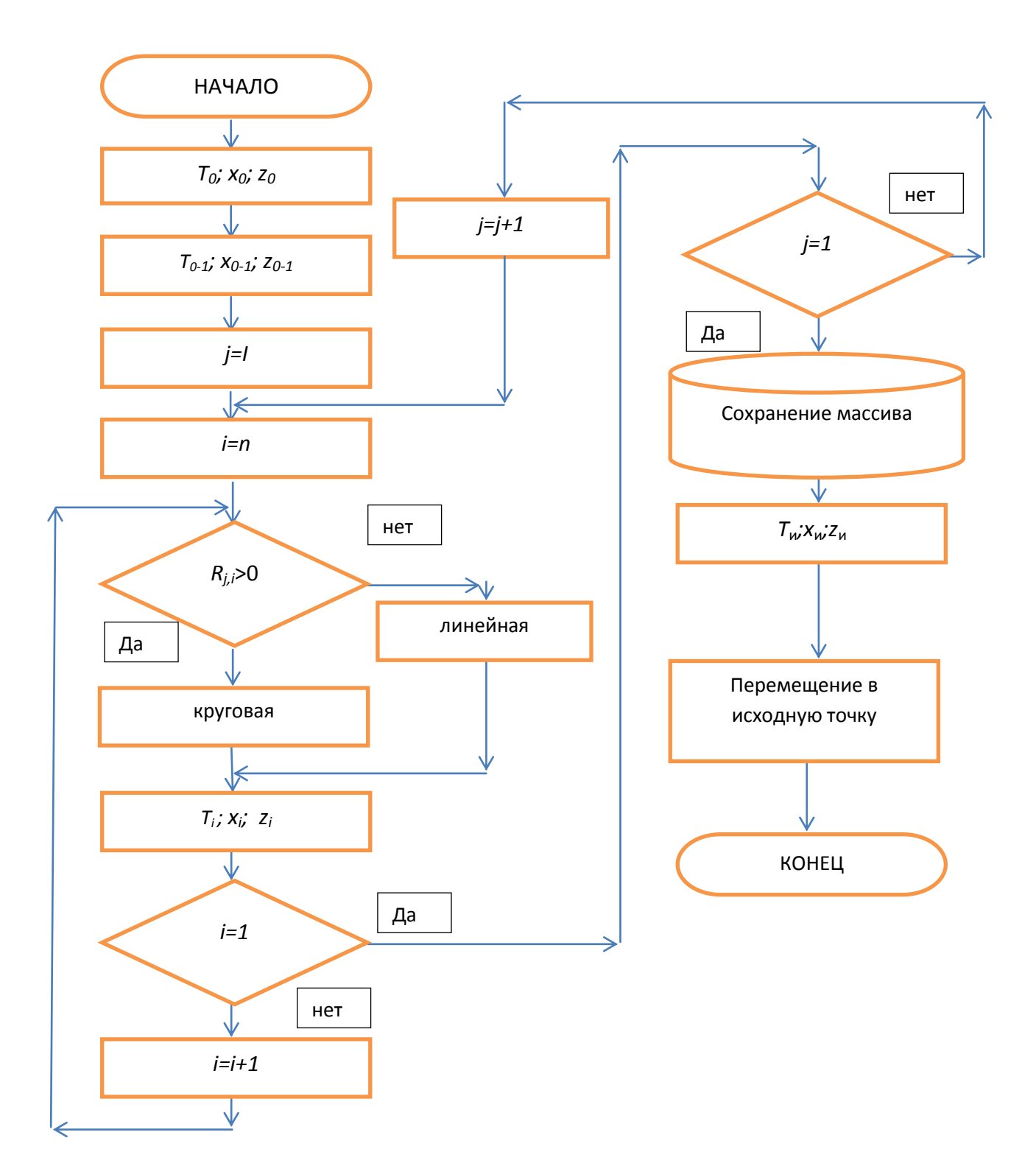

Рисунок 2.14. Блок-схема алгоритма процедуры генерации управляющей программы

Предполагается формирование управляющей программы условно построчно, аналогично ISO 7bit, но в отличие от него команды представляются не семантически, а своим положением в строке, строка будет выглядеть следующим образом:

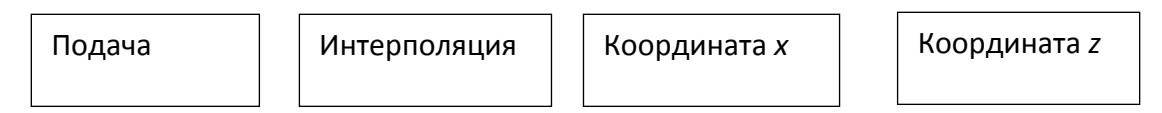

Поскольку в библиотеке присутствуют участки траектории в виде профиля, то следует всегда держать эти значения в памяти, в противном случае появляется блок строки, задающий направление круговой интерполяции.

Таким образом, для контура профиля, изображенного на рисунке 2.11, строки могут выглядеть следующим образом:

- для перемещения из 0 в 1:

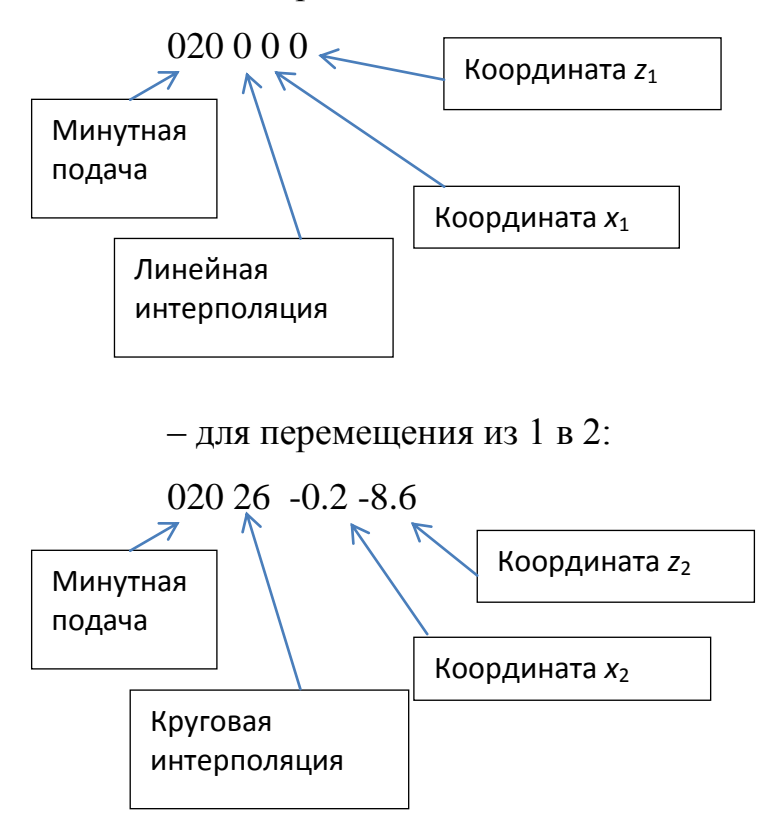

Анализ строк программы или массива данных показывает, что для известного профиля достаточно массива строк из четырёх полей, описывающих движение. Но возможна ситуация, когда вводится ранее неизвестный профиль, и в этом случае необходимо добавить ещё один элемент в строку команды направление интерполяции:  $0 -$ по часовой стрелке;  $1 -$ против часовой стрелки. Таким образом, появляется возможность описания профиля при вводе дополнительный профиль возможно ввести в диалоговом режиме и сохранить в памяти системы управления. Сама процедура обработки, или управления приводами оборудования выполняется следующим образом.

После генерации программа сохраняется в памяти системы и вызывается при её пуске. Определяется количество строк программы и выполняется их последовательность по схеме: назначить подачу, заданную первым элементом строки; выбрать процедуру линейной интерполяции, если второй элемент строки 0, иначе второй элемент - радиус круговой интерполяции; вызвать процедуру соответствующей интерполяции, передав в неё координаты точки, заданные третьим и четвёртым элементом строки. Блок-схема алгоритма управления с дополнительным (пятым) полем в строке, представлена на рисунке 2.15.

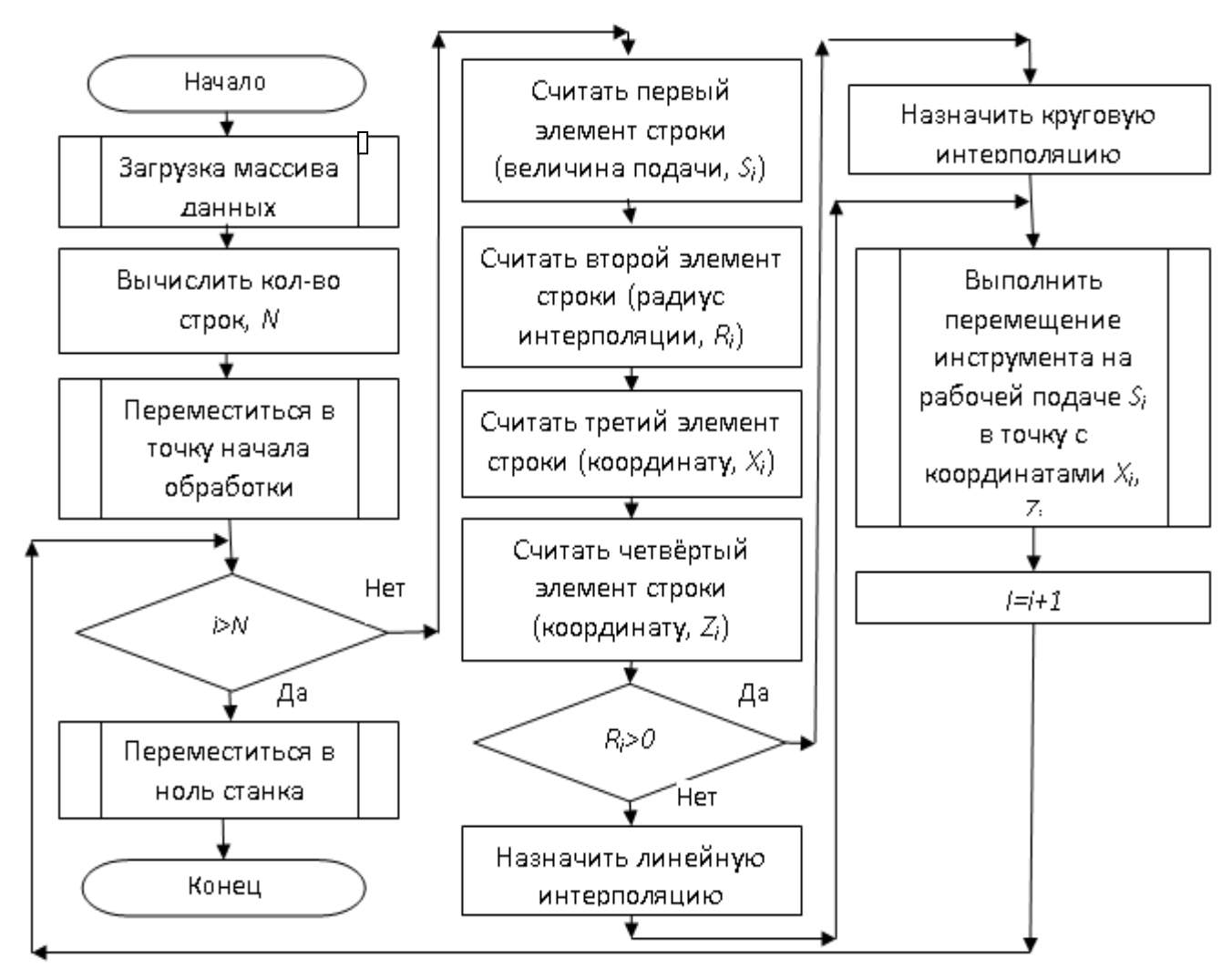

Рисунок 2.15. Блок-схема алгоритма управления оборудованием

Практически блок-схема управления оборудованием может быть реализована с использованием различных аппаратных средств и языков программирования высокого уровня, например, так же как в [\[120\]](#page-130-1), или же с использованием ПЛК. Но, в любом случае необходимо формирование сигналов управления приводами, например, по схеме: *DIR– STEP– ENEBLE* [\[14\]](#page-117-0).

#### ВЫВОДЫ ПО ГЛАВЕ 2

 $\mathbf{1}$ . Возможно получение реального изображения наплавленного профиля ж\д колеса путём анализа графического изображения, полученного **OT** видеоустройства.

2. Сравнение полученного изображения реального профиля ж\д колеса с базовым профилем позволяет получить значения снимаемого припуска в каждой опорной точке профиля.

 $3.$ Анализ алгоритма процедуры генерации программы управления оборудованием показал, что возможно выполнение перемещения на повышенной подаче на участках, где весь припуск снимается на предыдущем проходе, что в отличие от традиционных САМ-приложений позволяет получить программу с сокращением времени обработки.

 $\mathbf{4}$ Полученная метаматематическая модель получения профиля колеса отличается тем, что полностью описывает все перемещения при снятии припуска и позволяет оценить время выполнения операции.

 $5<sub>1</sub>$ Разработанный на основе метаматематической модели алгоритм построчной генерации управляющей программы позволяет получить массив данных, использующий построчный код считывания данных, легко переводимый в команды управления.

6. Разработан алгоритм управления приводами оборудования, позволяющий реализовать построчно сгенерированную программу последовательного обхода контура путём реализации процедур линейной и круговой интерполяции.

7. Доказано, что при вводе всего пяти параметров в строку: подачи, ралиуса интерполяции, направления интерполяции, координат опорной точки (х. z), возможно создание в памяти системы дополнительных профилей.

# **ГЛАВА 3. ЭКСПЕРИМЕНТАЛЬНОЕ ИССЛЕДОВАНИЕ ПОЛУЧЕНИЯ ПРОФИЛЯ Ж/Д КОЛЕСА С ПОМОЩЬЮ СГЕНЕРИРОВАНОЙ ПРОГРАММЫ**

Целью эксперимента является оценка времени операции получения профиля ж/д колеса при условии обеспечения точности гребня и поверхности катания.

## **3.1. ОБОРУДОВАНИЕ, ОБРАЗЦЫ, ИНСТРУМЕНТ**

Как было установлено аналитически в главе 2, при генерации управляющей программы возможно перемещение инструмента на некоторых участках с повышенной подачей, так как припуск на них снимается на предыдущем проходе, что позволяет сократить общее время операции технологической обработки. В то же время траектория движения режущего инструмента генерируется системой управления оборудованием автоматически. Теоритические выводы, полученные в главе 2, утверждают, что при этом сохраняется точность получаемого профиля ж/д колеса, но для практического подтверждения требуется провести серию практических экспериментов и выполнить статистическую обработку их результатов. При модернизации оборудования и установки на него приводов управления от специального контроллера возможны искажения профиля, вызванные погрешностью позиционирования инструмента, возникающей за счет наличия в траектории участков разгона-торможения. В простейшем случае в начале и конце траектории эти участки компенсируются «недобегом» и «перебегом» (рисунок 2.11), а влияние разбега-торможения на остальных участках следует установить экспериментально.

В качестве восстанавливаемого колеса использован профиль, выполненный по ГОСТ 10791-2011 Колеса цельнокатаные. Технические условия, рисунок Б.1. (Колеса для колесных пар тележек грузовых и пассажирских вагонов локомотивной тяги, не моторных вагонов электро- и дизель-поездов, специального железнодорожного подвижного состава) представленный в этом ГОСТе не отличается от профиля по ГОСТ 9036-88, а требования к точности несколько снижены; шероховатость поверхности катания для второго класса точности – *Rz*=80 мкм. Обработка колеса выполняется на оборудовании 1836; в качестве режущего инструмента используется резец, оснащённый пластиной *RPUX* 2709*MO-B* диаметром 27,8 мм, маркой твердого сплава Т14К8. В качестве шаблона для проверки используется шаблон по ГОСТ 10791-2011 (Рисунок Б.2). Согласно рекомендациям производителя<sup>3</sup> инструмента назначаются следующие режимы обработки: глубина резания – 3 мм; подача – 0,5 мм/мин; скорость резания – 7 м/мин. Критерий износа режущего инструмента по задней поверхности – высота ленточки износа 0,8…1,2 мм.

### **3.2. ОПИСАНИЕ ЭКСПЕРИМЕНТА**

Модернизация приводов специального оборудования для обточки ж/д колёс требует определённых материальных затрат и временного вывода его из эксплуатации, целью же эксперимента является получение профиля колеса промышленного транспорта, удовлетворяющего требованиям ГОСТ 10791-2011, а непосредственно траектории движения инструмента можно смоделировать вручную. Наиболее важным в реализации теоретических предположений, обоснованных в главе 2, является то, что изображение профиля наплавленного колеса при восстановлении поверхности катания должно быть как можно более точно приближено к реальному, в этом случае возможно создать программу, более точно реализующую «реальную» траекторию движения инструмента. При более углублённом анализе можно выяснить, что сама программа оборудования для генерации траектории движения инструмента схожа (по принципу работы) с *САМ-*приложениями. Разница лишь в том, что *САМ-*приложения более универсальны и генерируют траекторию не по опорным точкам, а всего лишь по элементам *CAD-*системы, и добавляют в текст сгенерированной программы буквенные обозначения команд в коде *ISO* 7*bit*, различные для каждой стойки

 $\overline{a}$ 

<sup>&</sup>lt;sup>3</sup>[http://t-splav.ru/index.php?option=com\\_content&view=article&id=46&Itemid=47](http://t-splav.ru/index.php?option=com_content&view=article&id=46&Itemid=47)

ЧПУ. Именно эта универсальность и не позволяет использовать его с известными стойками ЧПУ, так как это приводит к необоснованным затратам. К тому же, каждый раз при разработке управляющей программы (УП) требуется её корректировка для быстрого прохода отдельных участков. Поэтому автором было Принято решение. заключающейся в TOM. чтобы сгенерировать текст управляющей программы, отредактировать его вручную, затем выполнить моделирование обработки в приложении, учитывающем особенности приводов. Только после обработки результатов моделирования произвести механическую обработку реального колеса и оценить точность полученного профиля поверхности катания и гребешка. Следует отметить, что последняя траектория в управляющей программе является чистовой и генерируется на основе данных об опорных точках участков согласно представленным в ГОСТе. Она всегда остаётся постоянной. Дополнительные же траектории по съёму припуска уже зависят от назначаемой глубины резания (см. выше) и величины определённого системой припуска; именно с ним связано появление устройства, автоматически определяющего количество траекторий. Таким образом, эксперимент может быть сведён к схеме, представленной на рисунке 3.1.

В качестве программного обеспечения для разработки приложения для генерации управляющей программы был использован Visual Basic 6.3 [84, 17], а в качестве прототипа приложения использовалась программа, разработанная Чепчуровым М. С. и Хуртасенко А.В., использованная в диссертации Масловой И. В., позволяющая обрабатывать графические изображения [100]. Формат данных, формируемый этим приложением, описан в разделе 2.4.2. На основании этого описания можно сделать вывод, что в самом приложении после получения траектории следует организовать вывод значений в текстовый файл, а затем обработать его в соответствии с заданным алгоритмом. Обработка необходима для того, чтобы подставить перед заданными значениями соответствующие буквенные обозначения команд, т. е. получить программу в коде ISO 7bit. Полученную программу автор предлагает загрузить в какой-либо верификатор,

например, *SSNC* или *Verify*, а затем, после виртуальной обработки, сравнивать координаты полученных опорных точек с образом реального профиля.

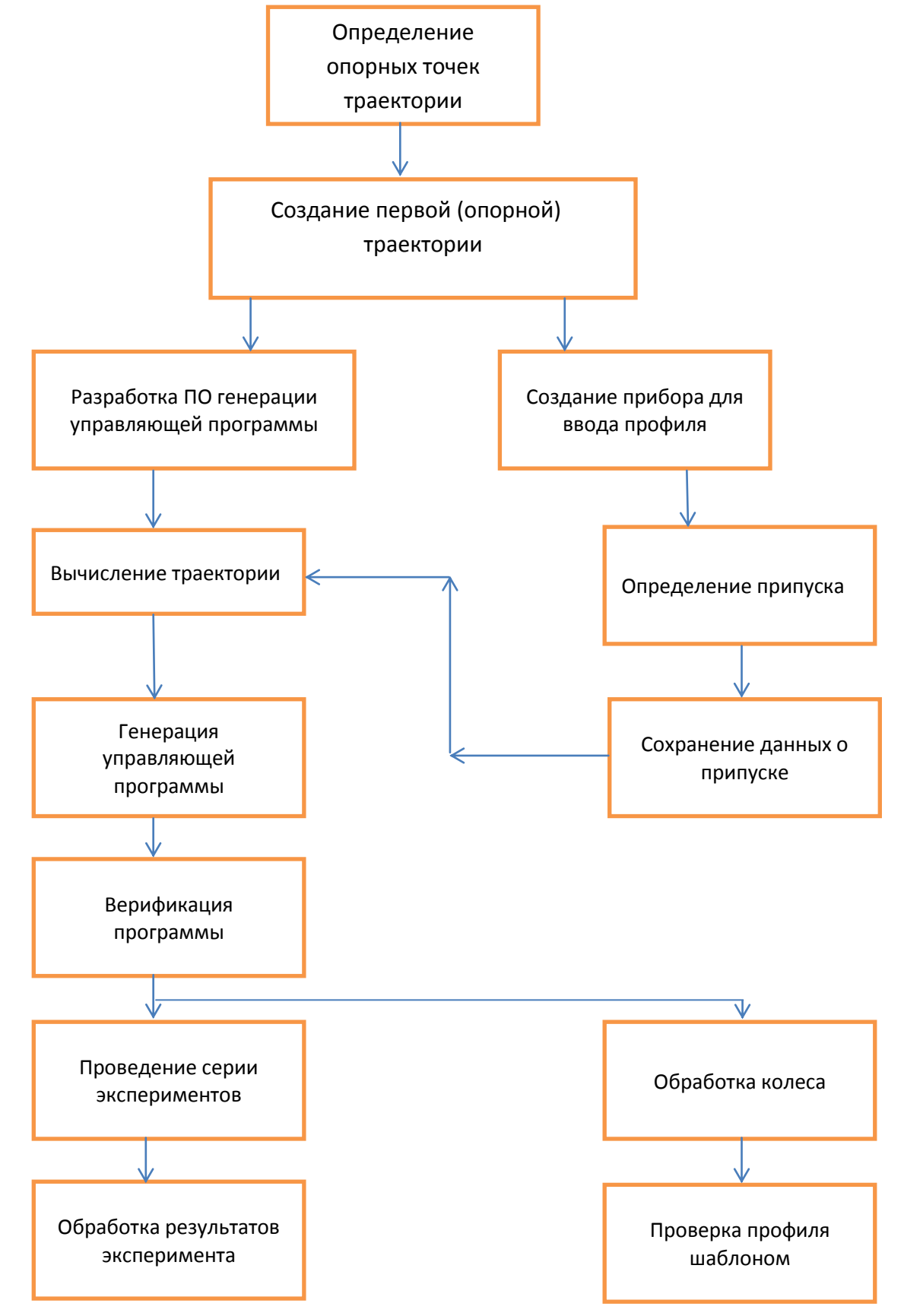

Рисунок 3.1. Схема проведения эксперимента

# **3.3. ВИРТУАЛЬНЫЙ ЭКСПЕРИМЕНТ ПО ПРОВЕРКЕ ОПОРНОЙ ТРАЕКТОРИИ С ИСПОЛЬЗОВАНИЕМ** *САМ-***ПРИЛОЖЕНИЯ**

Формирование опорной или окончательной траектории является наиболее важным моментом при получении профиля катания ж/д колеса. От её адекватности зависит точность получаемой поверхности. *CAM-*приложение позволяет сформировать различные траектории профиля колеса, учитывая его особенности. Каждый раз при его формировании эквидистанта будет различной, что связано с особенностью интерпретации геометрии из *CAD-*приложения, к тому же, в ручном режиме можно выполнить коррекцию координат эквидистанты инструмента, смоделировав тем самым погрешности, вызванные оборудованием. На рисунке 3.2 представлен профиль колеса промышленного ж/д транспорта согласно ГОСТ 10791-2011, обработка таких колёс выполняется в ремонтном цехе ООО «ЛебГОК–РМЗ».

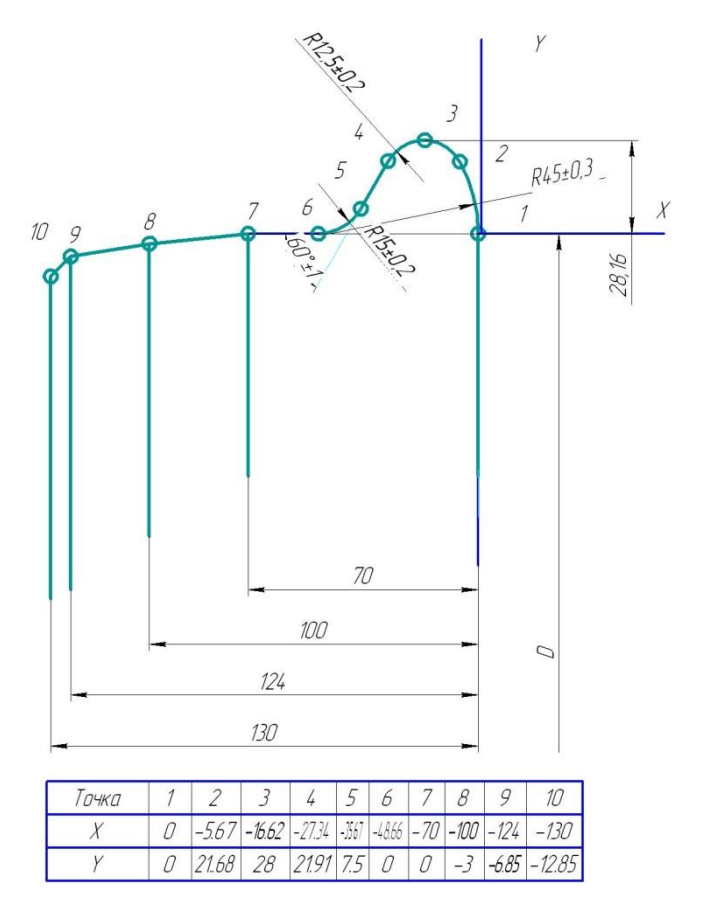

Рисунок 3.2. Профиль ж/д колеса промышленного транспорта по ГОСТ 10791-2011

В соответствии с рисунком А.1 [\[18\]](#page-118-3) принимаем диаметр катания *D*=957±7 мм. Именно этот диаметр задаёт положение оси *X* профиля, представленного на рисунке 3.2, этот диаметр и следует контролировать при определении точности полученного профиля. Наиболее точными участками контура колеса являются участки с радиусами 12,5±0,2 и 15±0,2 мм, точность их получения следует контролировать шаблоном, для чего в том же *CAD-*приложении, что и модель, создадим шаблон в соответствии с рисунком Б.2 ГОСТ 10791-2011.

Для проведения виртуального эксперимента создадим программу в *G*-кодах по получению профиля колеса:

 $\%$ 

G21\* Метрическая система

G54Z50\* Установить начальную позицию инструмента

G94\* Подача в мм/мин

G18T1\* Установить плоскость интерполяции *X Z*, выбрать 1-й инструмент

G96S0003M03\* Установить работу с постоянной скоростью, установить частоту вращения шпинделя 3 об/мин, включить шпиндель

G00X600\* Быстрое перемещение

G00Z39\* Быстрое перемещение

G00X442\* Быстрое перемещение в точку начала обработки

G01X444.249Z6.98F2\* Линейная интерполяция с подачей 2 мм/мин, подвод инструмента

G01X478.498F2\* Линейная интерполяция с подачей 2 мм/мин в точку 1

G03X506.901Z-0.321R58.9F1\* Круговая интерполяция с подачей 2 мм/мин в точку 2

G03X520.57Z-23.449R26.4F1\* Круговая интерполяция с подачей 1 мм/мин в точку 3

G03X507.357Z-46.32R26.4F1\* Круговая интерполяция с подачей 1 мм/мин в точку 4

G01X492.921Z-54.643F2\* Линейная интерполяция с подачей 2 мм/мин

G03X492.37Z-55.594R1.1F1\* Круговая интерполяция с подачей 1 мм/мин в точку 5

G01X492.368Z-56.945F2\* Линейная интерполяция с подачей 2 мм/мин в точку 6

G01X492.356Z-77.845F2\* Линейная интерполяция с подачей 2 мм/мин в точку 7

G01X488.112Z-109.754F2\* Линейная интерполяция с подачей 2 мм/мин в точку 8

G01X479.97Z-138.136F2\* Линейная интерполяция с подачей 2 мм/мин

в точку 9

G01X467.27Z-150.82F5\* Линейная интерполяция с подачей 2 мм/мин

в точку 10

G01X443.803F1\* Линейная интерполяция с подачей 2 мм/мин (отвод инструмента

M30\* Конец программы

Для создания программы использовались данные, полученные из *САМ*приложения. В качестве верификатора автором использовался *NCVerify* с соответствующими настройками [\[29\]](#page-119-0).

Текстовый файл программы формировался в *САМ-*приложении, редактировался в текстовом редакторе и затем с расширением *NC* загружался в верификатор. Траектория, загруженная в верификатор, представлена на рисунке 3.3. В качестве режущего инструмента выбиралась круглая пластина, имеющая радиус 27,8 мм. Основное преимущество выбранного автором метода виртуального моделирования в том, что полученный текстовый файл легко поддаётся редактированию в простейшем текстовом редакторе, что позволяет быстро изменять исходный текст программы. В принципе существует непосредственная возможность работы с текстовым файлом команд, но для дальнейшего моделирования всё же более приемлем метод *G-*команд. Для моделирования полного цикла обработки автором была спроектирована заготовка

– наплавленное колесо, которая также загружалась в рабочую среду верификатора, как это показано на рисунке 3.4.

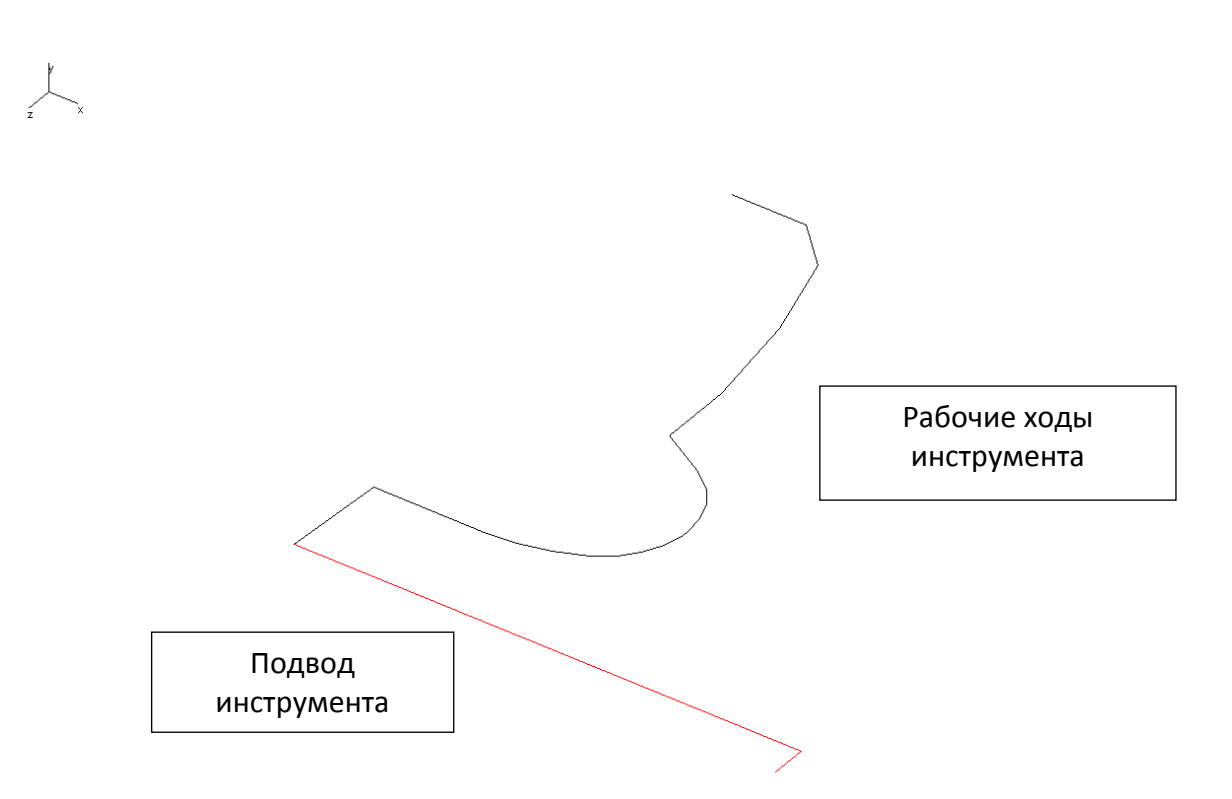

Рисунок. 3.3. Траектория движения инструмента в верификаторе

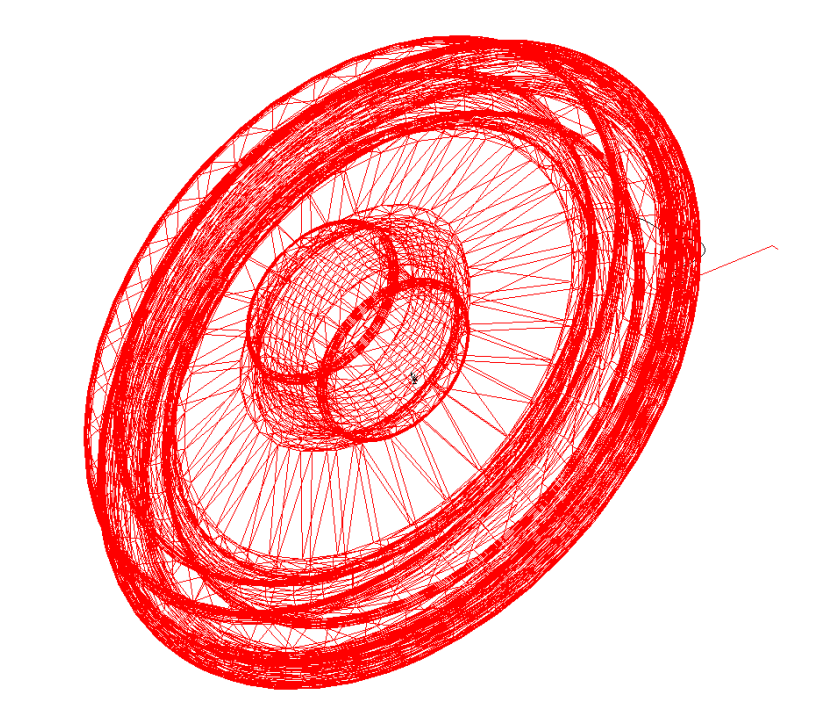

Рисунок. 3.4. Заготовка и траектория движения инструмента в верификаторе

На рисунке 3.5 представлены результаты моделирования обработки и сравнение полученной детали с шаблоном.

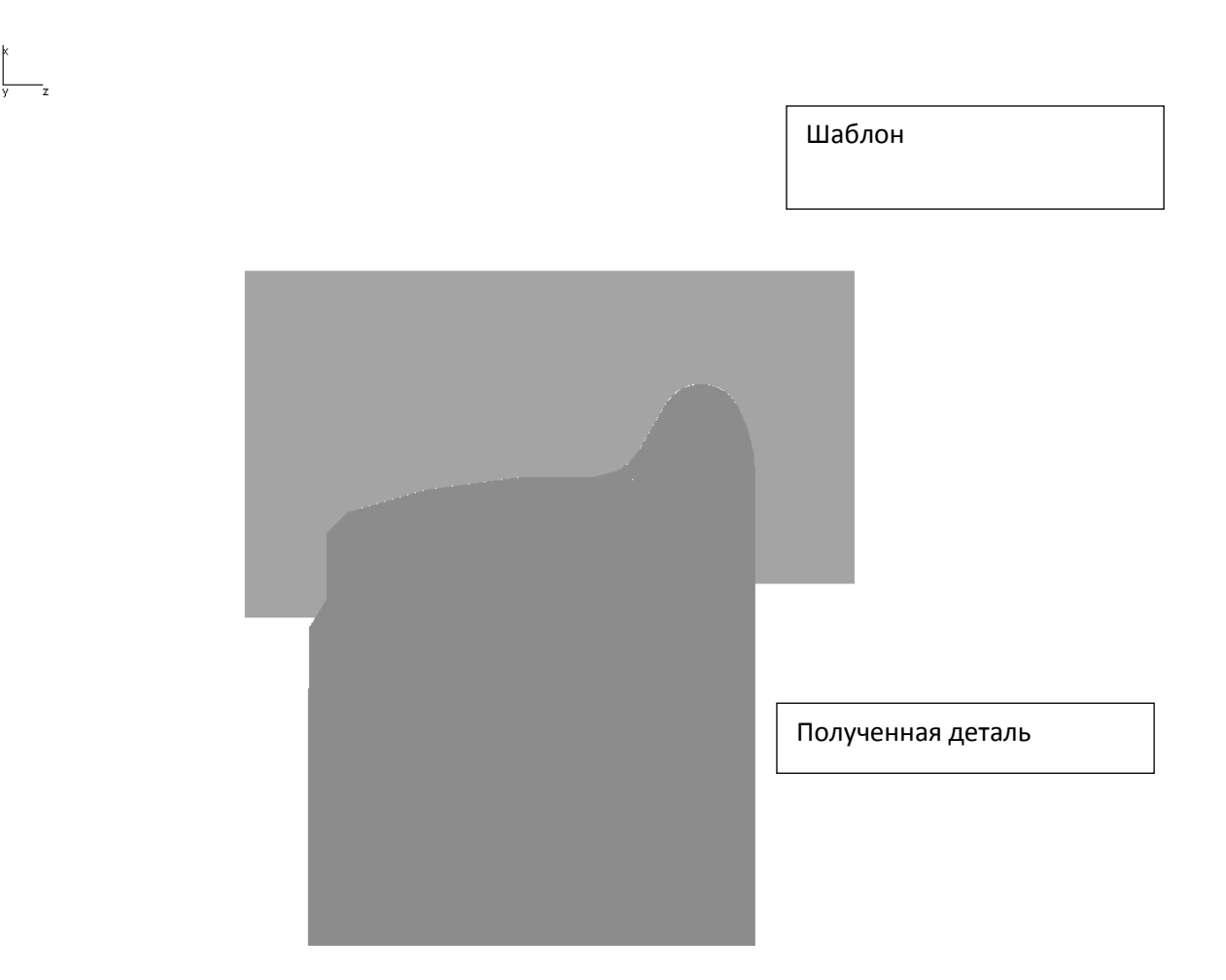

Рисунок. 3.5. Результаты моделирования обработки

Процесс моделирования в верификаторе связан с определением, как качества получаемой поверхности, так и цели исследований оценки времени обработки поверхности. Как показывает опыт автора по обработке поверхностей катания колес железнодорожного транспорта, восстановлению подвергается сам гребень профиля колеса, а поверхности остальных участков практически не обрабатываются. Согласно рисунку 3.2 участки от точки 7 до точки 10 практически не наплавляются, а значит могут быть подвергнуты обработке только один раз, и то со снятием лишь незначительного припуска. Следовательно, многократной обработке подвергаются лишь участки от точки 1 до точки 7, а
гарантированной многократной обработке подвергаются участки от точки 1 до точки 6. Эксперимент следует проводить исходя из этих условий.

Оценим возможность двухпроходной обработки, для чего будем изменять подачу на втором проходе от рекомендованной производителем режущего инструмента до пятикратной её величины. Данные по результатам исследований представлены в таблице 3.1. Процесс оценки времени с использованием верификатора изображён на рисунке 3.6.

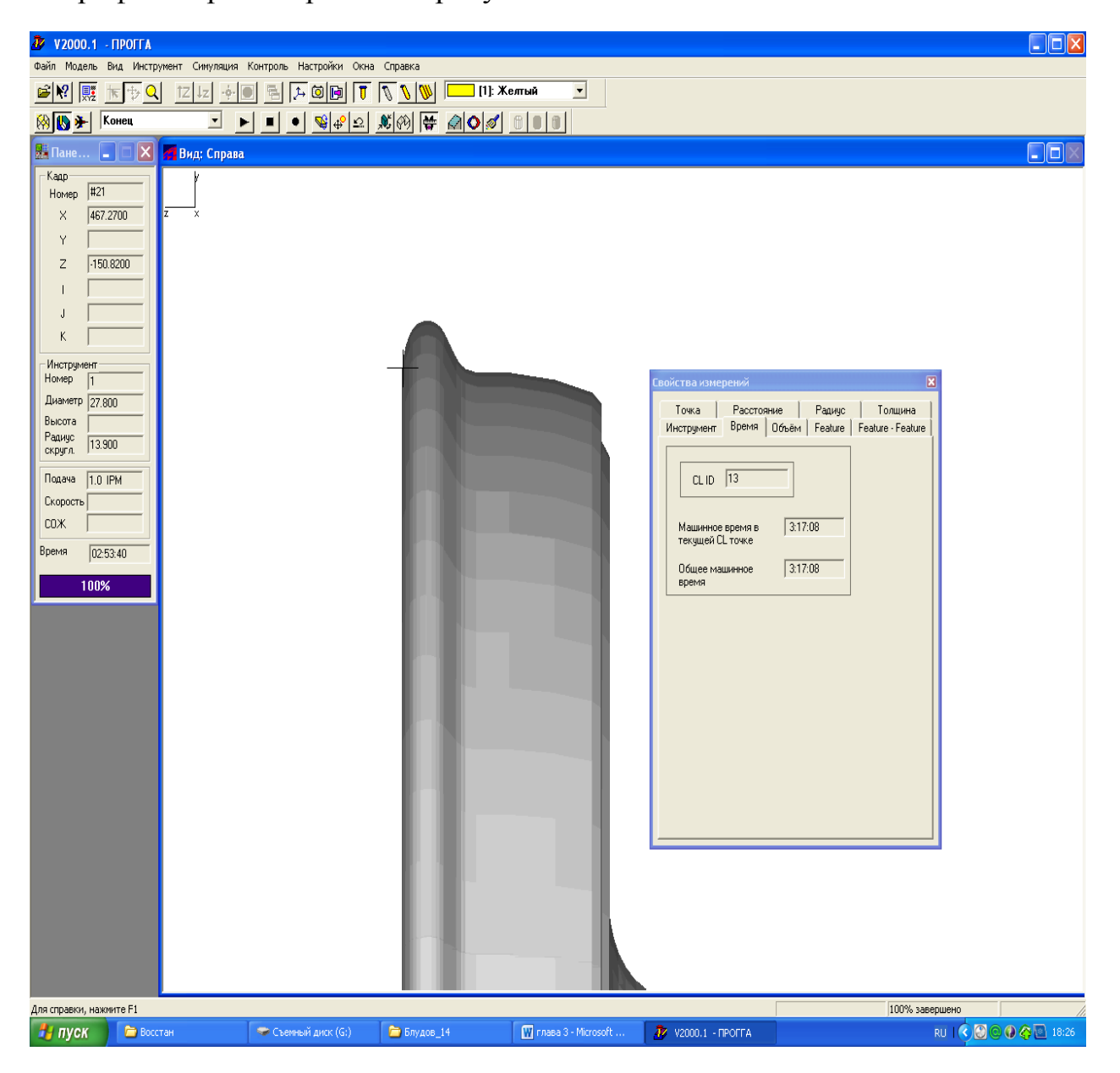

Рисунок. 3.6. Измерение времени обработки

Обработка колеса первой группы выполняется с режимами: *v*=50 м/мин, *S*=1 мм/мин. Максимальная подача составляет 5 м/мин. Обработку выполняем в один проход. При моделировании обработки учитываем, что снимаемый припуск уменьшается последовательно, т.е. в порядке уменьшения номера точки. Например, в первом опыте отсутствует припуск на участке 10–9, на втором – 9–8

*Таблица 3.1*

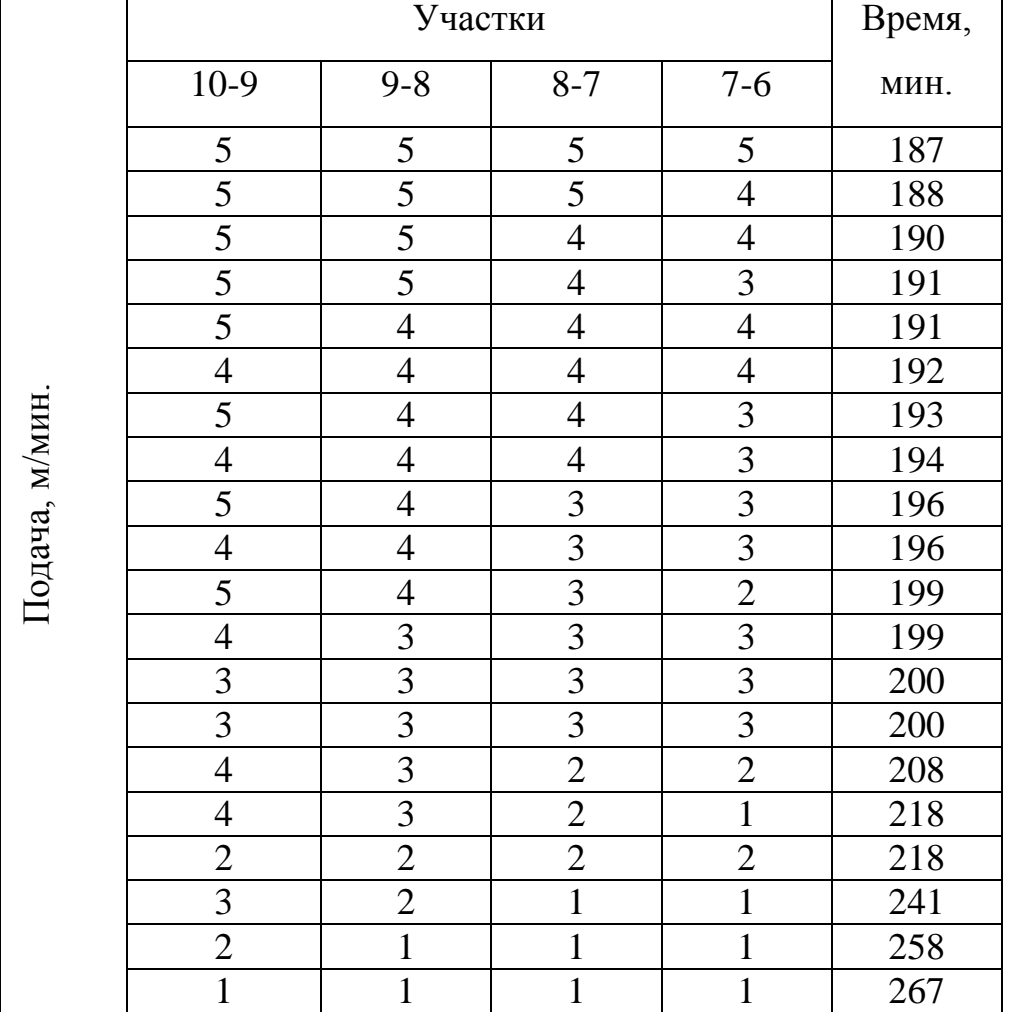

#### **Изменения времени обработки профиля, в зависимости от подачи на его различных участках**

и т.д.

В таблице 3.1 представлены наиболее вероятные комбинации подач для различных участков. Согласно этим данным наиболее выгодной является комбинация, когда с 6 по 10 точку профиля инструмент проходит с максимально возможной подачей, но это возможно только в том случае, когда на этих участках практически отсутствует припуск. Середину ряда времени занимают комбинации, на которых возможно прохождение участков с максимальной подачей. Причем

эти комбинации позволяют затратить на 12 мин больше, чем при прохождении всех участков с максимальной подачей, но на 68 мин меньше, чем при прохождении участков с минимальной подачей, что доказывает высказанное в начале работы предположение об экономии временных затрат при снятии минимального припуска. Ещё более заметно это на графике, представленном на рисунке 3.6.

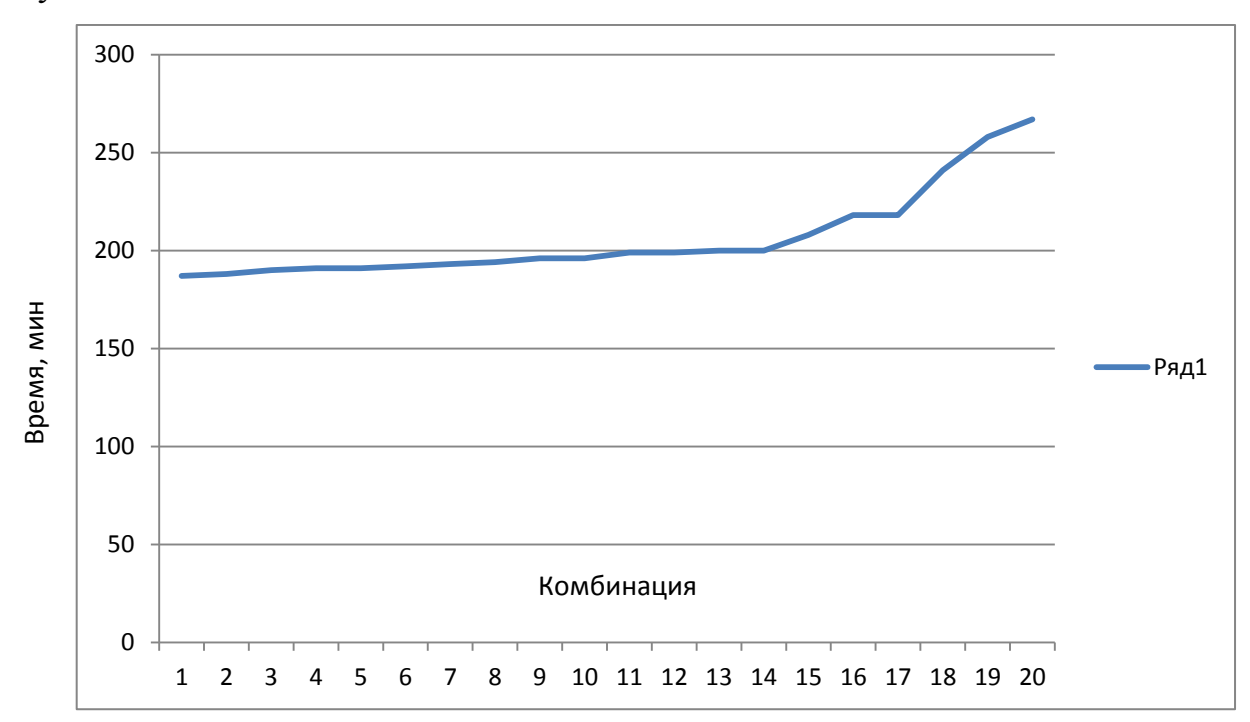

Рисунок. 3.6. Время обработки для различных комбинаций подач

При установке для этой комбинации подачи прохождения участков с круговой интерполяцией с максимальным рекомендуемым производителем инструмента значением – 1,5 мм/мин, и подачах на других участках с линейной интерполяцией – 2 мм/мин возможно достижение времени обработки – 147 мин. Таким образом, как и предполагалось, наибольшее значение для времени, затрачиваемого на обработку, имеет величина подачи при круговой интерполяции, для чего следует оценить точность получения криволинейных поверхностей на этих участках. Следует отметить, что именно к ним предъявляются наиболее жёсткие требования по точности. Эксперимент по оценке точности получения этих поверхностей следует проводить, не превышая параметров, установленных производителем режущего инструмента, в противном случае не гарантируется стойкость режущей пластины, а то и ее поломка. Таким образом, глубина резания не должна превышать 3 мм, что легко обеспечивается при моделировании. Это также должно быть выставлено в качестве требования при выполнении наплавки реального колеса. Сравнение полученной детали с шаблоном представлено на рисунке 3.7.

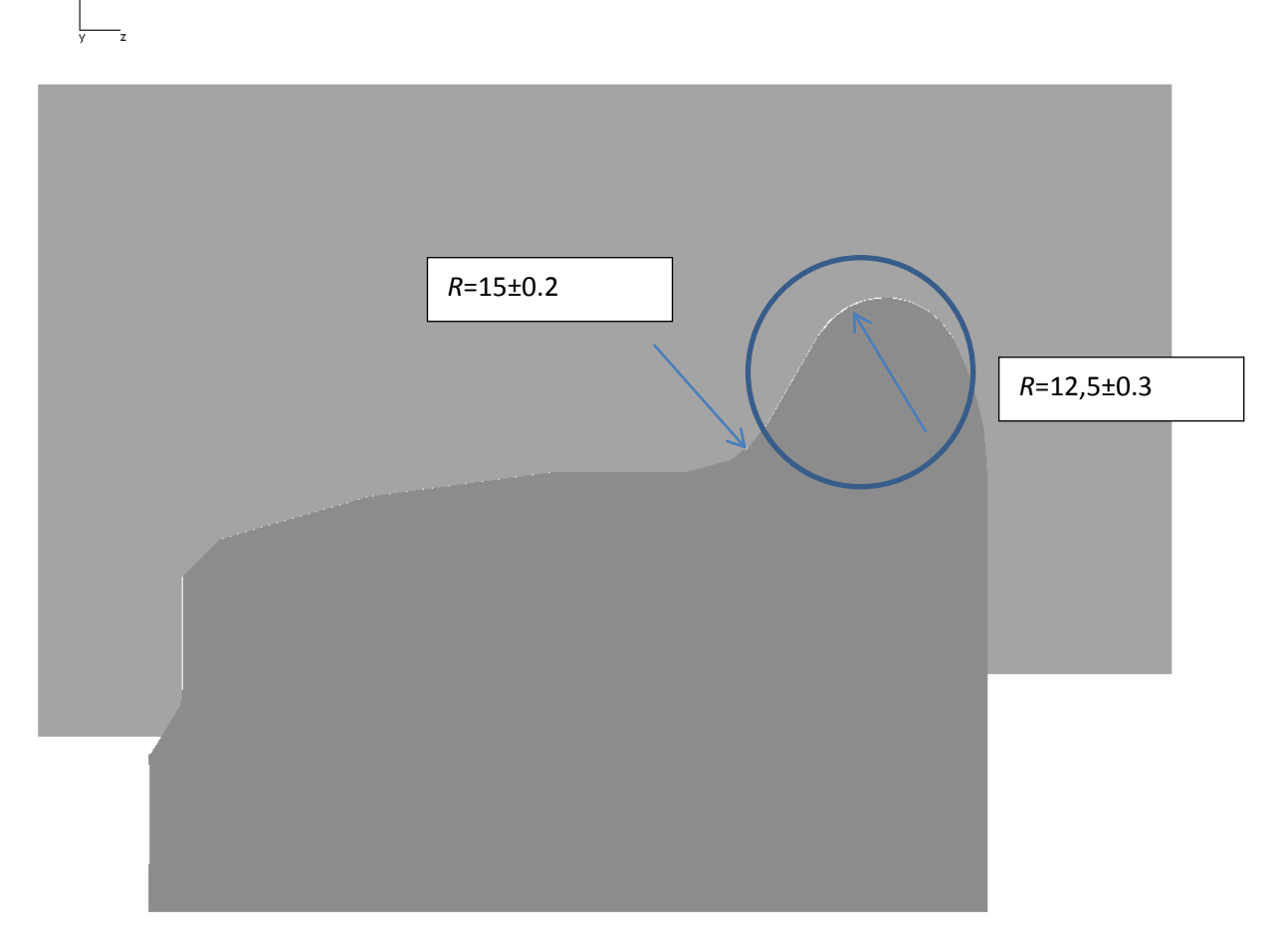

Рисунок 3.7. Отклонения профиля

Как видно из рисунка 3.7, наибольшие отклонения профиля, полученного на подаче 1,5 мм/мин, возникают при обходе радиуса 12,5 мм, но величина этих отклонений не превышает заданной величины интерполяции 0,1 мм. Это достаточно грубая интерполяция, и она редко используется в программном оборудовании. Следовательно, можно сделать вывод о том, что влияние интерполяции на точность получаемого профиля можно не учитывать при назначении подачи, не превышающей значения рекомендуемого производителем режущего инструмента. В то же время производитель режущего инструмента допускает его износ по задней поверхности в виде ленточки порядка 0,8 –1,2 мм. Его влияние следует учитывать при обработке, причем, следует провести серию экспериментов по определению износа инструмента в зависимости от пройдённого пути, что соответствует современным требованиям к определению стойкости инструмента. На рисунке 3.8 изображена пластина с характерными размерами, именно эту схему автор и использовал для прогнозирования износа.

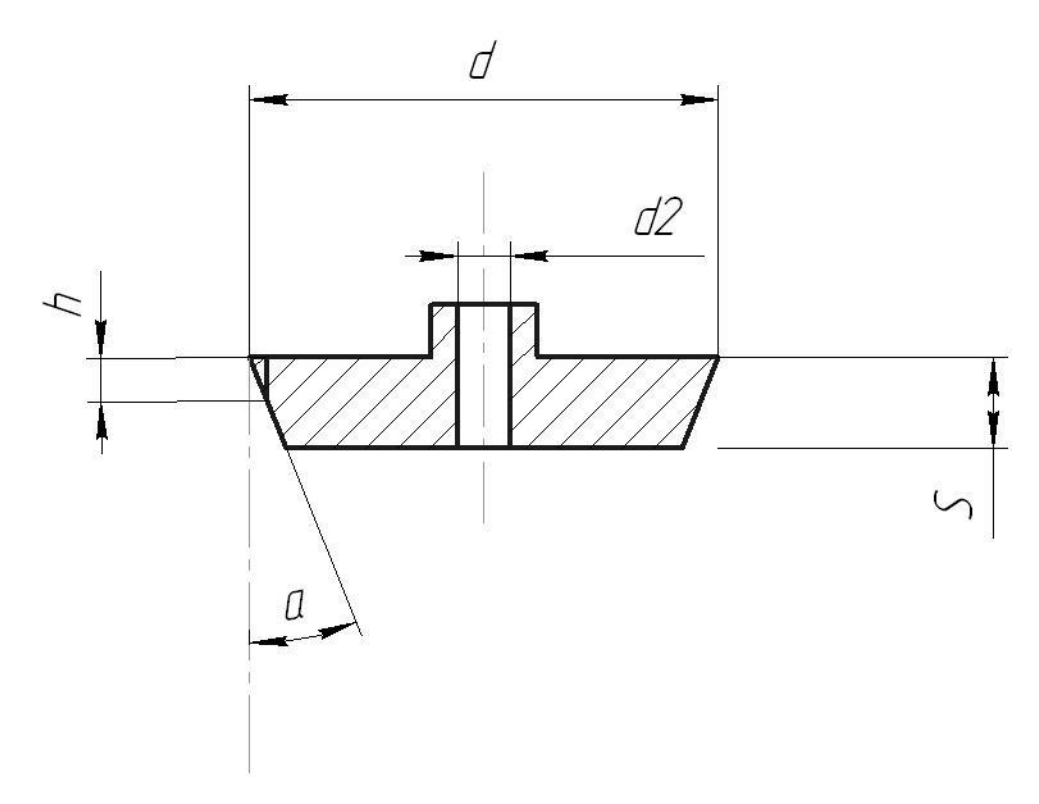

Рисунок. 3.8. Профиль круглой пластины *RPUX* 2709*MO*24-*B*

Рассчитаем максимальную величину изменения диаметра *dmin* режущей пластины высотой *S* при максимальной высоте ленточки *hmax*=1.2 мм, и α=11°.

 $d_{min} = d - 2 \cdot h \cdot \tan \alpha = 27.8 - 2 \cdot 1.2 \cdot \tan 11^{\circ} = 27.334$  MM

Но высота ленточки 1,2 мм – это критический износ инструмента, требующий смены режущей пластины, поэтому стоит определить возможность получения профиля в соответствии с требуемыми параметрами при величине износа менее критической, эти данные требуются для ввода величины коррекции при наличии износа. Возможно, потребуется ввод дополнительной подпрограммы в алгоритм, представленный на рисунке 2.15, обеспечивающий назначение и использование корректоров автоматически в зависимости от величины износа.

Проверим влияние износа режущей пластины на точность получаемой поверхности, для чего «обработаем» заготовки с шагом изменения диаметра режущей пластины 0,05 мм. Первая заготовка обработана пластиной диаметром 27,4 мм (рисунок 3.9).

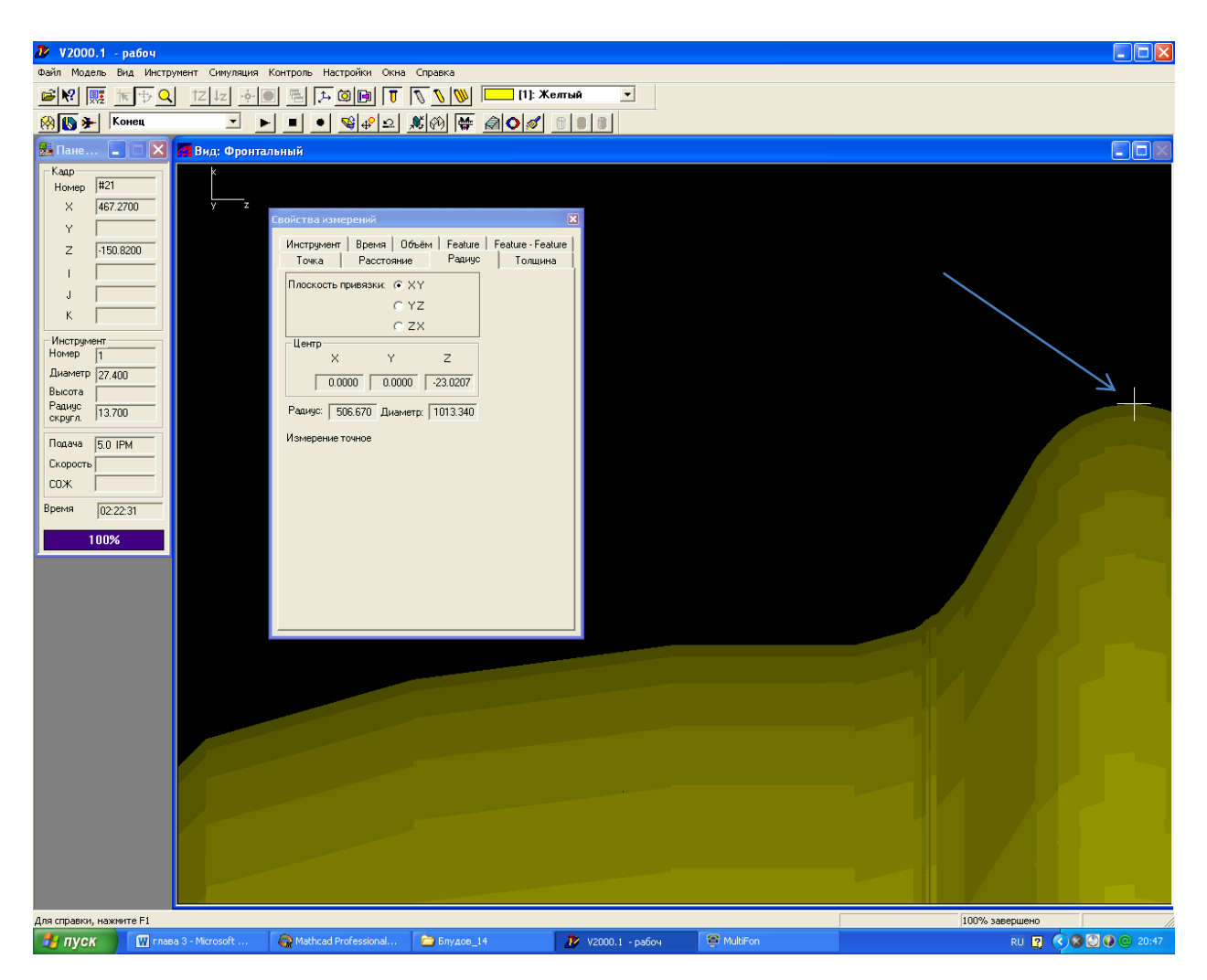

Рисунок 3.9. Измерение диаметра профиля колеса

Как видно из рисунка, отражающего результат виртуального моделирования при обработке режущей пластиной диаметром 27,4 мм, радиус профиля 12,5±0,3 мм даёт увеличение на 0,208 мм, что вполне приемлемо, но в то же время уменьшение радиуса профиля 15±0,2 на такую величину не приемлемо. В случае позиционирования инструмента на радиус 14,8 эти изменения приводят к искажениям, следовательно, требуется введение корректора, уже при износе пластины до диаметра 27,6 мм. Но для этого следует экспериментально определить, как изменяется диаметр инструмента при обработке партии колёс,

для чего автором выполнены статистические наблюдения с последующим их анализом. Производитель инструмента<sup>4</sup> при рекомендуемых им режимах обработки круглыми пластинами гарантирует стойкость инструмента для 7 деталей при глубине резания от 3 до 6 мм, диапазоне подач от 1 до 5 мм/мин и указанной выше скорости резания. Динамика же изменения диаметра режущего инструмента, что для автоматического ввода корректора очень важно, производителем не указывается. Выше автор писал, что для автоматического учёта износа (изменения диаметра) инструмента следует определять путь, пройдённый пластиной, для чего требуется выполнить анализ траектории движения инструмента и оценить его износ.

## 3.4. ЭКСПЕРИМЕНТАЛЬНОЕ ИССЛЕДОВАНИЕ ИЗНОСА РЕЖУЩЕГО ИНСТРУМЕНТА

Анализ траектории, изображённой на рисунке 3.2 следует, что длина пути инструмента складывается из окружностей, расположенных на оси детали на расстоянии оборотной подачи. Следовательно, длина пути инструмента представляет собой сумму длин этих окружностей, например для подачи 0,38 мм/об и ширине колеса 130 мм число этих окружностей - 342. Но длина их совершенно различна, так как в соответствии с профилем изменяется их диаметр и каждой координате X соответствует своя координата Y, которую легко можно вычислить в зависимости от обрабатываемого участка. Таких участков - 9 (таблица 3.2).

Таблица 3.2

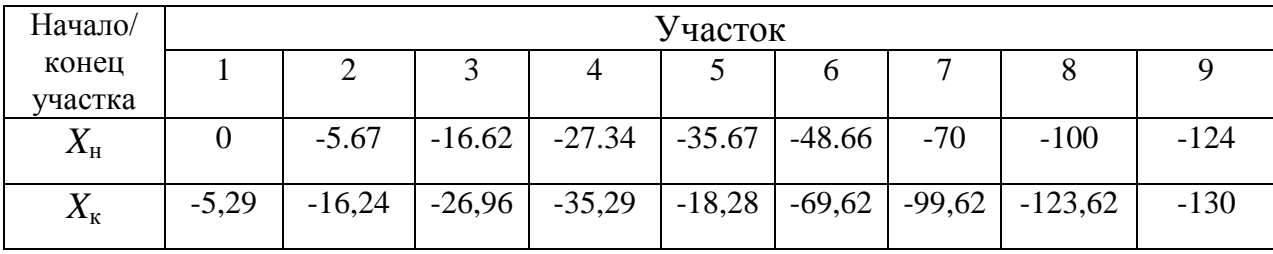

Координаты X участков траектории

<sup>4</sup>http://t-splay.ru/index.php?option=com\_content&view=article&id=47&Itemid=48

Для определения пути, пройдённого режущей пластиной, следует выполнить аналитические расчеты исходя из условия: диаметр катания восстанавливаемого колеса *D*=957 мм, следовательно, радиус катания составляет *R*=478,5 мм. Каждой точке профиля *X<sup>i</sup>* буде соответствовать своя точка *Y<sup>i</sup>* , при Δ*X*=*S*об. В этом случае расчетная длина пути составляет:

$$
L = \sum_{i=0}^{\left[\frac{L_{\text{np}}}{S_{\text{o6}}}\right]} (\pi \cdot 2 \cdot Y_i) / 1000 \text{ M}, \qquad (3.1)
$$

где *L*пр – длина профиля, мм.

Все расчёты координат выполняли в четвёртом квадранте декартовой системы, т.е. отсчёт координаты *X* будет вестись в отрицательном направлении  $X_i = \sum_{i=0}^i S_i$  $l_{i=0}^{l} S_{06} \cdot i$ . Расчётные формулы для каждого участка, в соответствии с таблицей 3.1, имеют вид:

Участок 1–2

$$
D_{1-2i} = D + 2 \cdot \sqrt{r_1^2 - (r_1 - |X_i|)^2}, \text{ MM}, \tag{3.2}
$$

где *r<sup>i</sup>* = 45 мм (см. рисунок 3.2).

Участок 2–3

 $D_{2-3i} = D + 2 \cdot ((28.16 - 12.5) + \sqrt{r_2^2 - (-16.62 + |X_i|)^2})$ , mm, (3.3) где *r*<sup>2</sup> = 12,5 мм (см. рисунок 3.2).

Участок 3–4, аналогично 2–3

$$
D_{3-4i} = D + 2 \cdot ((28.16 - 12.5) - \sqrt{r_2^2 - (|X_i| - 16.62)^2}) \text{ ,} \text{mm}, \quad (3.4)
$$

где  $r_2$  = 12,5 мм (см. рисунок 3.2).

Участок 4–5

$$
D_{4-5i} = D + 2 \cdot ((X_i - 27.34) \cdot \tan \delta + 27.34), \text{ mm}, \tag{3.5}
$$

где  $\delta = 60^{\circ}$  (см. рисунок 3.2).

Участок 5–6

$$
D_{5-6i} = D + 2 \cdot (Y_{4-5} + R \cdot \sin \delta - \sqrt{r_3^2 - ((-35.67 + R \cdot \cos \delta) - |X_i|)^2}) \tag{3.6}
$$

где  $r_3$  = 12,5 мм (см. рисунок 3.2),  $Y_{4-5}$  – координата последней точки предыдущего участка.

Участок 6-7

$$
D_{6.7} = D, \text{MM},\tag{3.7}
$$

Участок 7-8

$$
D_{7-8} = D - (X_i - X_{6-7}) \cdot 1/10 \text{ ,} \text{mm}, \tag{3.8}
$$

где  $X_{6-7}$  – координата последней точки предыдущего участка, 1/10 из ГОСТ 10791-2011.

Участок 8-9

$$
D_{8-9} = D - (X_i - X_{7-8}) \cdot 1/3, 5, \text{mm}, \tag{3.9}
$$

где  $X_{6-7}$  – координата последней точки предыдущего участка, 1/3,5 из ГОСТ  $10791 - 2011$ .

Участок 9-10

$$
D_{9-10} = D - (X_i - X_{8-9}) \cdot \cos 45^\circ, \text{mm},\tag{3.10}
$$

где  $X_{6-7}$  – координата последней точки предыдущего участка.

Таким образом, зная текущий диаметр можно определить длину пути режущей пластины до появления соответствующего износа. Для проведения эксперимента создадим лист в MathCAD, реализующий расчёты в соответствии с выражением 3.1.

 $S := 0.38$   $D := 957$   $r1 := 45$   $r2 := 12.5$   $r3 := 15$   $\delta := 60$ 

$$
d_{i} := \iint X_{i} > -5.67, \left[ D + 2 \cdot \sqrt{r^{2} - (r^{2} - |X_{i}|)^{2}} \right], 0 \right]
$$
  
\n
$$
d_{i} := \iint X_{i} \le -5.67 \land X_{i} > -16.62 \left[ D + 2 \cdot \left[ 28.16 - r^{2} + \sqrt{r^{2} - (-16.62 + |X_{i}|)^{2}} \right] \right], d_{i}
$$
  
\n
$$
d_{i} := \iint X_{i} \le -16.62 \land X_{i} > -27.34 \left[ D + 2 \cdot \left[ (28.16 - r^{2}) + \sqrt{r^{2} - (|X_{i}| - 16.62)^{2}} \right] \right], d_{i}
$$
  
\n
$$
d_{i} := \iint X_{i} \le -27.34 \land X_{i} > -35.67, D + 2 \cdot \left[ 21.91 - (|X_{i}| - 27.34) \cdot \tan(8) \right], d_{i}
$$

$$
d_{i} := \text{if} \left[ X_{i} \le -35.67 \land X_{i} > -48.66 \right] \left[ D + 2 \cdot \left[ \left( Y45 + r3 \cdot \cos(\delta) \right) - \sqrt{r3^{2} - \left[ \left( -35.67 - r3 \cdot \sin(\delta) \right) + \left| X_{i} \right| \right]^{2}} \right], d_{i} \right]
$$
\n
$$
d_{i} := \text{if} \left[ X_{i} \le -48.66 \land X_{i} > -70, (D), d_{i} \right]
$$
\n
$$
d_{i} := \text{if} \left[ X_{i} \le -70 \land X_{i} > -100, \left[ D - \left( \left| X_{i} \right| + X67 \right) \cdot \frac{1}{10} \right], d_{i} \right]
$$

$$
d_i := \text{if} \left[ X_i \le -100 \land X_i > -124, \left[ D - \left( \left| X_i \right| + X78 \right) \cdot \frac{1}{3.5} \right], d_i \right]
$$
  

$$
d_i := \text{if} \left[ X_i \le -124 \land X_i \ge -130, \left[ D - \left( \left| X_i \right| + X89 \right) \cdot \tan \left( 45 \cdot \frac{\pi}{180} \right) \right], d_i \right]
$$

 $l := \pi \cdot d$ 

$$
L := \frac{\sum l}{1000}
$$
  
 
$$
L = 1.039 \times 10^{3}
$$
  
 
$$
y := \frac{d}{2}
$$

Профиль поверхности, полученный по результатам расчётов в MathCAD, представлен на рисунке 3.10.

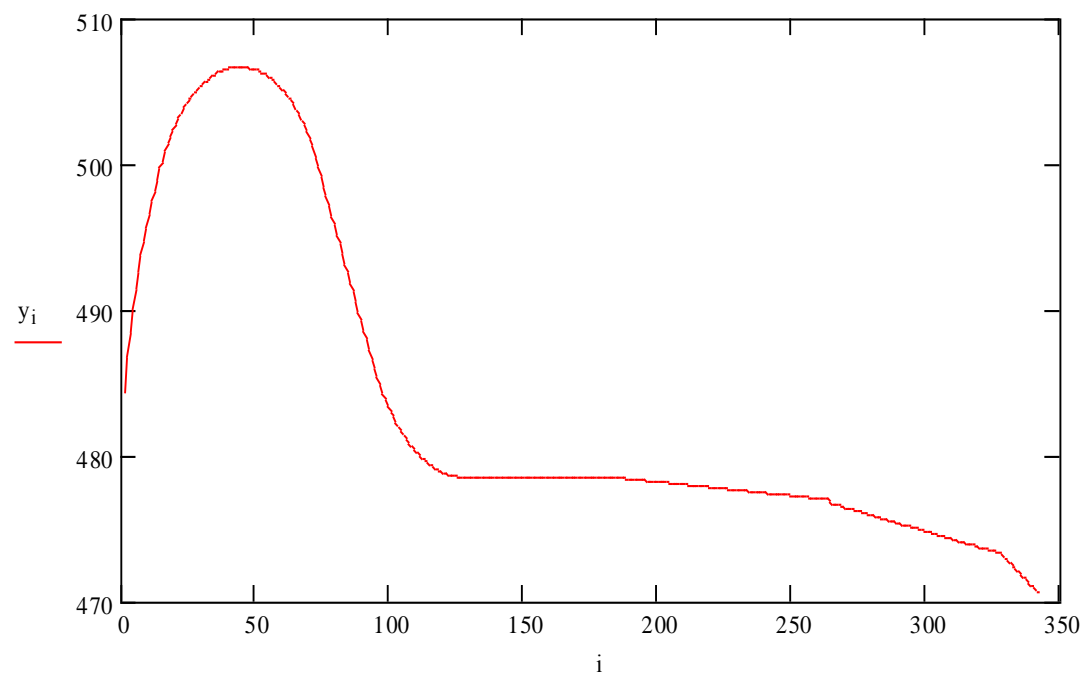

Рисунок 3.10. Профиль, полученный по результатам расчётов в *MathCAD*

Составленный в *MathCAD* лист расчётов позволяет оперативно вычислять длину пробега инструмента в метрах до измеренной высоты ленточки износа. Таким образом, возможна оперативная регистрация износа инструмента. Учитывая то, что производитель режущего инструмента предлагает назначать найденные им значения режимов обработки, автора при проведении серии экспериментов интересовала только величина износа, причём всего в нескольких интервалах, так как при этом требуется назначать коррекцию. Именно эти значения занесены в таблицу 3.3. При проведении эксперимента измерялся максимальный диаметр износа, при этом измерения выполнялись микрометром типа МКЦ-50-1-0,001 ГОСТ 6507-90, измерения длины пробега инструмента вдоль профиля выполнялись штангенциркулем ШЦ-II-250-0,05 ГОСТ 166-89.

Согласно данным производителя круглых режущих пластин с учётом полученных расчётов максимальная стойкость инструмента составляет 6234 метра, что составляет шесть деталей. Поэтому диаметр режущей пластины измерялся только после третей детали, так как, по предположению автора, пластина начинала изнашиваться до значения, требующего введения коррекции.

## **Изменение диаметра режущей пластины в зависимости от длины её пробега**

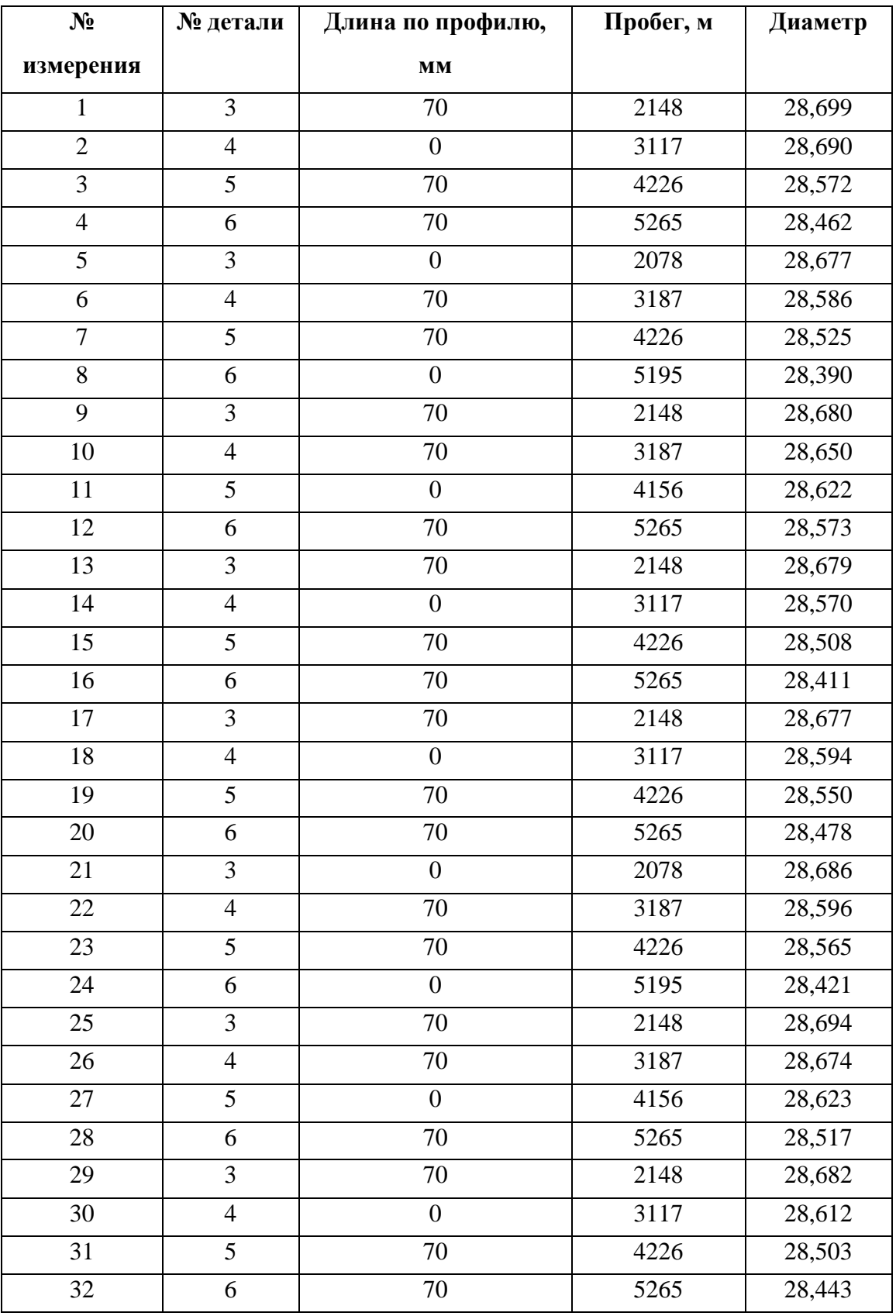

Выполним статистическую обработку результатов измерений, данные которой представлены в таблице 3.4.

*Таблица 3.4*

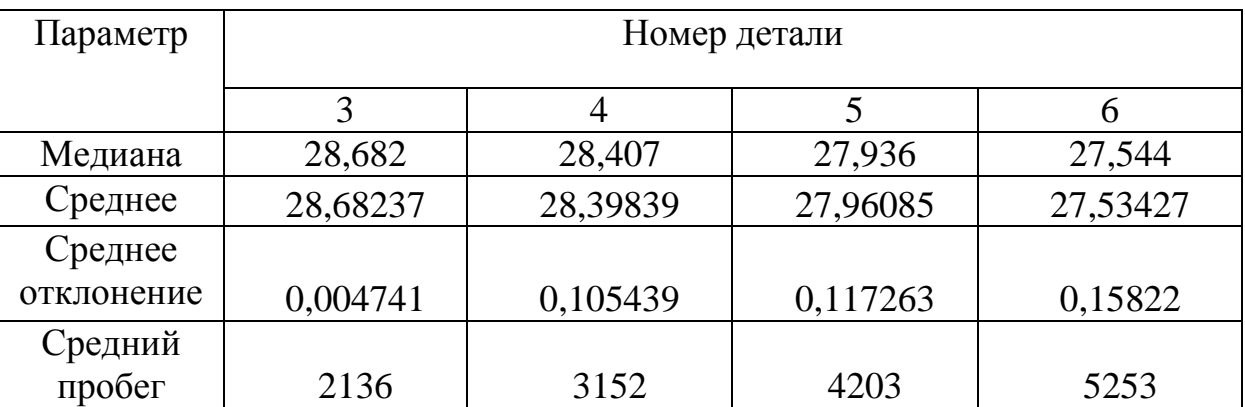

**Результаты статистической обработки результатов измерений величины износа режущей пластины**

В таблице 3.4 присутствует строка «Средний» пробег, отражающая пройденный путь до измерения износа диаметра. Анализ данных показывает, что измерения в начале траектории и в её середине незначительно отличаются. Это говорит о возможности включения коррекции не во время обхода контура заготовки, а перед началом обработки, что значительно упрощает управление станочным модулем. Производитель режущего инструмента рекомендует обрабатывать одной пластиной от шести до семи деталей, что и показывают результаты, представленные в таблице 3.3. На основании данных, приведённых в таблицах 3.3 и 3.4 существует необходимость вводить коррекцию режущего инструмента по координате *Z* на величину 0,07 мм после обработки пятой и шестой деталей. График износа инструмента приведён на рисунке 3.11.

Современные ремонтные предприятия, ввиду высокой стоимости режущего инструмента, практикуют притачивание режущих пластин, в том числе и из твёрдых сплавов, что вполне естественно [\[86\]](#page-126-0). Автор оценил возможность повторного использования режущей пластины, на основании данных из таблицы 3.5.

## **Изменение диаметра режущей пластины в зависимости от длины её пробега (***d* **=28 мм)**

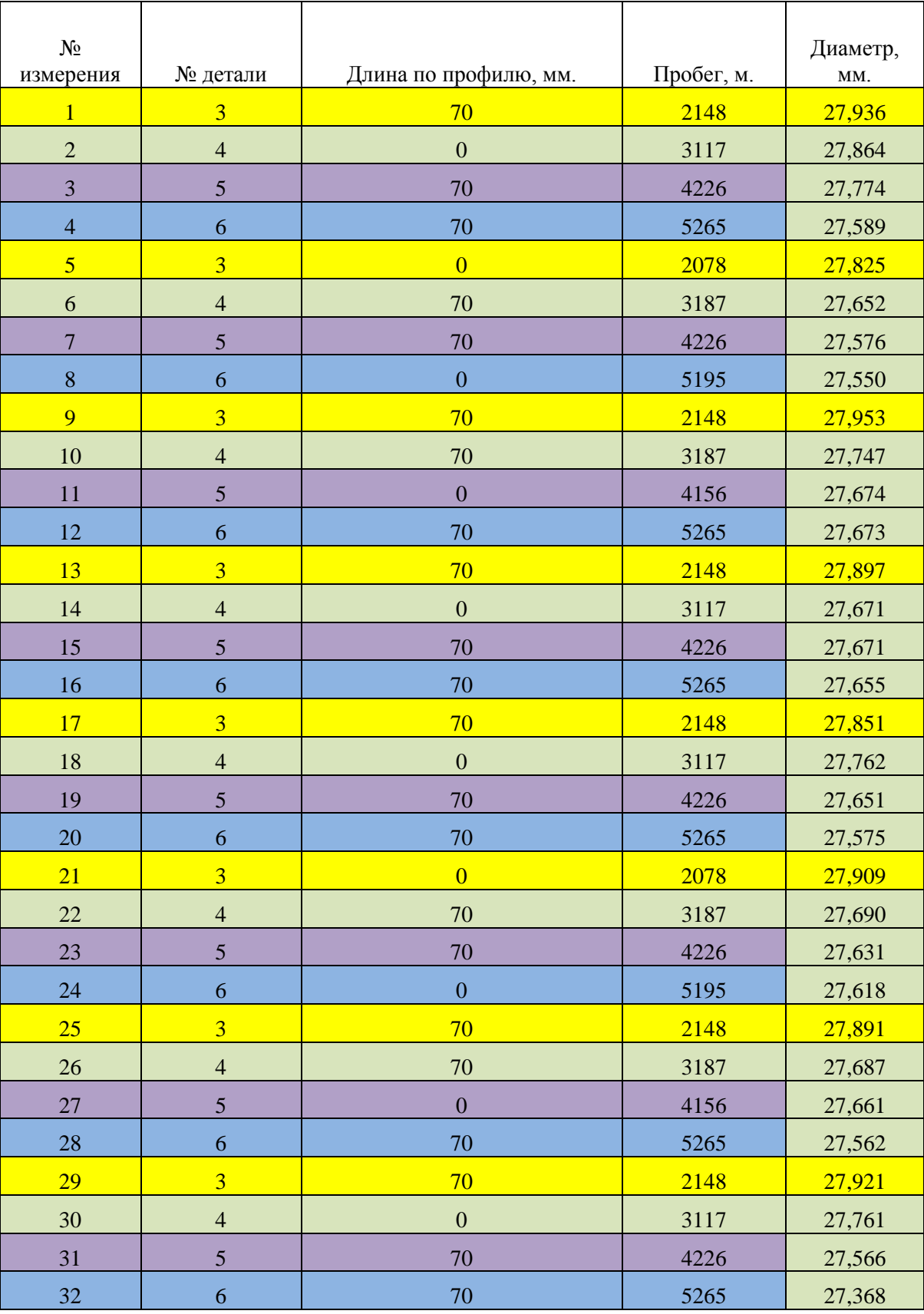

Создадим таблицу 3.6 аналогичную таблице 3.4.

*Таблица 3.6*

**Результаты статистической обработки результатов измерений величины износа режущей пластины (***d***=28 мм)**

| Параметр   | Номер детали |          |          |          |  |  |
|------------|--------------|----------|----------|----------|--|--|
|            | 3            |          |          | 6        |  |  |
| Медиана    | 27,914       | 27,096   | 26,131   | 25,327   |  |  |
| Среднее    | 27,91269     | 27,1195  | 26,14247 | 25,32277 |  |  |
| Среднее    |              |          |          |          |  |  |
| отклонение | 0,05072      | 0,287098 | 0,262448 | 0,144352 |  |  |
| Средний    |              |          |          |          |  |  |
| пробег     | 2136,333     | 3152     | 4202,667 | 5253,333 |  |  |

Анализ данных из таблицы 3.6 показывает, что коррекцию необходимо вводить после третей детали, а после четвёртой пластину не следует использовать. Таким образом, возможно повторное использование пластины с начальным диаметром заточки 28 мм. График износа этой пластины представлен на рисунке 3.11.

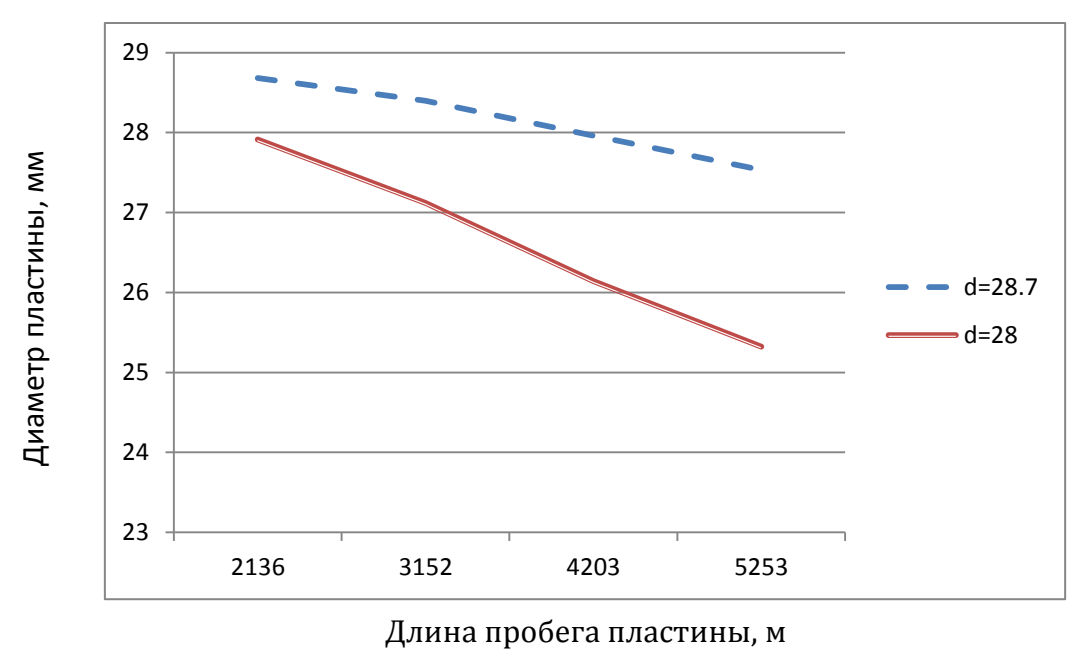

Рисунок 3.11. Износ режущей пластины

Таким образом, необходима переточка режущей пластины до диаметра 28 мм, с возможностью обработки четырёх деталей, что позволяет получить дополнительную экономию затрат на режущий инструмент. Учитывая информацию, представленную на рисунке 3.11, следующая заточка пластины до меньшего диаметра нецелесообразна.

#### ВЫВОДЫ ПО ГЛАВЕ 3

 $1<sub>1</sub>$ Выполненное виртуальное моделирование обработки колеса ж/д транспорта позволило оценить возможность обеспечения точности и получить значения времени обработки.

2. Доказано, что возможно получение профиля детали на повышенных подачах с линейной интерполяцией не более 5 м/мин, а на участках с круговой интерполяцией не более 2 м/мин, при условии обеспечения точности. Работа на более высоких подачах требует уменьшение шага интерполяции менее 0,05 мм, что требует применения дорогостоящих приводов.

Виртуальное моделирование обработки позволило выявить отсутствие 3. влияния износа инструмента менее 0.2 мм на точность получаемого профиля.

 $\overline{4}$ . Экспериментальное использование разработанной методики оценки стойкости инструмента позволило определить величину коррекции инструмента по оси  $Z=0.07$  мм и точку его включения.

5. Экспериментально выявлено, что включение корректора возможно в начале траектории, что позволит использовать вместо измерителя пути счётчик деталей в алгоритме управления обработкой.

6. Экспериментально доказано, что возможна переточка режущей пластины до d=28 мм, что позволит использовать для обработки ещё четырёх заготовок.

## ГЛАВА 4. СОВЕРШЕНСТВОВАНИЕ ТЕХНОЛОГИИ ВОССТАНОВЛЕНИЯ КОЛЁС ЖЕЛЕЗНОДОРОЖНОГО ТРАНСПОРТА

### 4.1. ОЦЕНКА ВРЕМЕНИ ВЫПОЛНЕНИЯ СЪЁМА ПРИПУСКА

В соответствии с выражениями 2.8, 2.9 и 2.10 вычислим теоретическое время прохождения режущим инструментом каждого участка профиля с подсчётом суммарного времени в соответствии с рекомендациями, приведённым в [85, 56], назначим ускоренную подачу 200 мм/мин (таблица 4.1).

Таблица 4.1

| Участок    | Координаты  |          |                |          | Подача,        | Время,    |
|------------|-------------|----------|----------------|----------|----------------|-----------|
| траектории | $Z_{\rm H}$ | Zк       | $X_{\rm H}$    | $X_{K}$  | S              | $T$ , мин |
| $0-1$      | 40          | 40       | 600            | 442      | 200            | 0,79      |
| $0 - 1$    | 40          | 40       | 444            | 478      | $\overline{2}$ | 17,00     |
| $0 - 1$    | 39          | 7        | $\overline{0}$ | $\Omega$ | 2              | 16,00     |
| $1-2$      | 7           | $-0,32$  | 478            | 506      | 1,5            | 23,55     |
| $2 - 3$    | $-0,32$     | $-23,44$ | 506            | 520      | 1,5            | 24,75     |
| $3 - 4$    | $-23,44$    | $-46,32$ | 520            | 507      | 1,5            | 23,92     |
| $4 - 5$    | $-46,32$    | $-55$    | 507            | 493      | $\overline{2}$ | 11,34     |
| $6 - 7$    | $-55$       | $-78$    | 493            | 492      | 3              | 8,00      |
| $7 - 8$    | $-78$       | $-109$   | 492            | 488      | 4              | 8,75      |
| $8-9$      | $-109$      | $-138$   | 488            | 479      | 5              | 7,60      |
| $9-10$     | $-138$      | $-150$   | 479            | 467      | 5              | 4,80      |
| ИТОГО:     |             |          |                |          |                | 146,49    |

Оценка времени прохода режущего инструмента участков траектории

В таблице отражены расчётные значения времени прохода участков траектории режущим инструментом. При составлении таблицы в *EXCEL* в ячейки для расчётов времени прохождения участка заносилось выражение только в соответствии с 2.8, так как автор уже на этом этапе исследований предполагал, что управление интерполяцией будет выполняться только по одной координате.

Сравнение расчётных данных,  $\mathbf{M}$ данных, полученных по результатам моделирования, представлено на рисунке 4.1.

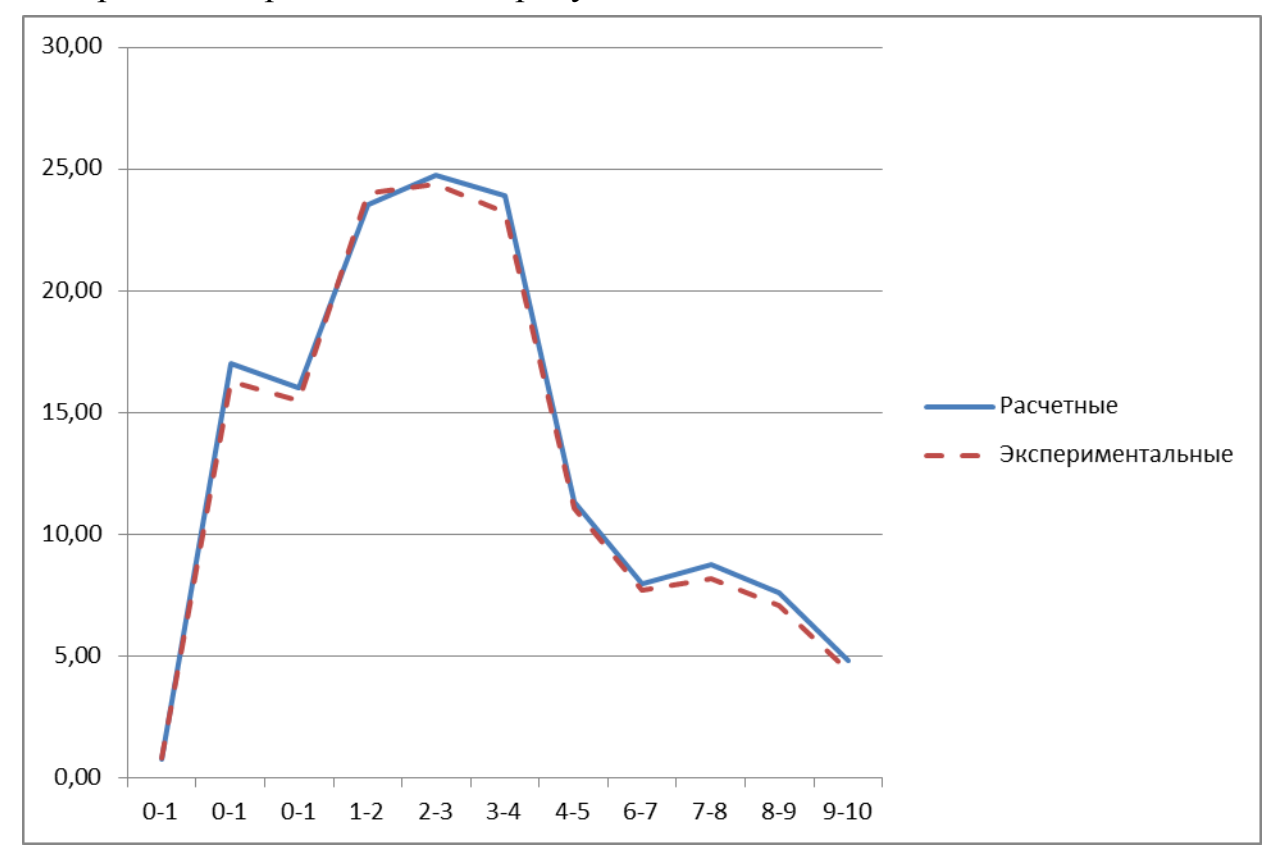

Рисунок 4.1. Оценка времени обхода контура

При окончательном построении электронной таблицы автор He воспользовался формулами 2.9 и 2.10 по той причине, что пробный подсчёт показал значительные расхождения во времени выполнения перемещения инструмента на участках с интерполяцией, так как при получении окончательной модели процесса, приведённой в главе 2 при описании обхода контура не учитывалась интерполяция, а подача назначалась только вдоль оси детали. Таким образом, требуется уточнение модели процесса с учётом интерполяции, которая в свою очередь зависит от аппаратного обеспечения, т.е. возможности приводов выполнять быстрые переключения между осями и возможностью работы одновременно двух приводов.

С одной стороны, перемещение по двум осям одновременно позволяет обеспечить приближение к заданному контуру с минимальной погрешностью, но с другой – требуется одновременное управление приводами. Графически

получение контура с перемещением по двум осям одновременно, отличное от представленного на рисунке 2.9 и 2.10, приведено на рисунке 4.2.

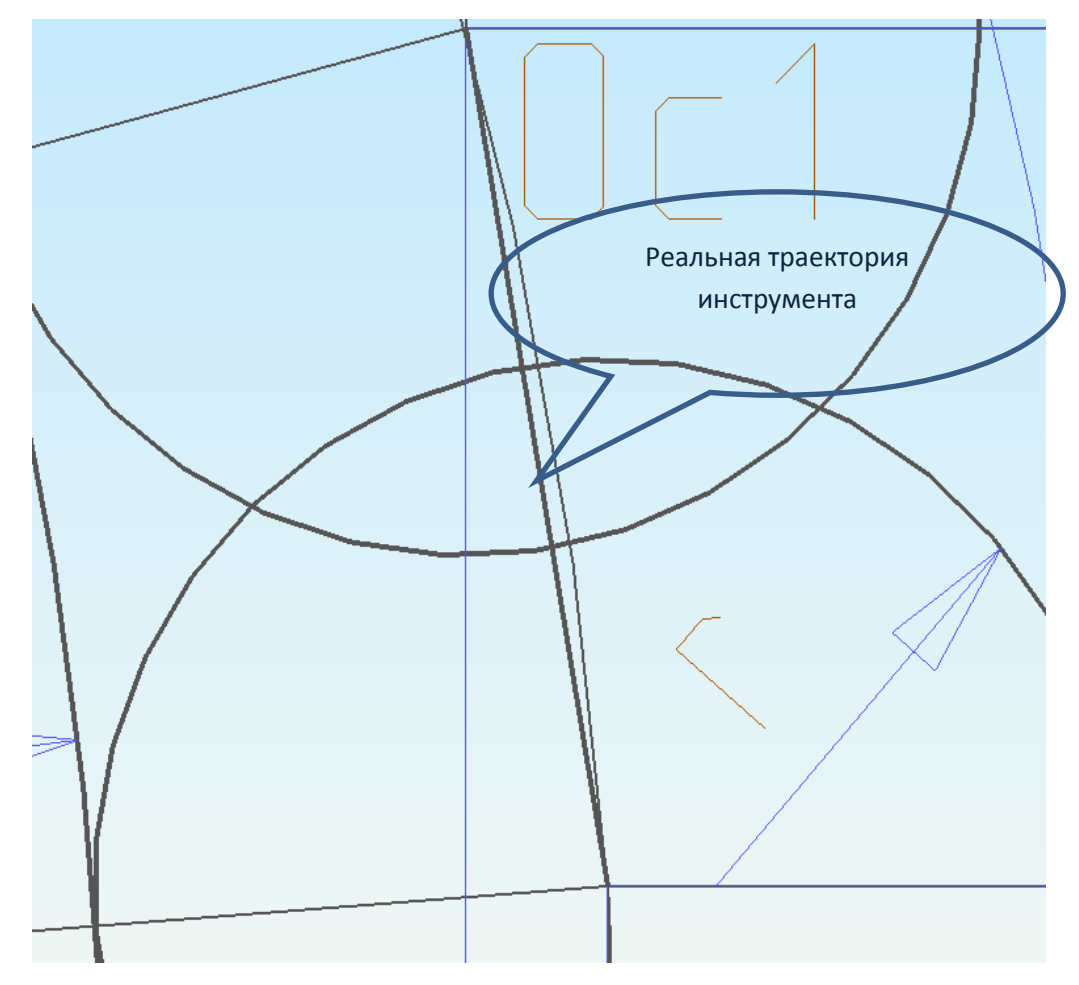

Рисунок 4.2. Траектория движения инструмента при одновременной подаче по двум осям

Для выбора варианта интерполяции произведём графическое сравнение получаемых реальных траекторий инструмента. На рисунке 4.3. а) представлен обход контура с последовательным перемещением одновременно по одной оси. В этом случае время перемещения за один шаг подсчитывается как:

$$
T_{\Delta} = \frac{\Delta X + \Delta Z}{S}, \text{MH.},
$$
 (4.1)

где Δ*X* и Δ*Z*– шаг перемещения по соответствующей оси, мм, *S* – подача, мм/мин.

Таким образом, величина образовывавшегося гребешка, согласно рисункам 2.9 и 2.10, не будет превышать величины *h* согласно выражениям 2.5 и 2.6. Здесь в 4.2 Δ*X* и Δ*Z* шаг перемещения, а не шаг интерполяции – Δ*x*, Δ*z*.

Представленное на рисунке 4.3 б) перемещение инструмента одновременно по двум осям имеет время выполнения:

$$
T_{\Delta} = \frac{\sqrt{\Delta X^2 + \Delta Z^2}}{S}, \text{MH.},
$$

Величина образовывавшегося гребешка, согласно рисункам 2.9 и 2.10, не будет превышать величины *h*, где для расчётов используется шаг интерполяции Δ*x*, Δ*z.*

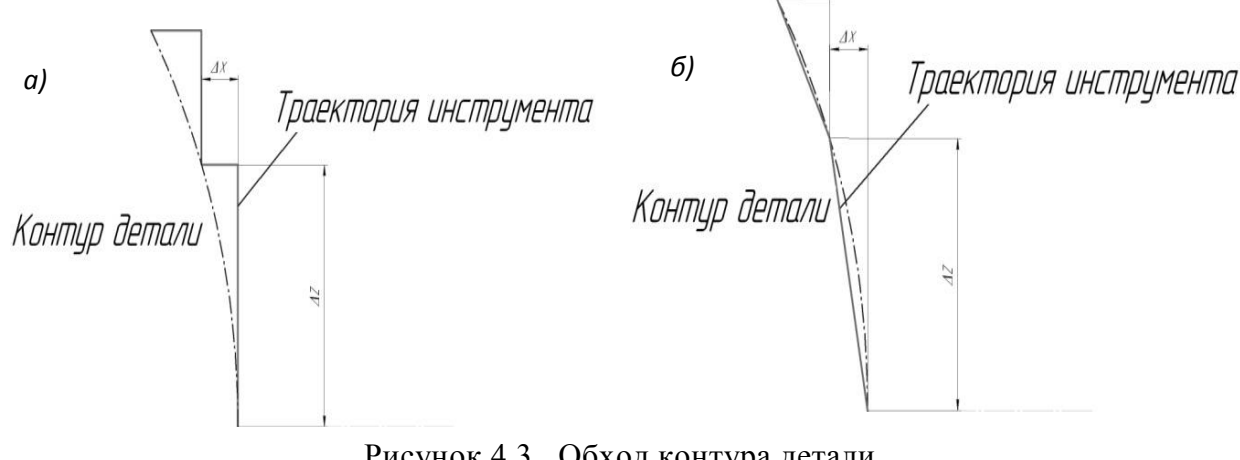

Рисунок 4.3. Обход контура детали а) с перемещением по одной оси; б) с перемещением одновременно по двум осям

Чем меньше шаг интерполяции, тем выше точность получаемой поверхности и ниже величина микронеровностей, но одновременно и выше частота переключения приводов, выше требования к двигателям привода [\[73,](#page-125-0)[14\]](#page-117-0), что приводит к значительному удорожанию проекта модернизации. По этой причине требуется экономический анализ стоимости проекта модернизации.

# **4.2. ЭКОНОМИЧЕСКАЯ ОЦЕНКА МОДЕРНИЗАЦИИ ОБОРУДОВАНИЯ И ТЕХНОЛОГИИ ВОССТАНОВЛЕНИЯ ПРОФИЛЯ КОЛЁС Ж/Д ТРАНСПОРТА**

Согласно приведенной на рисунке 2.1 схеме управления модернизированного оборудования, составим электронные таблицы, отражающие стоимость комплектующих и работ по модернизации по приведенным вариантам использования интерполяторов (данные приведены в таблице 4.2). Следует отметить, что все расчеты носят приблизительный характер и выполнены на

основании данных, приведенных в различных источниках [\[85,](#page-126-1) [15](#page-117-1) [,15\]](#page-117-1), а более верной, по мнению автора, следует считать оценку, данную в Приложении 3.

*Таблица 4.2.* 

| Статья затрат       |                  | Стоимость, руб.    |                     |  |  |
|---------------------|------------------|--------------------|---------------------|--|--|
|                     |                  | С однокоординатной | С двух координатной |  |  |
|                     |                  | интерполяцией      | интерполяцией       |  |  |
| Материалы           | ПЛК              | 23000              | 28000               |  |  |
|                     | Панель оператора | 12000              | 12000               |  |  |
|                     | Двигатели        | 5200               | 5200                |  |  |
|                     | Датчики          | 18000              | 32000               |  |  |
|                     | Приводы          | 4300               | 8100                |  |  |
|                     | Пр. материалы    | 1200               | 1200                |  |  |
| Основная З.П.       |                  | 12000              | 12000               |  |  |
| Дополнительная З.П. |                  | 1200               | 1200                |  |  |
| Отчисления на с/с   |                  | 4831,2             | 4831,2              |  |  |
| Накладные расходы   |                  | 12259,68           | 15679,68            |  |  |
| ИТОГО:              |                  | 93990,88           | 120210,88           |  |  |

**Калькуляция стоимости работ по модернизации оборудования**

На основании таблицы 4.3 определим трудовые затраты.

*Таблица 4.3.* 

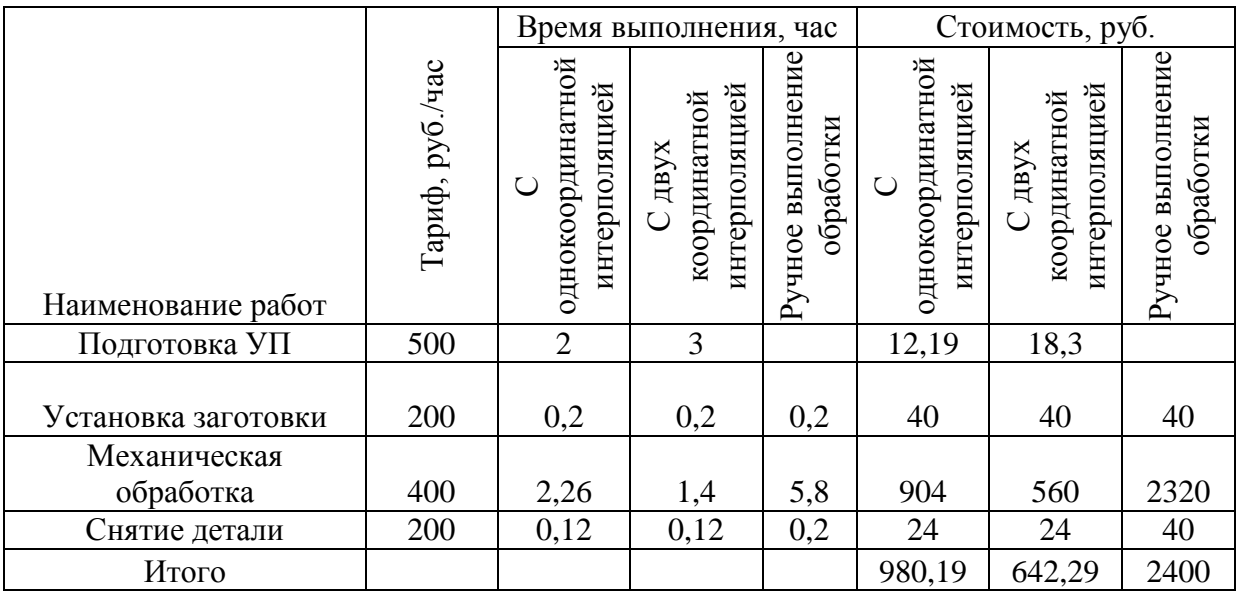

**Оценка трудовых затрат при обработке колеса**

В таблице 4.4 приведён расчёт стоимости обработки.

*Таблица 4.4.* 

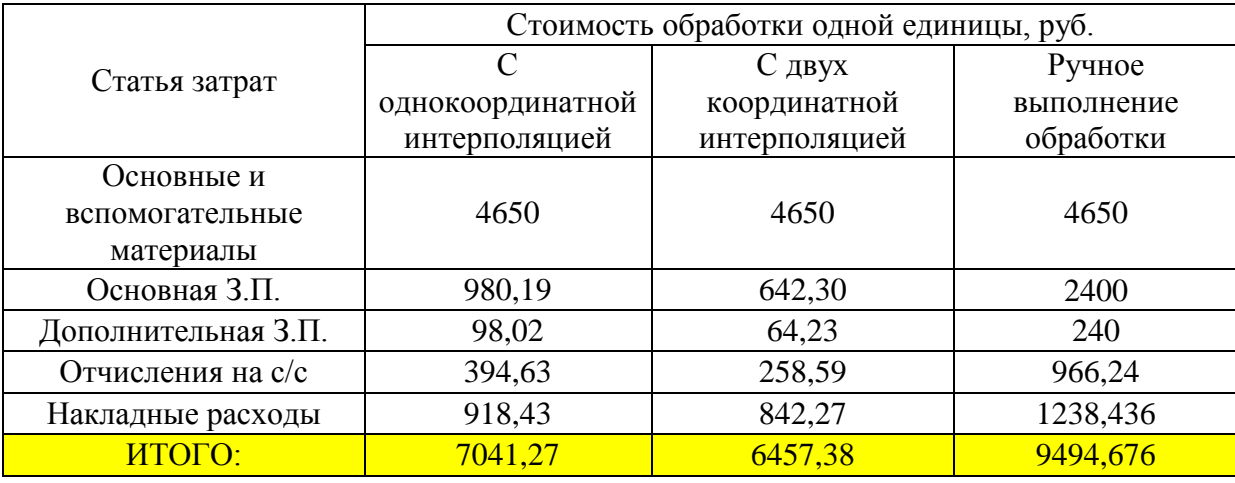

#### **Оценка стоимости восстановления колеса при механической обработке**

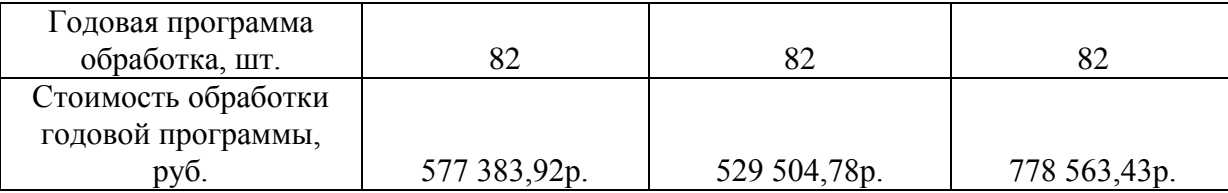

Анализ данных из таблиц 4.3 и 4. 4 показывает, что при неизменной годовой программе выпуска модернизация оборудования окупается в течение года.

### **4.3. ОЦЕНКА ТОЧНОСТИ ПОЛУЧЕНИЯ ПРОФИЛЯ КОЛЕСА**

После проведения экономического анализа модернизации оборудования стоит оценить точность получаемого профиля. Для этого выполняли обработку наплавленного профиля в соответствии с разработанной в главе 3 программой, но перемещения инструмента выполнялись «вручную». Контроль профиля полученной поверхности выполнялся с использованием шаблона по ГОСТ 10791- 2011 (Рисунок Б.2), как это представлено на рисунке 4.4, а также с использованием универсального измерительного шаблона УТ1.00.000, выпускаемого специализированными предприятиями РЖД, для измерения параметров профиля обработанного колеса (рисунок 4.5).

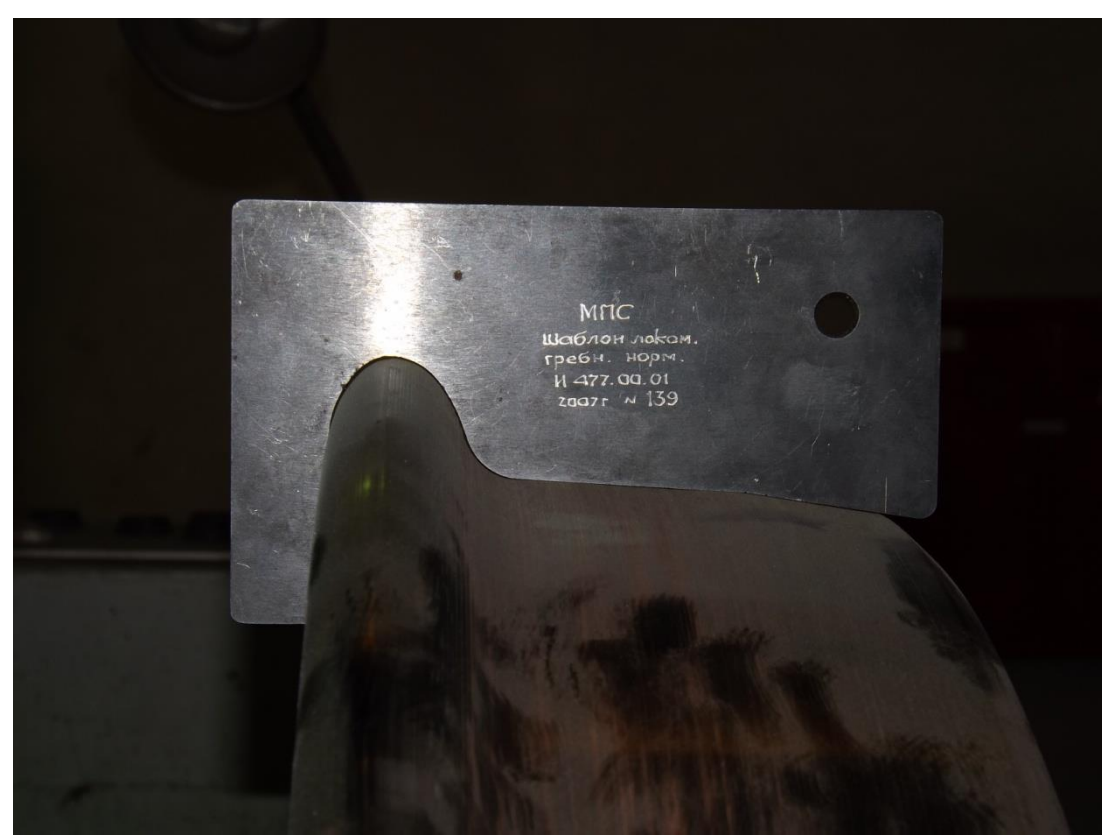

Рисунок 4.4. Оценка точности профиля колеса с использованием специального шаблона по ГОСТ 10791-2011

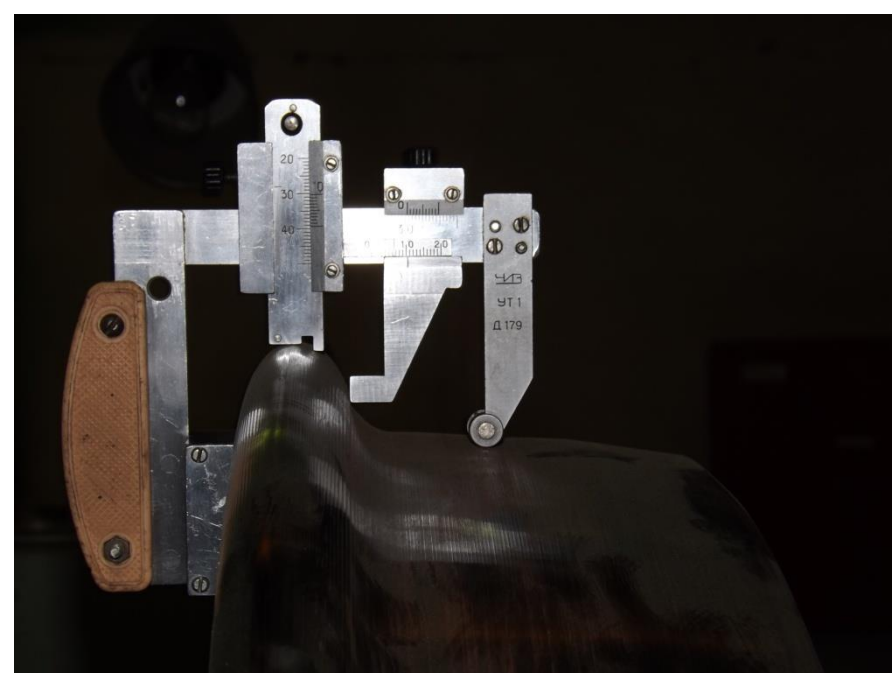

Рисунок 4.5. Измерение отклонений профиля колеса шаблоном УТ 1.00.000

Обработка графического изображения – его конвертация в монохромное – позволяет оценить величину зазора с использованием специального шаблона, как это представлено на рисунке 4.6.

Максимальное отклонение

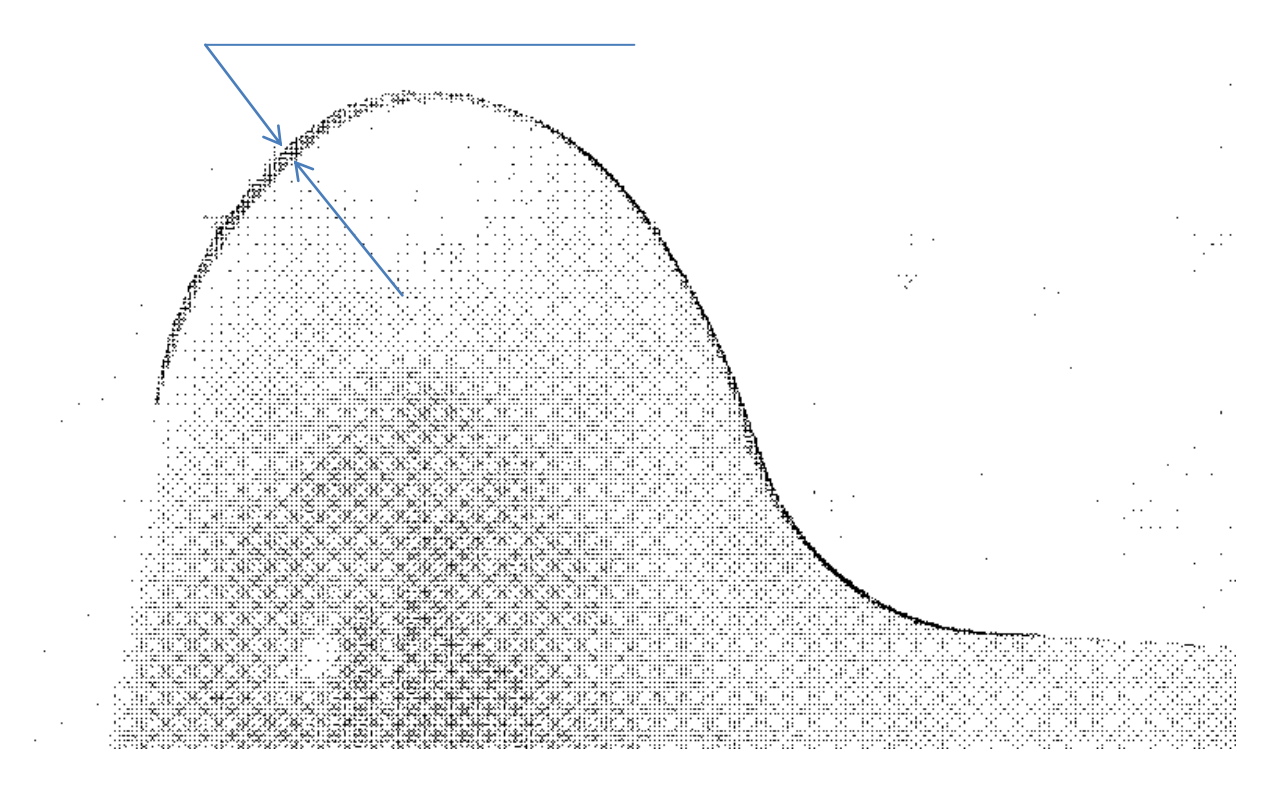

Рисунок 4.6. Монохромное изображение участка профиля

Как видено из рисунка 4.6, максимальное отклонение не превышает 6 пикселей, а размер пикселя в этом случае равен 0,04 мм.

Измерения с использованием шаблона УТ 1.00.000 также не выявили отклонений от профиля по ГОСТу.

#### **4.4. ОЦЕНКА КРУГЛОСТИ ПО КРУГУ КАТАНИЯ КОЛЕСА**

Согласно ГОСТ 10791-2011 отклонение по кругу катания колеса промышленного ж/д транспорта (колеса второго класса точности изготовления) составляет 0,25 мм, или на радиус 0,125 мм. Согласно п. 8.1.7 ГОСТ 10791-2011 «отклонение от круглости по кругу катания колеса определяют как полуразность наибольшего и наименьшего диаметров по кругу катания». Измерения проводят в двух взаимно перпендикулярных плоскостях. Выполнение этих измерений – достаточно трудоёмкий процесс, по этой причине автором, совместно с Чепчуровым М. С. и Четвериковым Б. С. было предложено устройство для

определения погрешности формы крупногабаритных объектов [\[46\]](#page-121-0). Схема устройства приведена на рисунке 4.7, расположение его активных элементов на рисунке 4.8.

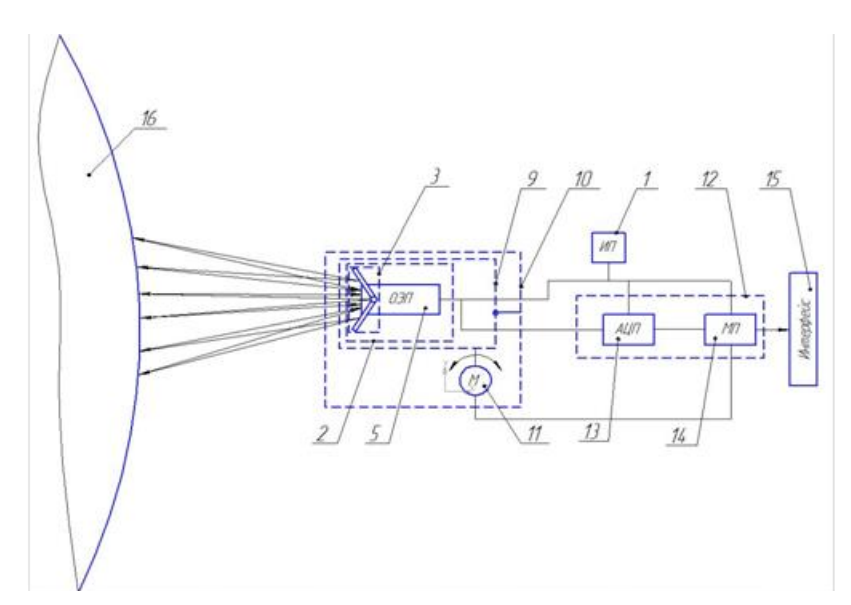

Рисунок 4.7. Схема устройства для определения погрешности формы крупногабаритных объектов

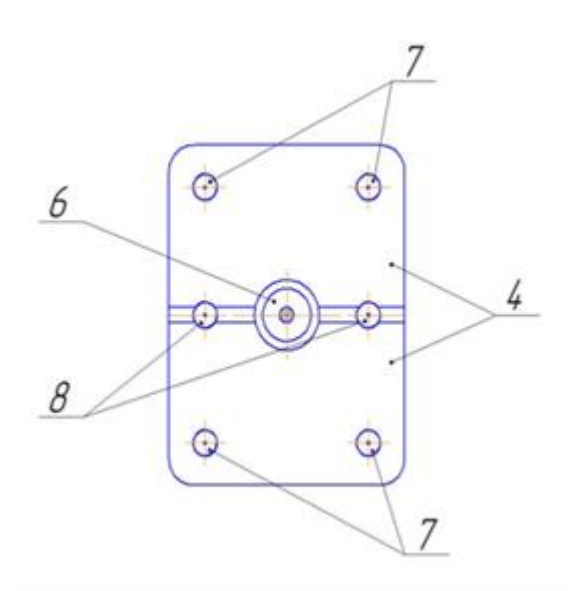

Рисунок 4.8. Расположение его активных элементов устройства для определения погрешности формы крупногабаритных объектов

Лазерное устройство для определения погрешности формы крупногабаритных объектов содержит источник питания (ИП) 1, фокусирующую оптическую систему 2 с блоком 3 лазерных излучателей. Блок 3 лазерных

излучателей выполнен в виде двух шарнирно соединённых между собой пластин 4, и оптического электронного приёмника (ОЭП) 5, выполненного в виде прибора с зарядовой связью (ПЗС матрица) и содержащего камеру 6. За счет шарнирного соединения пластин 4 может меняться угол их расположения друг относительно друга (угол раскрытия). На пластинах 4 блока 3 лазерных излучателей размещено по два лазера 7, а два дополнительных лазера 8 установлены на линии сопряжения пластин 4 блока 3 лазерных излучателей таким образом, что камера 6 оптического электронного приёмника 5 находится между дополнительными лазерами 8 на одинаковом расстоянии от них.

Фокусирующая оптическая система 2 установлена в измерительной головке 9, шарнирно закреплённой в корпусе 10, и соединённой с приводом поворота 11. Привод поворота 11 электрически связан с электронным формирователем сигнала 12, выполненным в виде аналогово-цифрового преобразователя (АЦП) 13 и соединённого с ним микропроцессора (МП) 14. Кроме того, электронный формирователь сигнала 12 электрически связан с интерфейсом 15 для подключения к персональному компьютеру. Работа устройства осуществляется в процессе технологического вращения объекта 16.

Лазерное устройство для измерения погрешности формы настраивается и работает следующим образом.

Первоначально измерительная головка 9 одним из известных способов выставляется таким образом, чтобы оси дополнительных лазеров 8, определяющие направление проецирования лазерных лучей, были расположены по нормали к поверхности объекта 16. Через пользовательский интерфейс 15 микропроцессору 14 задаются параметры объекта 16, в частности диаметр, например, бандажа цементной печи.

Угол раскрытия шарнирно закреплённых пластин 4 блока 3 лазерных излучателей регулируется в зависимости от габаритов контролируемой поверхности объекта 16 и расстояния до неё.

Блок 3 лазерных излучателей проецирует лучи на контролируемую поверхность объекта 16 в виде шести точек, и таким образом определяется контур

проекции фигуры. Причём, положение этих точек определено предварительно в зависимости от размеров объекта 16 и установочного расстояния от контролируемой поверхности до измерительной головки 9, шарнирно закреплённой в корпусе 10.

Расположение точек, являющихся проекциями лучей лазеров 7 и дополнительных лазеров 8, в виде изображения определённой фигуры, фиксируется камерой 6 оптического электронного приёмника 5 покадрово в процессе контроля объекта 16. Далее данные о параметрах изображения передаются оптическим электронным приёмником 5 в электронный формирователь сигнала 12. В электронном формирователе сигнала 12 аналоговоцифровой преобразователь 13 преобразует полученный аналоговый сигнал изображения и в цифровом виде передаёт на микропроцессор 14, где выполняется анализ полученных данных путём сравнения расстояний между точками в исходном положении, которое предварительно задано, с полученными в результате измерениями.

На основе результатов анализа расстояний между точками проекций лазерных лучей производится определение величин углов отклонения осей лазеров от нормали и наличия погрешностей формы, например, таких как радиус кривизны поверхности и положение точки центра кривизны, а также определение отклонений от цилиндричности.

После обработки информации микропроцессор 14 формирует управляющий сигнал для привода поворота 11, который обеспечивает поворот измерительной головки 9, для установки её по нормали к контролируемой поверхности объекта 16.

Источник питания 1 обеспечивает электроэнергией все элементы, входящие в устройство.

В процессе технологического вращения объекта 12 положение проекций лазерных лучей блока 3 лазерных излучателей будет изменяться в соответствии с изменением положения объекта 16 и формы его поверхности.

При изменении положения объекта 16 в процессе вращения происходит отклонение осей блока 3 лазерных излучателей от нормали к контролируемой поверхности, что вызывает изменение углов проецирования, в результате чего изменяется положение проекций лазеров.

При отклонении осей дополнительных лазеров 8 от нормали в вертикальной плоскости положение точек теряет симметричность относительно своей горизонтальной оси симметрии.

При отклонении осей дополнительных лазеров 8 от нормали в горизонтальной плоскости положение точек теряет симметричность относительно своей вертикальной оси симметрии.

При одновременном отклонении осей дополнительных лазеров 8 в двух плоскостях положение точек будет терять симметричность относительно обеих своих осей симметрии.

Изменения расположения точек анализируются микропроцессором 14, который по отклонениям положения точек полученного изображения от нормального вычисляет угол отклонения оси фокусирующей оптической системы 2 и выдает команду на привод поворота 11 для изменения положения измерительной головки 9.

При любых отклонениях формы поверхности объекта 16 также будут изменяться расстояния между проецируемыми точками.

По величине изменения расстояний между проецируемыми точками в процессе измерения определяются геометрические параметры, свидетельствующие об определённом отклонении формы поверхности объекта 16. При изменении расстояний между проецируемыми точками в вертикальной плоскости определяется отклонение радиуса кривизны поверхности в заданном поперечном сечении объекта 16.

При изменении расстояний между проецируемыми точками в горизонтальной плоскости определяются погрешности формы поверхности объекта 16 в продольном сечении, например, отклонения от цилиндричности.

При испытаниях прибора исследуемая деталь закреплялась на токарном станке, а лучи направлялись на границы её контура. При этом влияние отклонения оси считали минимальным, так как согласно последней паспортизации оборудования отклонение оси шпинделя станка составляло 0,007 мм. Расположение прибора приведено на рисунке 4.9.

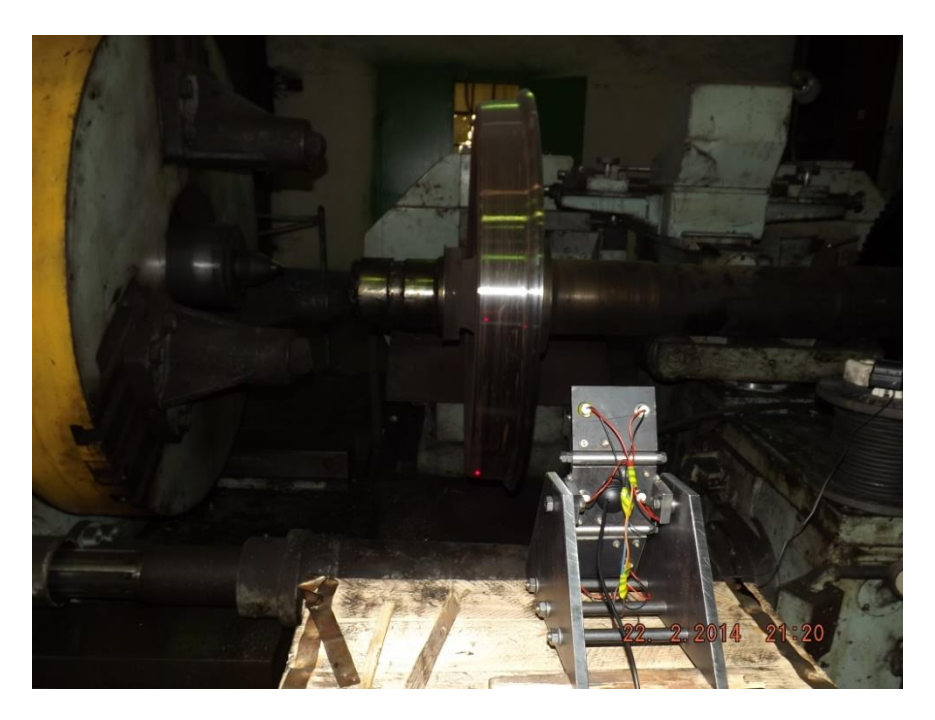

Рисунок 4.9. Расположение прибора для измерений

Полученное графическое изображение обрабатывалось по методике, изложенной в разделе 2.2., а отклонение от круглости вычислялось согласно [\[105\]](#page-129-0), в результате определённое значение отклонения от круглости составило 0,2 мм по кругу катания, что соответствует требованию. На рисунке 4.10 изображено необработанное графическое изображение точек на поверхности катания колеса.

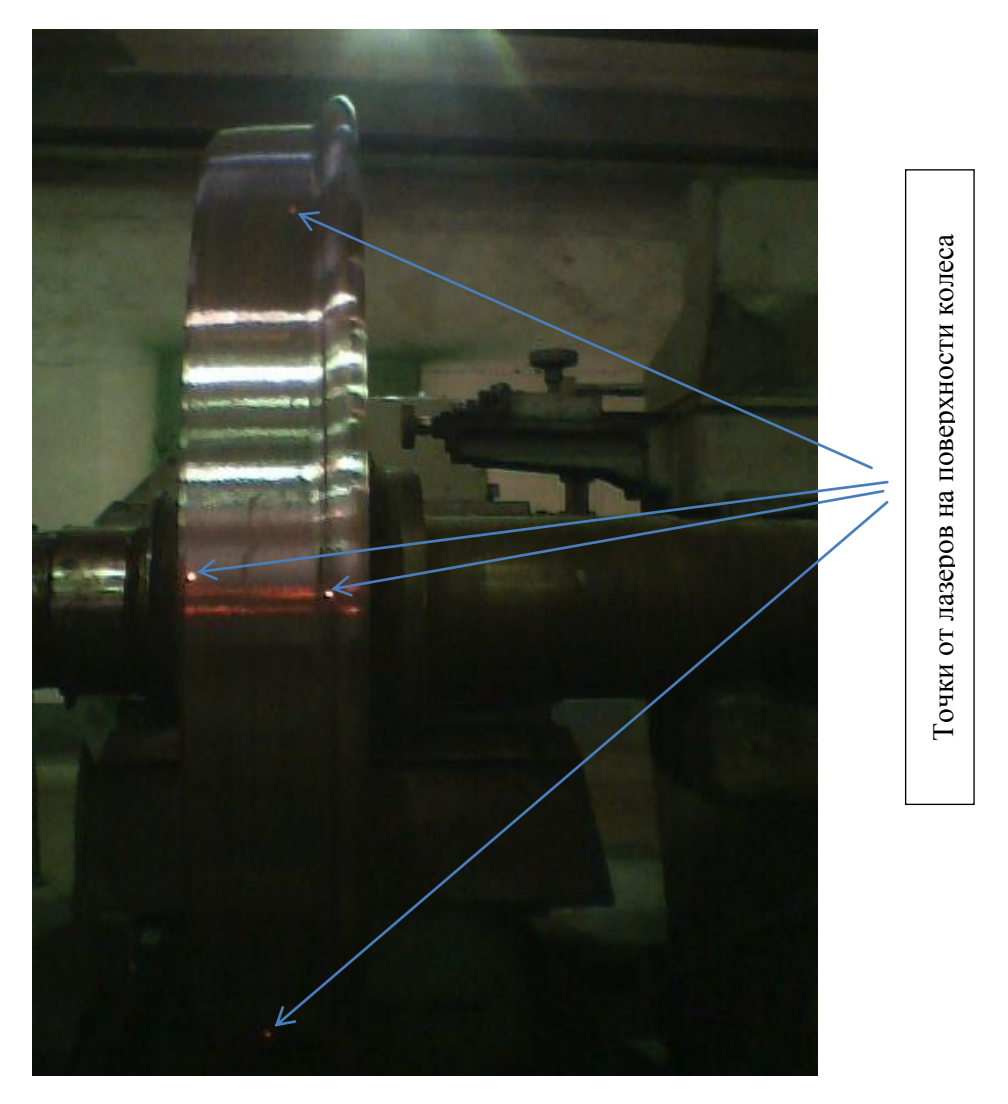

Рисунок 4.10. Необработанное графическое изображение точек на поверхности катания колеса

## **4.5. РАЗРАБОТКА ПРОГРАММНОГО ОБЕСПЕЧЕНИЯ ДЛЯ ГЕНЕРАЦИИ ТРАЕКТОРИИ ОБРАБОТКИ**

Исследование, не получившее своего подтверждения, в виде практической реализации, по мнению автора не может быть завершённым, поэтому в настоящем разделе дано описание программы для генерации траектории обработки.

Как уже было сказано в разделе 3.2., в качестве основы для специального программного обеспечения взята известная программа [\[76,](#page-125-1) [104\]](#page-129-1) и модифицирована в соответствии с результатами настоящих теоретических и экспериментальных исследований.

#### КОРРЕКТИРОВКА МОДЕЛИ ДВИЖЕНИЯ ИНСТРУМЕНТА  $4.5.1.$

В разделе 4.1. автор выяснил, что представленная выражением 2.14 модель нуждается в корректировке, так как она привязана на участках обхода контура профиля к интерполяции только по оси Z, что является правильным решением только частично, так как при его использовании следует перемещение по оси Х привязывать к этой интерполяции. Преобразование модели 2.14 позволило получить выражение с использованием интерполяции по одной оси, т.е. последовательной интерполяции ( $T_a$  в минутах):

$$
T_{\sigma} = \sum_{j=1}^{I} (T_{0j} + T_{e_j} + \sum_{i=1}^{e+1} \frac{(z_i - z_{i-1}) + (x_i - x_{i-1})}{s_i}) + (\frac{x_{01} - x_{e+1}}{s_{y_{c K}}} + \frac{|z_{01}| - |z_{02}|}{s_{y_{c K}}} + \frac{x_{03} - x_{0-1}}{s_{y_{c K}}}) \cdot (I - 1), \quad 4.3
$$

При одновременном перемещении по двум координатам следует определить примерный путь перемещения по дуге, для чего воспользуемся рисунком 2.12. Согласно ему и изложенному в разделе 2.4.1, выражение 2.14 для одновременной интерполяции по двум осям приобретает более сложный вид, учитывающий линейную и круговую интерполяцию, обозначенную как *Interp*, эта переменная может приобретать значение -1 или 1, в зависимости от направления Следовательно, если Interp $\neq 0$ , интерполяции. рассчитывается круговая интерполяция, в противном случае - интерполяция линейная, что и отражено в выражении 4.4. Конечно, можно представить некоторые члены этого выражения в укрупнённом виде, с последующей расшифровкой, но при составлении алгоритма более удобен это вид.

$$
T_{\sigma} = \sum_{j=1}^{I} \left( T_{0j} + T_{ej} + \sum_{i=1}^{e+1} \left( \frac{\sqrt{(|z_i| - |z_{i-1}|)^2 + (|x_i| - |x_{i-1}|)^2}}{s_i} \cdot (1 - |Interp_i|) + \frac{\sin^{-1} \left( R \frac{\sqrt{(|z_i| - |z_{i-1}|)^2 + (|x_i| - |x_{i-1}|)^2}}{2} \right)}{360} \cdot |Interp_i| \right) \right) + \left( \frac{x_{01} - x_{e+1}}{s_{y_{CK}}} + \frac{|z_{01}| - |z_{02}|}{s_{y_{CK}}} + \frac{x_{03} - x_{0-1}}{s_{y_{CK}}} \right) \cdot (I - 1) , \qquad 4.4
$$

#### **4.5.2. ИНТЕРФЕЙС ПРОГРАММЫ РАБОТЫ С ИЗОБРАЖЕНИЕМ**

Приведённый на рисунке 2.14 в виде блок-схемы алгоритм генерации управляющей программы, можно реализовать только при наличии аппарата идентификации профиля поверхности [\[68\]](#page-124-0), что описано в разделе 2.1. Настоящее исследование не преследует своей целью описание программы реализации алгоритма, но для доказательства возможности получения управляющей программы в соответствии с профилем наплавленной поверхности заготовки все же требуется привести интерфейс программы. Так как она реализуется на объектно-ориентированном языке, то из этого описания станет ясно реализованы ли автором результаты теоретических и экспериментальных исследований в соответствии с поставленной целью. На рисунке 4.11 приведено главное окно программы с элементами управления для идентификации профиля поверхности.

В левом верхнем углу окна расположены пункты меню: «Управление оборудованием» – позволяющие работать с оборудованием на основе алгоритма из раздела 2.2. настоящей работы; «*Setup*» – настройки видео и картинки профиля. Отдельным фреймом выделены элементы для работы с изображением, он содержит следующие элементы:

– «Выбор устройства» – позволяет выбрать устройство видеоввода, например: встроенная или внешняя камера;

– «Включить видео» и «Выключить видео» – включение/выключение цифровой камеры ввода изображения;

– «Конвертация» – преобразование цветного изображения в монохромное»;

«Уровень яркости» – установка порогового уровня яркости при преобразовании цветного изображения в монохромное.

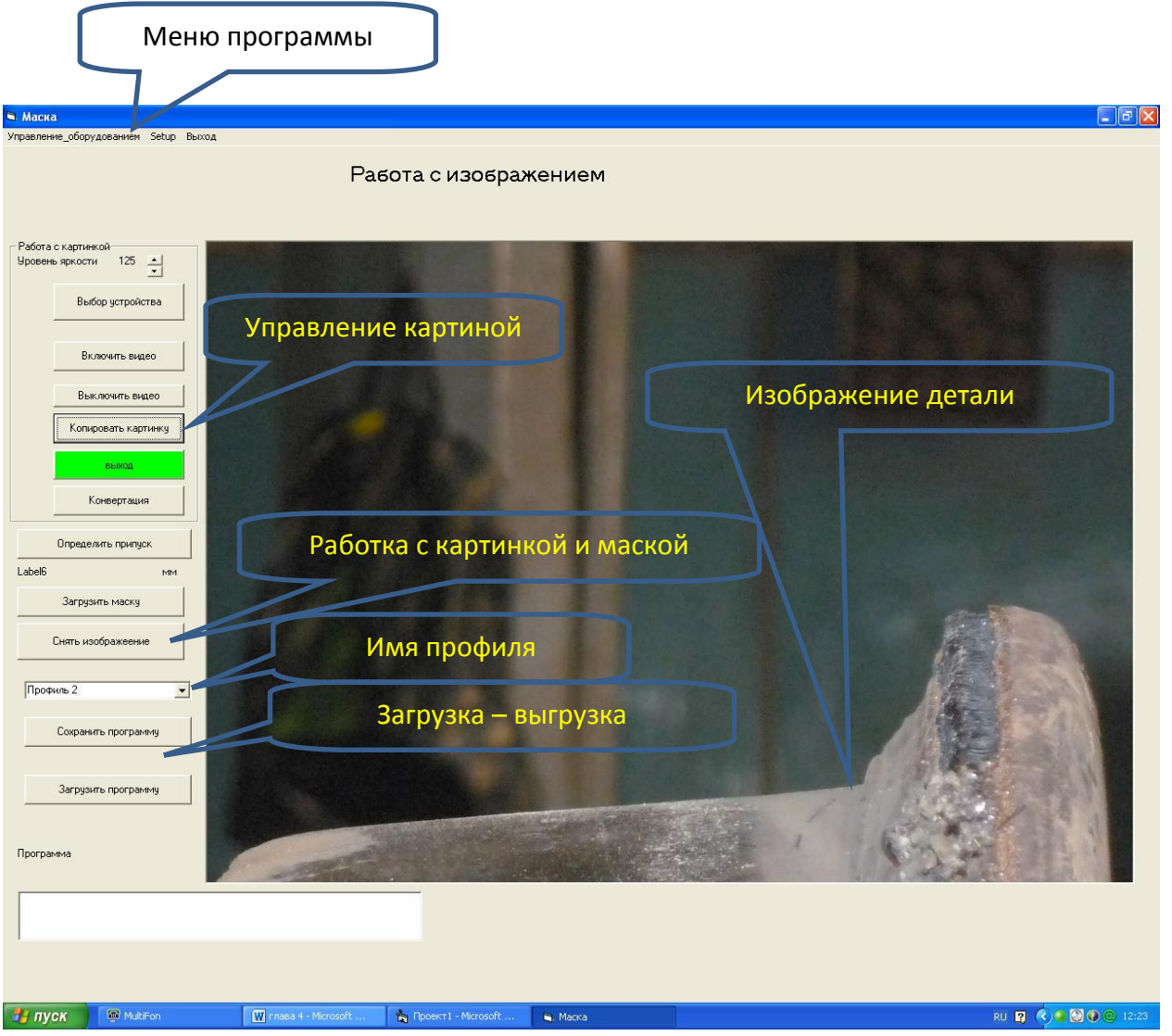

Рисунок 4.11. Главное окно программы

Полный текст программы для работы с изображением приведён в Приложении 1.

Кроме ввода изображения с видеокамеры, программа позволяет выводить полученные картинки и изображение получаемого профиля, как это показано на рисунке 4.12.

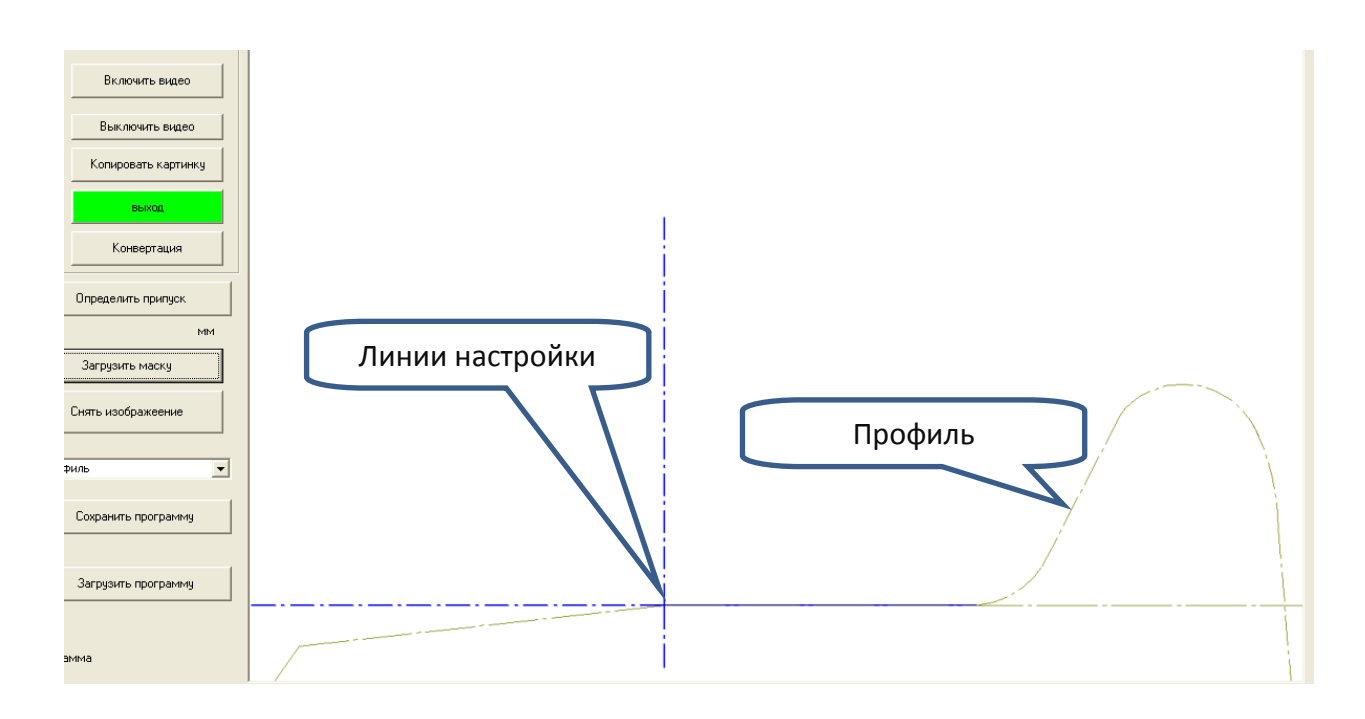

Рисунок 4.12. Загруженное изображение профиля

Так как возможна накладка маски только на конвертированное изображение, в программе предусмотрено преобразование цвета линий профиля в более удобный, что согласно алгоритму из раздела 2.2 не влияет на работу программы, но удобно для визуального контроля. Преобразование (рисунок 4.13) выполняется из меню "*Setup*".

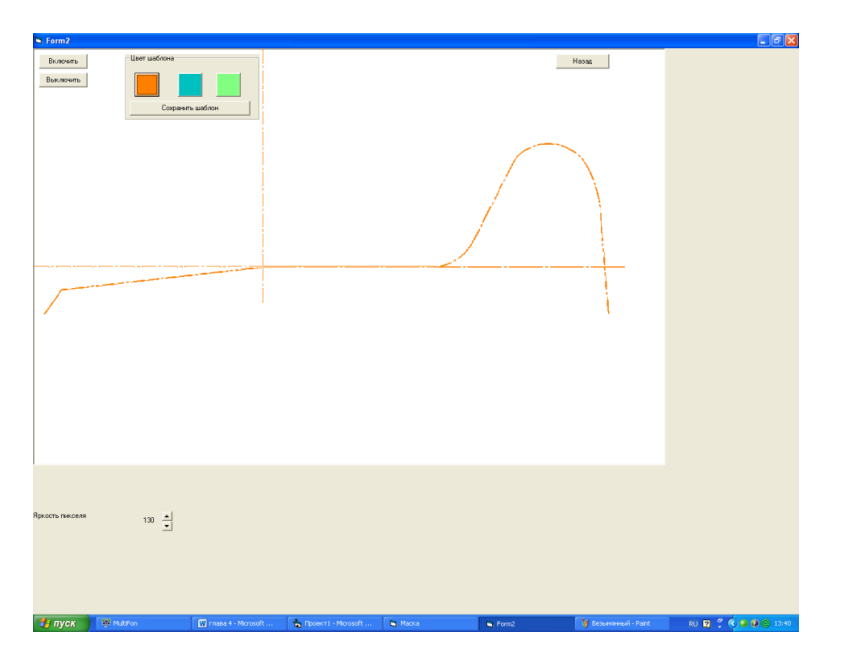

Рисунок 4.13. Изменение цвета шаблона

В качестве видеоустройства в системе определения величины припуска используется видеокамера прибора для измерения отклонения от круглости поверхности катания колеса (см. рисунок 4.9), что позволяет использовать одну и туже «базу» для определения припуска и измерений. В любом случае – найденное место установки прибора с видеоустройством не изменяется в течение всего цикла обработки профиля колеса, а в идеальном случае, место установки не изменяется и при смене восстанавливаемых деталей. Предпочтительным, по опыту автора является установка прибора на отдельном шасси, так это позволяет избежать вибраций от оборудования, источником которых являются его вращающиеся части.

Работа с программой выполняется следующим образом:

1. Выполняется приблизительная установка видеокамеры в направлении профиля (рисунок 4.9), загружается профиль и производится точная установка изображения по линиям настройки. При этом следует руководствоваться следующим правилом – горизонтальная линия должна совпадать с линией профиля поверхности катания, а вертикальная должна проходить через точку 7 профиля, согласно рисунку 3.2. Результаты настройки камеры приведены на рисунке 4.14.

2. Снять изображение с помощью соответствующей кнопки, а затем выполнить его конвертацию в монохромное изображение. В случае получения нечёткого профиля произвести отстройку яркости при помощи соответствующего элемента интерфейса, расположенного первым во фрейме работы с изображением. После конвертации изображения можно повторно загрузить шаблон профиля для визуальной проверки достоверности изображения и проверки профиля (рисунок 4.15).

3. Произвести определение величины профиля и сгенерировать управляющую программу, сохранить управляющую программу.

108
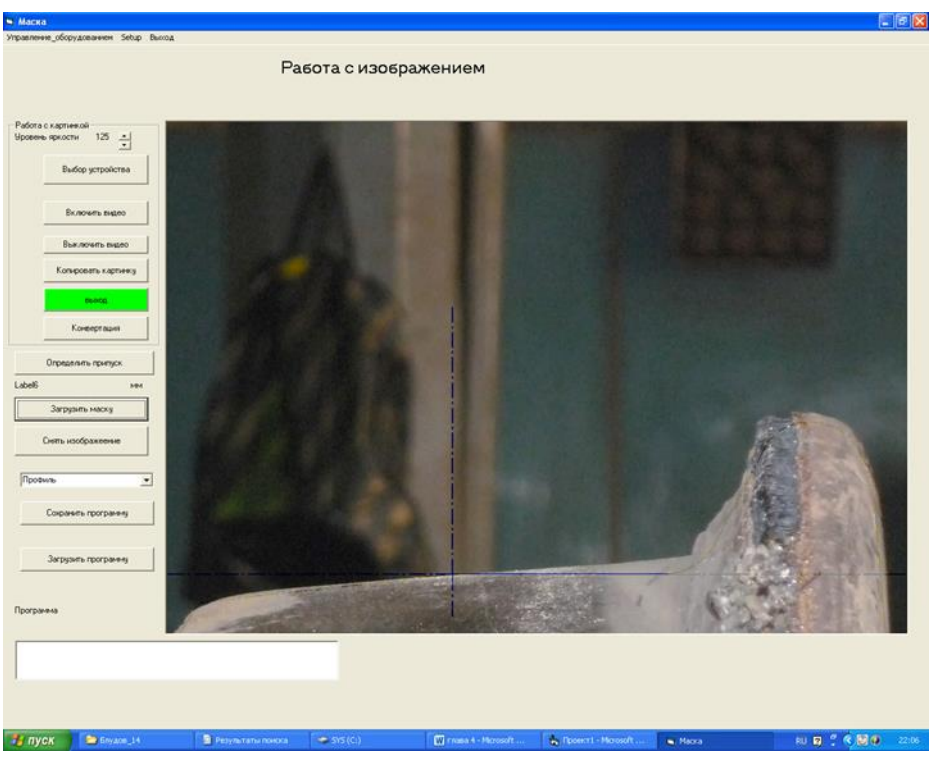

Рисунок. 4.14. Настройка прибора

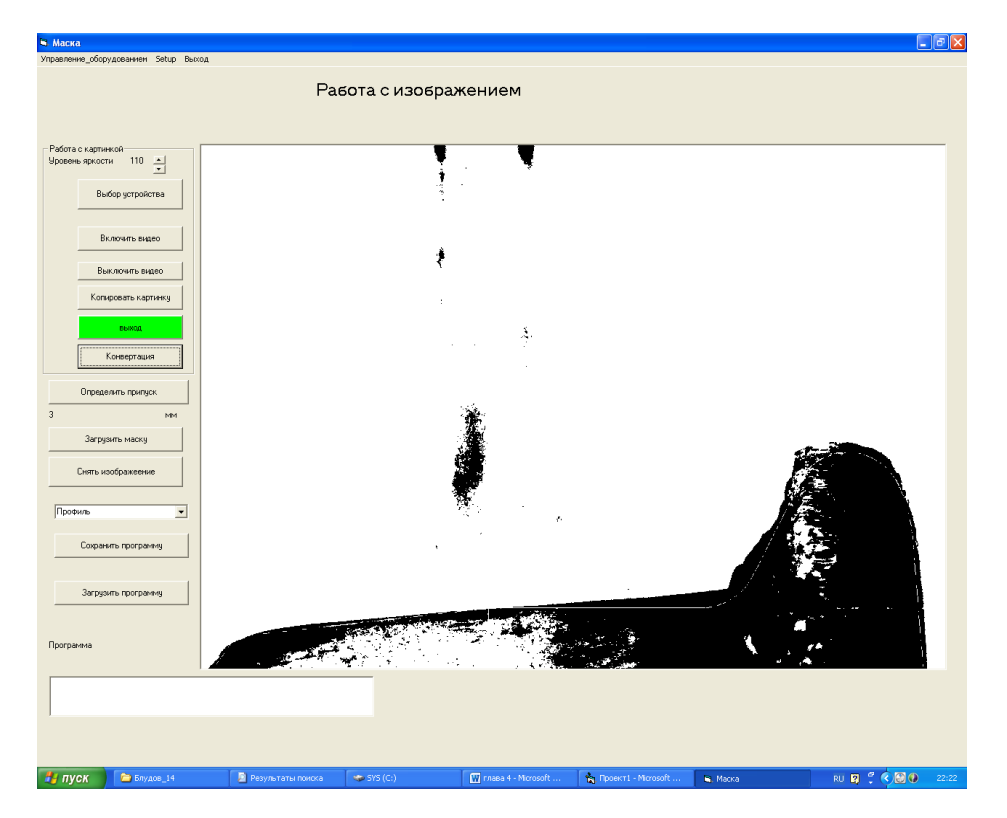

Рисунок 4.15. Конвертированное изображение

4. Произвести установку «нуля детали» и выполнить обработку согласно управляющей программе.

# **4.5.3. ИНТЕРФЕЙС ПРОГРАММЫ УПРАВЛЕНИЯ ОБОРУДОВАНИЕМ**

Программа управления оборудованием разработана с учетом алгоритма, приведённого в виде блок-схемы на рисунке 2.15, а её интерфейс разработан в соответствии с требованиями, предъявляемыми к системам с ЧПУ [\[119,](#page-130-0) [77\]](#page-125-0).

Окно программы управления оборудованием, представленное на рисунке 4.16, можно условно разделить на следующие фреймы: управление, настройки, интерполятор, обработка. В отдельно располагаются элементы аварийного останова программы и старта управляющей программы.

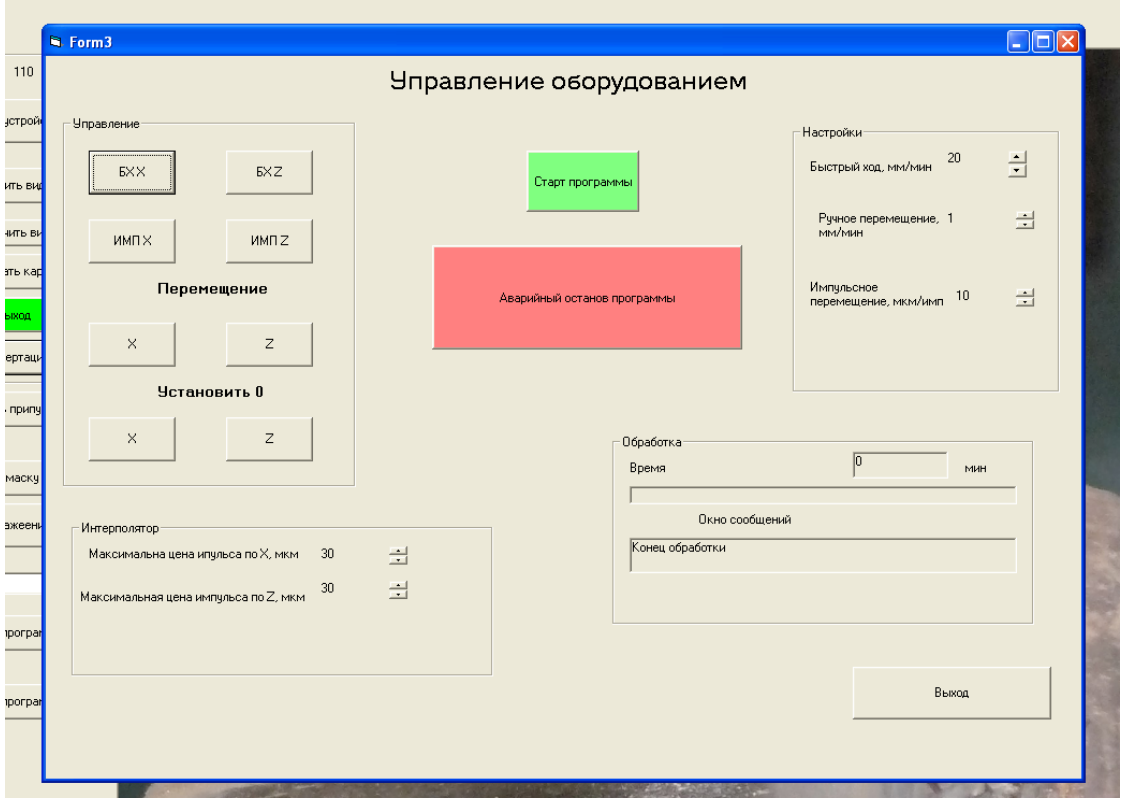

Рисунок 4.16. Окно программы для управления оборудованием

Фрейм «Управление» содержит следующие элементы:

- кнопки быстрого перемещения по осям БХ*X* и БХ*Z*;
- импульсное перемещение по осям ИМП*X* и ИМП*Z*;
- перемещение с заданной подачей *X* и *Z*;
- установка осей на 0 *X* и *Z*.

Чаще всего «ноль детали» располагается в центре её торца [\[29,](#page-119-0) [117\]](#page-130-1), в этом случае отсчёт координаты *Z* выполняется в отрицательном направлении, а по *X* – в положительном. Автор предлагал, что отсчёт по оси *Z* следует выполнять от условного торца колеса, а отсчёт по оси *X* – от линии поверхности катания, что позволит сохранить логику в порядке определения координат, в соответствии с рисунком 3.2.

Фрейм «Настройки» содержит окна для вывода соответствующих значений параметров и элементы изменения их величины:

Быстрый ход – устанавливает значение ускоренной подачи, мм/мин;

Ручное перемещение – устанавливает величину подачи при ручном перемещении, мм/мин.;

Импульсное перемещение – величина шага перемещения при установке рабочего органа в пошаговом режиме.

Фрейм «Интерполятор» содержит элементы, устанавливающие величину шага интерполяции по каждой оси.

Во фрейме «Обработка» отображается время, прошедшее со старта программы и выводятся сообщения об обрабатываемых участках траектории и состоянии обработки.

## **4.6. СРАВНЕНИЕ ТЕХНОЛОГИЙ ВОССТАНОВЛЕНИЯ ПРОФИЛЯ КОЛЕСА Ж/Д ТРАНСПОРТА**

Экономическая оценка использования модернизированного оборудования для механической обработки профиля колеса ж/д транспорта приведена в разделе 4.2., но кроме влияния на технологический процесс механической обработки, результаты теоретических и экспериментальных исследований позволяют оценить эффективность всей технологии восстановления колеса. Для чего изобразим всю технологическую цепочку в виде схемы, представленной на рисунке 4.17.

| Демонтаж колеса | Выявление дефектов | Наплавка |                        | Механическая обработка | Контроль                        | Базовая технология |
|-----------------|--------------------|----------|------------------------|------------------------|---------------------------------|--------------------|
| Демонтаж колеса | Выявление дефектов | Наплавка | Механическая обработка | Контроль               | Модернизированная<br>технология |                    |

Рисунок 4.17. Сравнение технологий восстановления колес ж/д транспорта

Согласно представленным схемам, в них есть только одно отличие – если по горизонтальной оси отложить время выполнения операции, то при использовании модернизированной технологии суммарное время восстановления профиля колеса значительно меньше базового. Время сокращается не только за счет автоматизации подготовки выполнения операции механической обработки, автоматизации перемещения инструмента, но и за счёт того, что на некоторых участках при автоматическом перемещении инструмента назначается, в зависимости от величины снимаемого припуска, более быстрая подача, что и приводит к сокращению основного времени. Но составленная согласно обзору, выполненному в главе 1, схема технологии, имеет такой элемент, как наплавка, которая выполняется с применением специальных наплавочных машин, автоматов и полуавтоматов [\[75,](#page-125-1) [28\]](#page-119-1), и здесь так же, как и при механической от применение и спорени и политического председения и политической гобрании и политической гобрании политической гобрании политической гобрании политической гобрании политической гобрании политического госуда, применение

использование методов и алгоритмов, предложенных для генерации управляющих программ механической обработки позволяет сократить время выполнения процедуры оценки величины дефектов, и автоматически назначать толщину наплавляемого слоя. В качестве шаблона профиля рекомендуется использовать имеющиеся библиотечные шаблоны, но отсчет выполнять, по сравнению с расчётом припуска, в обратную сторону (см. рисунок 4.14 и 4.15). Это приводит к созданию автоматизированной производственной системы по восстановлению профилей колёс ж/д транспорта, схема которой представлена на рисунке 4.18.

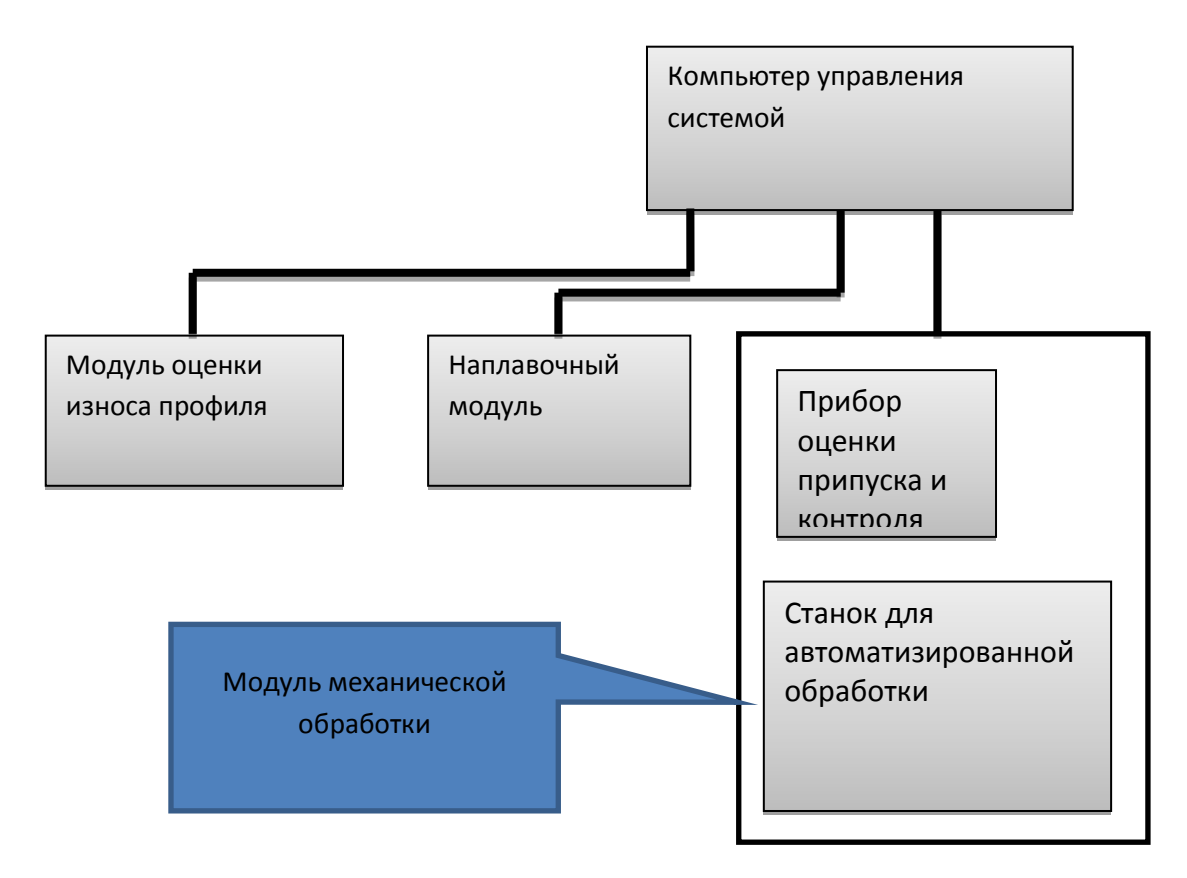

Рисунок 4.18. Предлагаемая схема автоматизированной системы восстановления колес ж/д транспорта

### **ВЫВОДЫ ПО ГЛАВЕ 4**

1. Сравнительная оценка выполнения съёма припуска при автоматизированной обработке доказала, что за счет прохода участков с меньшим припуском на более быстрой подаче сокращается основное время выполнения операции.

2. Экономический анализ предлагаемой модернизации оборудования показал, что затраты, оснащение оборудования автоматизированными приводами и системой управления с прибором оценки припуска и контроля круглости, окупаются менее чем за год.

3. Откорректирована модель движения инструмента при съеме припуска с учётом движения по участкам с линейной и круговой интерполяцией.

4. Контрольная обработка по сгенерированной программе показала, что точность полученного профиля удовлетворяет требованиям стандарта.

5. Проверка полученного по результатам теоретических исследований алгоритма показала в виде специального программного обеспечения, что возможно получение величины снимаемого припуска путём сравнения монохромного изображения с шаблоном.

6. По результатам теоретических и экспериментальных исследований автором предложена схема автоматизированной системы восстановления колес ж/д транспорта на основе модулей, включающих приборы по определению величины дефектов и снимаемого припуска.

#### **ВЫВОДЫ**

1. Разработана математическая модель движения режущего инструмента, основанная на заданном профиле обрабатываемой поверхности с линейной и круговой интерполяцией профиля катания колеса подвижного состава железнодорожного транспорта, отличающаяся учетом скорости перемещения инструмента на каждом участке профиля в зависимости от величины наплавленного припуска и конфигурации участков, в которой целевой функцией является время получения профиля поверхности изделия, а аргументы представляют собой координаты опорных точек участков траектории, радиус интерполяции и назначенную для каждого участка траектории подачу, отражающую перемещение инструмента.

2. Разработан алгоритм управления движением режущего инструмента на основе предложенной математической модели получения профиля катания колеса и генерации управляющей программы, реализованной в системе объектноориентированного программирования с прямым доступом к аппаратным ресурсам и с интерфейсом, включающим в обратные связи видеоинформацию об обрабатываемом участке профиля колеса.

3. Предложенный способ определения фактической глубины резания путём сравнения пиксельного изображения наплавленного профиля с его библиотечным изображением позволяет повысить точность управляемого процесса обработки в два раза.

4. Реализованный алгоритм генерации управляющей программы непосредственно в командах приводов оборудования позволяет полностью исключить в подготовке технологического процесса восстановления колёс ж/д транспорта процедуру разработки управляющей программы.

5. Установлено, что получение профиля катания на повышенных подачах возможно при прохождении участков с линейной интерполяцией со скоростью не более 5мм/ мин., с круговой интерполяцией – не более 2 мм/мин,

115

что требует создания определённых ограничений в алгоритме программы, реализующей управление оборудованием.

6. В результате экспериментальных исследований в генерируемой программе найдены точки, определяющие включение корректора, и позволяющие при той же стойкости инструмента дополнительно произвести обработку четырёх колес.

7. Разработано программное обеспечение для ПЭВМ, позволяющее выполнять анализ графического изображения, с целью сравнения реального припуска с маской профиля, выполняющее по его результатам генерацию управляющей программы.

8. Результаты теоретических и экспериментальных исследований прошли апробацию на ОАО «ЛебГОК-РМЗ» и позволяют снизить себестоимость восстанавливаемых колес на 27%.

9. В результате теоретических и экспериментальных исследований автоматизированной системы управления технологическим оборудованием достигнуто снижение себестоимости при обеспечении требуемого качества ж/д колёс путем сокращения основного времени съёма припуска при управлении специальным станочным оборудованием и автоматической генерацией программы обработки.

### **БИБЛИОГРАФИЧЕСКИЙ СПИСОК**

1. Александров, А. Г. Оптимальные и адаптивные системы [Текст] / А.Г. Александров - М.: Высшая школа, 1989. - 236 с. - *ISBN* [5-06-000037-0.](https://ru.wikipedia.org/wiki/%D0%A1%D0%BB%D1%83%D0%B6%D0%B5%D0%B1%D0%BD%D0%B0%D1%8F:%D0%98%D1%81%D1%82%D0%BE%D1%87%D0%BD%D0%B8%D0%BA%D0%B8_%D0%BA%D0%BD%D0%B8%D0%B3/5060000370)

2. Аликулов, Д.Е. Управление значениями припусков, снимаемых с поверхностей направляющих суппорта токарного станка НТ-250И [Текст] / Д.Е. Аликулов, К.Т. Шеров. – Казахстан: Труды Университета, 2008. - Т. 1. - С. 33-34.

3. Анализ методов восстановления профиля катания колесных пар [Текст] / А.А. Воробьев, И.А. Иванов, Д.П. Кононов [и др.] // Вестник научноисследовательского института железнодорожного транспорта. - 2011. - № 3. - С. 34-38. - *ISSN* 2223-9731.

4. Анализ погрешностей привода подачи металлорежущего станка и способов их снижения [Текст] / В.В. Бушуев, В.А. Кузовкин, В.В. Молодцов [и др.] // Измерительная техника: науч.-техн. журн. – М.: Стандартинформ. - 2006. - №6. - С.18-22. - *ISSN* 0368-1025.

5. Безъязычный, В.Ф. Управление процессом обработки па станках с ЧПУ путем научно-обоснованного динамического изменения режимов резания [Текст] / В.Ф. Безъязычный, В.А. Козлов, А.В. Пудов // Справочник. Инженерный журнал с приложением. – М.: Издательский дом Спектр. - 2007. - № S8. - С. 2-5. – *ISSN* 0203-347*X.*

6. Белолапотков, Д.А. Повышение точности активного контроля размеров деталей в процессе изготовления [Текст] / Д.А. Белолапотков, И.Р. Добровинский, Ю.Т. Медведик // Мир измерений. - 2007. - № 7. - С. 43-46. – *ISSN* 1813-8667.

7. Блудов, А. Н. Модернизация процесса фрезерования, с целью оценки мощности резания при обработке титанового сплава [Текст] / А.Н. Блудов, А.Д. Короп // Образование, наука, производство, управление: сб. научно-методических трудов. Том 1. / Старый Оскол: изд. СТИ НИТУ МИСиС. - 2010. - С.121-123.

8. Блудов, А. Н. Устройство оперативной бесконтактной диагностики отклонения профиля колеса железнодорожного [Текст] / А.Н. Блудов, М.С.

Чепчуров, Е.М. Жуков // Механики *XXI* веку: сб. науч.трудов - 2014. - №13. - С.139-144.

9. Блудов, А.Н. Автоматизированное определение величины припуска наплавленного железнодорожного колеса [Текст] / А.Н. Блудов, Е.М. Жуков // Информационные системы и технологии - сентябрь-октябрь, 2014. - № 5(85) - С. 74-80. – *ISSN* 2072-8964.

10. Блудов, А.Н. Технологические предложения продления межремонтных интервалов думпкаров [Текст] / А.Н. Блудов, А.А. Погонин // Ремонт, восстановление, модернизация. / М.: Наука и технологии. - 2012 - №8. - С.12-13. – *ISSN* 1684-2561.

11. Блудов, А.Н. Управление процессом обработки восстанавливаемых поверхностей колес железнодорожных вагонов [Текст] / А.Н. Блудов, М.С. Чепчуров // Энергосберегающие технологические комплексы и оборудование для производства строительных материалов: межвуз. сб. ст. / Белгород: Изд-во БГТУ. - 2011. — Вып. *Х*. — С.42-44.

12. Блудов, А.Н. Выбор метода контроля точности восстанавливаемых поверхностей катания колёсных пар подвижного состава железнодорожного транспорта [Текст] / А.Н. Блудов // Энергосберегающие технологические комплексы и оборудование для производства строительных материалов: межвуз. сб. ст. / Белгород: Изд-во БГТУ. - 2011. — Вып. *Х*. — С.39-42.

13. Богданов, А.Ф. Эксплуатация и ремонт колёсных пар вагонов [Текст] / А.Ф. Богданов, В.Г. Чурсин. - М.: Транспорт, 1985. – 270 с.

14. Васильков, Д.В. Электромеханические приводы металлообрабатывающих станков. Расчет и конструирование [Текст]: учебник для вузов / Д. В. Васильков, В. Л. Вейц, А. Г. Схиртладзе. – СПб.: Политехника, 2010.  $-759$  c.

15. Васин, А.Н. Технологическая подготовка при обработке деталей на станках с числовым программным управлением [Текст]: учеб. пособ. с грифом УМО АМ / А.Н. Васин, П.Ю. Бочкарев. – Саратов: Изд-во СГТУ, 2006. – 178 с.

16. Восстановление поверхностей катания крупногабаритных деталей приставными станками [Текст] / Ю.А. Бондаренко, А.А. Погонин, М.А. Федоренко [и др.] // Ремонт, восстановление, модернизация. / М.: Наука и технологии. - 2005. - № 6. - С. 15-18. - *ISSN* 1684-2561.

17. Глушаков, С.В. Программирование на *Visual Basic* 6.0 [Текст] / С. В. Глушаков, А. С. Сурядный. – М.: АСТ, 2003. – 512 с. - *ISBN* 5-17-005615-*X*.

18. ГОСТ 10791-2011. Колеса цельнокатаные. Технические условия [Текст]. – Введ. 2012-01-01. - М.: Стандартинформ, 2011. – 28 с.

19. Гузеев, В.И. Режимы резания для токарных и сверлильно-фрезернорасточных станков с числовым программным управлением [Текст] / В.И. Гузеев, В.А. Батуев, И.В. Сурков. – М.: Машиностроение, 2007. – 366 с. – *ISBN* 978-5-217- 03404-8.

20. Дёмкин, В.Н. Лазерные методы и средства контроля геометрических размеров изделий [Текст] / В.Н. Дёмкин, В.А. Степанов // Измерительная техника. - 2008. - № 2. - С. 32-34. – *ISSN* 0368-1025.

21. Дубнищев, Н.Д. Метод оптического контроля радиуса колеса при качении его по рельсу [Текст] / Н.Д. Дубнищев, П.Я. Белоусов, О.П. Белоусова, В.В. Сотников // Автометрия. - 2012. - Т. 48. - № 1. - С. 87-94. – *ISSN* 0320-7102.

22. Дунин-Барковский, И.И. Мехатронные системы для высокоточного трехмерного контроля размеров на основе активных систем технического зрения в современных технологиях// И.И. Дунин-Барковский // Мехатроника, автоматизация, управление. - 2009. - № 5. - С. 31-35. – *ISSN* 1684-6427.

23. Евланов, Л. Г. Самонастраивающаяся система с поиском градиента методом вспомогательного оператора [Текст] / Л.Г.Евланов. - Изв. АН СССР, ОТН, Техническая кибернетика, 1963. - № 1.

24. Ефимов, Д. В. Робастное и адаптивное управление нелинейными колебаниями [Текст] / Д.В. Ефимов. - СПб.: Наука, 2005. - 314с. - *ISBN* [5-02-](https://ru.wikipedia.org/wiki/%D0%A1%D0%BB%D1%83%D0%B6%D0%B5%D0%B1%D0%BD%D0%B0%D1%8F:%D0%98%D1%81%D1%82%D0%BE%D1%87%D0%BD%D0%B8%D0%BA%D0%B8_%D0%BA%D0%BD%D0%B8%D0%B3/5020250937) [025093-7.](https://ru.wikipedia.org/wiki/%D0%A1%D0%BB%D1%83%D0%B6%D0%B5%D0%B1%D0%BD%D0%B0%D1%8F:%D0%98%D1%81%D1%82%D0%BE%D1%87%D0%BD%D0%B8%D0%BA%D0%B8_%D0%BA%D0%BD%D0%B8%D0%B3/5020250937)

25. Иванов, И.А. Анализ режимов восстановления профиля поверхности катания колесных пар на основе различных методов расчета [Текст] / И.А.

Иванов, А.А. Воробьёв, Д.А. Потахов // Вестник Института проблем естественных монополий: Техника железных дорог. - 2013. - № 3. - С. 41-47. – *ISSN* 1998-9318.

26. Измайлова, Е.Ю. Анализ погрешностей многокоординатной обработки на станках с числовым программным управлением [Текст] / Е.Ю. Измайлова // Вестник Самарского государственного аэрокосмического университета им. академика С.П. Королёва (национального исследовательского университета). - 2011. - № 3-4. - С. 192-198. – *ISSN* 1998-6629.

27. Исследование цельнокатаных колёс со штампованным, катаным плоскоконическим и криволинейным диском с разработкой предложений [Текст]: отчёт о НИР. - И560В-84. - М.: ВНИИЖТ. - 79 с.

<span id="page-119-1"></span>28. Козочкин, М.П. Управление процессом резания посредством интеграции подсистемы диагностирования в систему ЧПУ металлообрабатывающего станка [Текст] / М.П. Козочкин, А.Р. Маслов, А.Н. Порватов // Вестник МГТУ Станкин. - 2011. - № 3. - С. 110-111. – *ISSN* 2072-3172.

<span id="page-119-0"></span>29. Кондратьев, Е.М. Проектирование в *ADEM* одновременной обработки двух деталей на станках с компьютерным управлением [Текст] / Е.М. Кондратьев, М.Н. Рахманов, К.С. Рязанов // Вестник Московского государственного университета приборостроения и информатики. Серия: Приборостроение и информационные технологии. - 2014. - № 50. - С. 71-79. –*ISSN* 2079-8792.

30. Коновалов, С.И. Ремонт и восстановление крановых колес / С.И. Коновалов, Р.В. Щеткин, И.М. Громов // Модернизация и научные исследования в транспортном комплексе. - 2013. - Т. 1. - С. 155-157.

31. Короп, А.Д. Повышение эффективности изготовления деталей из титановых сплавов [Электронный ресурс] / А.Д. Короп, А.Н. Блудов // Новые материалы и технологии в машиностроении: сб. докл. *XII* Междунар. науч.-техн. интернет-конф.– г. Брянск, 10 окт.–11 нояб. 2010. – Режим доступа *http://sciencebsea.bgita.ru/2010 /mashin\_*2010\_2/*korop\_pov.htm.*

32. Кочин, А.Е. Оптическая система контроля геометрических параметров заготовок железнодорожных колес в технологическом потоке производства [Текст] / А.Е. Кочин // *Iнформацiйно-керуючi системы на залiзничному транспортi*. - 2012. – Вип. 5 (96). - С. 84-86.

33. Крутько, Андрей А. Оптимизация технологии восстановительной токарной обработки профиля железнодорожного колеса [Текст] / Андрей А.Крутько, Алексей А.Крутько // Россия молодая: передовые технологии – в промышленность. - 2013. - № 1. - С. 053-055. – *ISSN* 2310-4597.

34. Кузьменко, В.Г. *VISUAL BASIC* 6: руководство программиста [Текст] / В. Г. Кузьменко. – М.: Бином-Пресс, 2005. – 672 с. – *ISBN* 978-5-9518-0394-8.

35. Культин, Н.Б. Освой на примерах [Текст] / Н.Б. Культин. – СПб.: БХВ-Петербург, 2004. – 288 с. – *ISBN* 5-94157-521-1.

36. Кушнер, В.С. Совершенствование технологии восстановления профиля железнодорожных колес [Текст] / В.С. Кушнер, А.А. Крутько // Омский научный вестник. - 2007. - № 2(56). - С. 124-126. – *ISSN* 1813-8225.

37. Лукин, В. В. Конструирование и расчёт вагонов [Текст] / В.В. Лукин. – М.: УМЦ ЖДТ, 2011. – 688 c. – *ISBN* 978-5-9994-0060-4.

38. Мазеин, П.Г. Система диагностирования динамики приводов станков с компьютерным управлением / П.Г. Мазеин, А.В. Шереметьев. // Вестник Курганского государственного университета. Серия: Физиология, психофизиология, психология и медицина. - 2006. - № 5(2). - С. 52-53.

39. Мартышевский, Ю.В. Алгоритм сегментации телевизионных изображений при определении координат объектов [Текст] / Ю.В. Мартышевский // Доклады Томского государственного университета систем управления и радиоэлектроники. - 2005. - № 4 (12) - С. 50-55. - *ISSN* 1818-0442.

40. Масаев, С.Н. Оценка системы управления компанией на основе метода адаптационной корреляции к внешней среде [Текст] / С.Н. Масаев, М.Г. Доррер // Проблемы управления. – 2010. - №3 - с. 45 – 50.9. – *ISSN* 1819-3161.

41. Маслова, И.В. Обоснование использования управляемого процесса при восстановлении формы крупногабаритного тела вращения, не имеющей стационарную ось вращения [Текст] / И.В. Маслова, А.Н. Блудов// Вестник

Белгородского Технологического Университета им. В.Г.Шухова: научнотеоретический журнал. - 2012. - № 3. - С.76 - 79. - *ISSN* 2071-7318.

42. Машнев, М.М. О классификации дефектов колёсных пар [Текст] / М.М. Машнев, Р.С. Хрусталев // Железнодорожный транспорт. - 1968. - № 2. - с. 58-60. – *ISSN* 0044-4448.

43. Миронченко, В.И. Автоматизация контроля геометрических параметров изделий [Текст] / В. И. Миронченко. – М., 2011. – 208 с.

44. Мустафаев, Г.А. Использование датчиков адаптивного управления для повышения качества обработки деталей на станке с ЧПУ [Текст] / Г.А. Мустафаев, Е.В. Сидорчик // Молодой учёный. - 2013. - № 9. - С. 60-62. - *ISSN* 2072-0297.

45. Никитина, Л.Г. Адаптивное управление станками [Текст] / Л.Г. Никитина // Машиностроение и безопасность жизнедеятельности. - 2011. - № 3. - С. 61-64. – *ISSN* 2222-5285.

46. Пат. 121362 Российская Федерация, МПК *G*01*B*11/00. Лазерное устройство для определения погрешности формы крупногабаритных объектов [Текст] / Б.С. Четвериков, М.С. Чепчуров, А.Н. Блудов. - № 2012126282/28; заяв. 22.06.2012, опубл. 20.10.2012, Бюл. № 29.

47. Пат. 2029697. Российская Федерация, МПК *B*61*K*9/12. Устройство для измерения профиля колеса железнодорожного транспортного средства [Текст] / Н.В. Дроздов, С.Е. Воробьев, А.И. Абаев, А.А. Богомолов – №4952599/11; заяв. 28.06.1991, опубл. 27.02.1995.

48. Пат. 2062190. Российская Федерация, МПК *В*23*К*9/04. Способ восстановления колесных пар думпкаров и установка для его осуществления [Текст] / А.П. Федченко, Г.А. Утенков, Ю.В. Оглоблин, В.Я. Дрога. – №92015354/08; заяв. 29.12.1992, опубл. 20.06.1996.

49. Пат. 2106949. Российская Федерация, МПК *В*23*Р*6/00. Способ восстановления железнодорожного колеса и устройство для реализации способа [Текст] / В.В. Глазов, А.Н. Дьяков, Ю.Е. Алексеев, Д.Е. Шихин. – № 95111211/02; заяв. 30.06.1995, опубл. 20.03.1998.

50. Пат. 2109613. Российская Федерация, МПК *В*23*Р*6/00. Способ восстановления гребней вагонных колес [Текст] / И.Д. Козубенко, А.П. Лыков, Ю.С. Самсонов, Е.С. Алексеев, Н.Е. Бызова, Н.В. Павлов. – № 96117726/02; заяв. 03.09.1996, опубл. 10.11.1998.

51. Пат. 2112679. Российская Федерация, МПК *B*61*K*9/12. Устройство для измерения диаметра колес железнодорожного подвижного состава [Текст] / А.Ч. Озембловский, И.А. Болотов, Н.В. Дроздов, М.А. Шульгин – № 96117785/28; заяв. 05.09.1996, опубл. 10.06.1998.

52. Пат. 2154806. Российская Федерация, МПК *G*01*B*11/24. Машина для измерения геометрических параметров железнодорожных цельнокатаных колес в потоке производства [Текст] // А.И. Козловский, Г.Е. Пахомов, М.И. Староселецкий, А.В. Буряк, Е.И. Шифрин, Н.Г. Мирошниченко, В.Н. Крашевич, В.А. Кузьменко, В.В. Ганжа, Г.Н. Сидорин, В.Я. Ободан, Ю.В. Чернихов, А.И. Скрипниченко, Б.В. Сологуб, Е.Н. Бердянский, П.Э. Морозов, В.А. Новосадов. – № 97117671/28; заяв. 23.10.1997; опубл. 20.08.2000.

53. Пат. 2211747. Российская Федерация, МПК *B*23*B*1/00. Способ обработки резанием железнодорожных колес [Текст] / Б.Я. Мокрицкий, В.С. Фадеев, А.В. Конаков, Ю.Л. Чигрин – №2001106573/02; заяв. 11.03.2001, опубл. 10.09.2003.

54. Пат. 2212308. Российская Федерация, МПК *B*23*B*1/00. Способ оптимизации процесса точения колес железнодорожных вагонов [Текст] / В.С. Фадеев, Б.Я. Мокрицкий – № 2000133133/02; заяв. 29.12.2000, опубл. 20.09.2003.

55. Пат. 2230314. Российская Федерация, МПК *G*01*N*29/26. Сканирующее устройство для контроля железнодорожных колес разных размеров [Текст] / А.И. Роньжин, И.В. Ефимов, А.П. Копылов, В.В. Мазурин, С.А. Королев, А.М. Волков, А.И. Кондрушин, А.Ф. Захаров - №2002127846/28; заяв. 17.10.2002; опубл. 10.06.2004.

56. Пат. 2254223. Российская Федерация, МПК *B*23*Q*15/00. Станок с числовым программным управлением для обработки деталей с криволинейным профилем [Текст] / В.И. Ломаев, Н.В. Еремин, В.П. Еремин – № 2003115190/02; заяв. 22.05.2003, опубл. 20.06.2005.

57. Пат. 2323054. Российская Федерация, МПК *B*21*B*38/04. Фотоэлектронное устройство для измерения линейных размеров и контроля положения изделий [Текст] / А.А. Паутов, К.А. Харахнин, А.Л. Смыслова – No2006118608/28; заяв. 29.05.2006, опубл. 27.04.2008.

58. Пат. 2334195. Российская Федерация, МПК *G*01*B*11/24. Способ бесконтактного измерения линейных размеров трехмерных объектов [Текст] / С.В. Двойнишников, Ю.А. Аникин, В.Г. Главный, В.Г. Меледин - № 2006118624/28; заяв. 29.05.2006; опубл. 20.09.2008.

59. Пат. 2394206. Российская Федерация, МПК *G*01*B*5/20. Способ контроля геометрии рельса [Текст] / В.В. Дорофеев, А.Ю. Каретников, Е.В. Поляков. – № 2008127941/28; заяв. 08.07.2008, опубл. 10.07.2010.

60. Пат. 2396177. Российская Федерация, МПК *B*61*K*9/12. Способ обнаружения дефектов на поверхности катания колеса железнодорожного подвижного состава [Текст] / А.З. Венедиктов, О.В. Пальчик. – №2009130137/11; заяв. 05.08.2009, опубл. 10.08.2010.

61. Пат. 2399461. Российская Федерация, МПК *B*23*B*25/06. Устройство бесконтактного контроля углов заточки и координат вершины инструмента на станках с числовым программным управлением (ЧПУ) [Текст] / С.Р. Абульханов, А.Ю. Дмитриев, Н.Л. Казанский, В.А. Сойфер, С.И. Харитонов № 2009113128/02; заяв. 07.04.2009, опубл. 20.09.2010.

62. Пат. 2443534. Российская Федерация, МПК *В*23*Q*39/02. Станок многоцелевой с числовым программным управлением, лазерной оптической головкой и автоматической сменой инструмента [Текст] / В.Н. Жаринов, В.В. Жаринов – № 2010106590/02; заяв. 24.02.2010, опубл. 27.02.2012.

63. Пат. 2466047. Российская Федерация, МПК *B*61*K*9 / 12. Способ диагностики поверхности катания колесных пар подвижного состава железнодорожного транспорта и метрополитена [Текст] / В.С. Потапенко, Д.В. Федоров. – № 2010100993/11; заяв. 14.01.2010, опубл. 10.11.2012.

64. Пат. 66511. Российская Федерация, МПК *G*01*B*5/207. Устройство для измерения геометрических параметров формы крупногабаритных деталей вращения [Текст] / А.А. Погонин, М.С. Чепчуров, А.В. Хуртасенко – № 2007115816/22; заяв. 25.04.2007, опубл. 10.09.2007.

65. Пат. 71423. Россииская Федерация, МПК *G*01*B*11/00. Датчик положения рабочих органов [Текст] / А.А. Погонин, М.С. Чепчуров, А.Д. Короп. № 2007135076/22; заяв. 20.09.07; опубл. 10.03.08, Бюл. № 7.

66. Пат. 71431. Российская Федерация, МПК *G*01*L*5/16. Устройство для измерения мощности резания [Текст] / А.В. Гринек, Т.А. Дуюн, М.С. Чепчуров – № 2007133992/22; заяв. 11.09.2007, опубл. 10.03.2008.

67. Пат. 78927. Российская Федерация, МПК *G*01*B*11/24. Установка для автоматического измерения геометрических параметров железнодорожных цельнокатаных колес в потоке производства [Текст] / А.А. Майоров, С.Г. Ершов, С.Л. Заславский, С.В. Убель, Д.Е. Линьков, А.В. Белов, К.А. Багаев – № 2008132133/22; заяв. 17.07.2008, опубл. 10.12.2008.

68. Пат. 87023. Российская Федерация, МПК *G*01*N*29/04. Система бесконтактного определения размеров колесных пар в статике при плановых видах ремонта [Текст] / М.Д. Рабинович, А.М. Кривной, В.В. Луговской, В.В. Станилевич, В.В. Андрейченко, Н.Ю. Ильющенко, А.В. Храмов, В.Л. Лазарев. - №2008151715/22; заяв. 26.12.2008; опубл. 20.09.2009.

69. Пат. 92840. Российская Федерация, МПК *B*61*K*9/12. Система контроля поверхности катания колеса железнодорожной колесной пары [Текст] / В.А. Гапанович, К.В. Григорьев, А.Ф. Комиссаров, Е.Н. Розенберг, В.И. Уманский, А.И. Шапоров, А.Б. Садов, А.В. Прибылов. - №2009142448/22; заяв. 18.11.2009; опубл. 10.04.2010.

70. Плотников, А.Л. Управление режимами резания на токарных станках с ЧПУ [Текст]: моногр. / А.Л. Плотников, А.О. Таубе. – Волгоград: Волгоградский государственный технический университет, 2003. – 112 с. – *ISSN* 1990-5297.

71. Погонин, А.А. Математическое моделирование обработки бандажей технологических барабанов с неустойчивой схемой базирования / А.А. Погонин, И.В. Шрубченко, А.В. Колобов // Вестник Белгородского Технологического Университета им. В.Г.Шухова: научно-теоретический журнал. - 2007. - №1. - С. 82-85. - *ISSN* 2071-7318.

72. Погонин, А.А. Нестационарный станочный модуль с адаптивной системой управления [Текст] / А.А. Погонин, М.С. Чепчуров, А.В. Хуртасенко // Известия высших учебных заведений. Строительство. - 2008. - № 2. - С. 72-75. – *ISSN* 0536-1052.

73. Погонин, А.А. О спецификации на нестационарный станочный модуль / А.А. Погонин, М.С. Чепчуров // Горный информационно-аналитический бюллетень (научно-технический журнал) *Mining informational and analytical bulletin (scientific and technical journal)*. - 2004. - № 3. - С. 83-85. – *ISSN* 0236-1493.

74. Погонин, А.А. Разработка системы автоматического управления установки для восстановления работоспособности крановых колес / А.А. Погонин, А.Н. Бабаевский // Горный информационно-аналитический бюллетень (научно-технический журнал) *Mining informational and analytical bulletin (scientific and technical journal)*. - 2004. - № 10. - С. 256-257. – *ISSN* 0236-1493

<span id="page-125-1"></span>75. Погонин, А.А. Управление наплавкой ходовых колес посредством программируемых логически контроллеров [Текст]/ А.А. Погонин, А.Н. Бабаевский, А.Г. Схиртладзе // Ремонт, восстановление, модернизация. – М.: Наука и технологии. - 2005. - № 4. - С. 10-11. - *ISSN* 1684-2561.

76. Погонин, Д.А. Реализация алгоритма управления приводами нестационарных станочных модулей [Текст] / Д.А. Погонин, Б.С. Четвериков, М.С. Чепчуров // Сборник научных трудов *SWorld.* - 2013. - Т. 8. - № 4. - С. 94- 100. - *ISSN* 2224-0187.

<span id="page-125-0"></span>77. Подход к построению мультипротокольной системы ЧПУ [Текст] / Г.М. Мартинов, А.Б. Любимов, А.И. Бондаренко [и др.] // Автоматизация в промышленности. - 2012. - № 5. - С. 08-11. – *ISSN* 1819-5962.

78. Потахов, Д.А. Метод линейного программирования при расчете режимов восстановления профиля поверхности катания колесных пар [Текст] / Д.А. Потахов // Транспорт Урала. - 2013. – № 2 (37). - С. 46–50. – *ISSN* 1815-9400.

79. Программирование на языке *Visual Basic for application*[Текст]: учеб. пособие/ О.С. Логунова, Е.А. Ильина [и др.] -Магнитогорск, 2000.– 75 с.

80. Рабиев, Н.А. Комплект приборов для контроля размеров элементов и узлов колесных пар [Текст] / Н.А. Рабиев // Соискатель – приложение к журналу Мир транспорта. – 2005. - Т. 03. - № 2. - С. 109-112.

81. Разработка методики и алгоритмов управления станками с числовым программным управлением с использованием современных *CAD\CAM* систем с целью оптимизации процессов обработки деталей, применяемых в авиастроении [Текст]: отчет о НИР / Министерство образования и науки РФ; исполн. Ю.В. Полянсков. – 13.10.2011. - № 07.514.11.4064.

82. Разработка технологии обработки профиля колес железнодорожного транспорта при их восстановлении / В.Н. Кассихин, А.О. Гладышкин, М.С. Разумов [и др.] // Известия Юго-Западного государственного университета. - 2012. - № 4(43). - Ч.2 - С. 134-140. – *ISSN* 2223-1560.

83. Реализация открытости управления электроавтоматикой станков в системе ЧПУ класса *PCNC* [Текст] / Л.И. Мартинова, Н.В. Козак, Р.А. Нежметдинов [и др.] // Приборы и системы. Управление, контроль, диагностика. - 2011. - № 2. - С. 11-16. – *ISSN* 2073-0004.

84. Сафронов, И.К. *Visual basic* в задачах и примерах. 333 примера [Текст] / И.К. Сафронов. - СПб.: БХВ-Петербург, 2006. – 400 с. - *ISBN* 5-94157- 495-9.

85. Сидорчик, Е.В. К вопросу об эффективности использования станков с числовым программным управлением путем программирования первой детали [Текст] / Е.В. Сидорчик // Системы управления и информационные технологии. - Воронеж: Научная книга. - 2013. - Т. 53. - № 3. - С. 91-95. – *ISSN* 1729-5068.

86. Симсиве, Д.Ц. Прогнозирование износа режущего инструмента при высокоскоростной обработке колес повышенной твердости [Текст] / Д.Ц.

Симсиве, Т.Б. Брылова, Ж.В. Симсиве // Известия Транссиба. - 2012. - № 1. - С. 32-38. – *ISSN* 2220-4245.

87. Система для обнаружения дефектов профиля катания железнодорожного колеса [Текст] / А.А. Семериков, В.Ю. Татаринов, Н.Ф. Услугин [и др.] // Вестник Нижегородского университета им. Н.И. Лобачевского. Серия: Математическое моделирование и оптимальное управление. - 1998. - № 1. - С. 236-244. – *ISSN* 1811-5977.

88. Смирнов, В.В. Автоматизация управления специальными станками в условиях машиностроительного производства [Текст] / В.В. Смирнов // Механика и физика процессов на поверхности и в контакте твёрдых тел и деталей технологического и энергетического оборудования: межвуз. сб. науч. тр. / Тверской гос. техн. ун-т. - 2014. - № 7. - С. 143-145. *-ISBN* 978-5-7995-0414-4.

89. Станки с компьютерным управлением [Текст] : учеб. пособие / П. Г. Мазеин, С.С. Панов, С.В. Шереметьев [и др.] – Челябинск: ЮУрГУ, 2006. – Ч.2 – 88 с.

90. Стародубов, В.С. Модульный принцип построения металлорежущих станков с числовым программным управлением [Текст] / Стародубов В.С. // Известия высших учебных заведений. Машиностроение. -2013. - № 1. - С. 68-74. – *ISSN* 0536-1044.

91. Тетерина, И.А. [Модернизация оборудования и технологического](http://elibrary.ru/item.asp?id=21954509)  [процесса восстановления колес железнодорожного транспорта](http://elibrary.ru/item.asp?id=21954509) [Текст] / И.А. Тетерина, А.Н. Блудов, Н.А. Табекина / Вестник Белгородского Технологического Университета им. В.Г. Шухова: научно-теоретический журнал. - 2014. - [№](http://elibrary.ru/contents.asp?issueid=1298550&selid=21954509) 4. - С. 96-100. – *ISSN* 2071-7318.

92. Тюкин, И. Ю. [Адаптация в нелинейных динамических системах](http://lib.sibnet.ru/book/9736) [Текст] / И.Ю. Тюкин, В.А. Терехов. - СПб.: ЛКИ, 2006. - 384 с.– *ISBN* [978-5-382-](https://ru.wikipedia.org/wiki/%D0%A1%D0%BB%D1%83%D0%B6%D0%B5%D0%B1%D0%BD%D0%B0%D1%8F:%D0%98%D1%81%D1%82%D0%BE%D1%87%D0%BD%D0%B8%D0%BA%D0%B8_%D0%BA%D0%BD%D0%B8%D0%B3/9785382004877) [00487-7.](https://ru.wikipedia.org/wiki/%D0%A1%D0%BB%D1%83%D0%B6%D0%B5%D0%B1%D0%BD%D0%B0%D1%8F:%D0%98%D1%81%D1%82%D0%BE%D1%87%D0%BD%D0%B8%D0%BA%D0%B8_%D0%BA%D0%BD%D0%B8%D0%B3/9785382004877)

93. Цельнокатаные железнодорожные колеса, изготовление, эксплуатация, восстановление, обеспечение надежности [Текст] / С.Н. Киселев [и др.]; под общ.ред. С. Н. Киселева. – Казань: Печать-Сервис-*XXI* век, 2009. – 262 с. – *ISBN* 978-5-91838-4.

94. Цикунов, А.Е. Классификация дефектов колесных пар [Текст] / А.Е. Цикунов // Железнодорожный транспорт. - 1966. - №1. - с.64-66. – *ISSN* 0044-4448.

95. Чепчуров, М.С. Контроль и регистрация параметров механической обработки крупногабаритных деталей [Текст]: моногр. / М.С. Чепчуров. – Белгород: Изд-во БГТУ, 2008. - 232 с.

96. Чепчуров, М.С. Восстановление поверхностей катания железнодорожного оборудования с использованием адаптивного управления [Текст] / М.С. Чепчуров, А.Н. Блудов // Ремонт, восстановление, модернизация. / М.: Наука и технологии. - 2012 - № 8. - С. 24-26. - *ISSN* 1684-2561.

97. Чепчуров, М.С. Измерение и регистрация тока в цепи привода оборудования [Текст] / М.С. Чепчуров // Ремонт, восстановление, модернизация. – М.: Наука и технологии. - 2008. - № 9. - С. 46-48. - *ISSN* 1684-2561.

98. Чепчуров, М.С. Контроль и регистрация мощности резания при обработке крупногабаритных деталей [Текст] / М.С. Чепчуров // Технология машиностроения. - 2008. - № 3. - С. 13. – *ISSN* 1562-322X.

99. Чепчуров, М.С. Моделирование процесса обработки нестационарными станочными модулями [Текст] / М.С. Чепчуров, А.А. Погонин // Моделирование как инструмент решения технических и гуманитарных проблем: сб. докл. междунар. конф. – Таганрог: ТГРУ. − 2002. − С. 59 − 60.

100. Чепчуров, М.С. Модернизация специального оборудования с использованием контроля и регистрации технологических параметров [Текст]: моногр. / М.С. Чепчуров, А.В. Хуртасенко, И.В. Маслова. – Белгород: Изд-во БГТУ, 2012. – 260 с.

101. Чепчуров, М.С. Модернизация управления приводом фрезерного станка с ЧПУ при использовании ПК [Текст] / М.С. Чепчуров // Ремонт, восстановление, модернизация. – М.: Наука и технологии. - 2008. - № 7. - С.13 − 15. - *ISSN* 1684-2561.

102. Чепчуров, М.С. Повышение эффективности восстановительной механической обработки крупногабаритных деталей путем идентификации технологических параметров: дис. док.техн. наук: 05.13.06 / М.С. Чепчуров; МГТУ "Станкин"– М., 2009. – 325 с.

103. Чепчуров, М.С. Структурная схема управления приводами технологического комплекса [Текст] / М.С. Чепчуров, Е.М. Жуков, А.В. Тюрин // НП СИБАК: Технические науки - от теории к практике. - 2013. - № 29. - С. 85-92. – *ISSN* 2308-5991.

104. Чепчуров, М.С. Управление специальным станочным модулем при восстановительной обработке поверхностей крупногабаритных деталей [Текст] / М.С. Чепчуров, А.Н. Феофанов // Ремонт, восстановление, модернизация. – М.: Наука и технологии. - 2012. - № 11. - С. 03-06. - *ISSN* 1684-2561.

105. Четвериков, Б.С. Идентификация геометрии и положения объектов, имеющих сложную форму поверхности [Текст] / Б.С. Четвериков // Естественные и математические науки в современном мире. – НП СибАК. - 2013. - № 8. - С. 56- 60.

106. Четвериков, Б.С. Метод бесконтактного контроля точности геометрии колёс железнодорожного транспорта [Текст] / Б.С. Четвериков, Е.Г. Молодцов // Сборник научных трудов *Sworld*. - 2012. - Т. 6. - № 1. - С. 48-49. - *ISSN* 2224-0187.

107. Четвериков, Б.С. О проблемах контроля точности крупногабаритных объектов и методах их решения [Текст] / Б.С. Четвериков, А.А. Погонин, Д.А. Погонин // Сборник научных трудов *SWorld*. - 2013. - Т. 6. - № 4. - С. 43-46. - *ISSN* 2224-0187.

108. Шадур, Л.А. Развитие отечественного вагонного парка [Текст] / Л.А. Шадур. - М.: Транспорт, 1988. – 279 с.

109. Швецов, И.В. Оценка качества поверхностей крупногабаритных изделий в процессе обработки [Текст] / И.В. Швецов, Тимофеев В.В. // Металлообработка. - 2004. - № 5. - С. 5-6. – *ISSN* 1684-6702.

110. Юревич, Е. И. Теория автоматического управления [Текст] / Е.И. Юревич. - СПб.: БXB-Петербург, 2007. - 560с.

111. *Altendorfer, H. Unpatented surface inspection for next generation devices / H. Altendorfer, G. Kren, C.T. Larson, S.E. Stokovski // Solid State Technology*. - 1996. - *Vol*. 39. - *N*8. - *P*. 108-112.

112. *Astrom, K. J. Adaptive Control / K.J. Astrom, B. Wittenmark. - Addison-Wesley*, 1989.

113. *Dorsch, R. Laser triangulation: Fundamental uncertainty in distance measurement / R. Dorsch, G. Hausler, J. Herrmann // Appl. Opt*., 1994. - *Vol* 33. - *P*. 1306-1314.

114. *Hilfiker, J.N. Spectroscopic ellipsometry for process applications / J.N. Hilfiker, R.A. Synowiky R // Ibid*, 1996. - *N* 10. - *P*. 218-226.

115. *Jaggi, S. Multiresolution processing for fractalanalysis of airborne remotely sensed data / S. Jaggi, D. Quattrochi, N. Lam // Int. Conf. "AeroSpace* 92", *USA, Orlando, April* 1992.

116. *Niederhauser, S. Laser cladded steel: microstructures and mechanical properties of relevance for railway applications / S. Niederhauser // Doctoral Dissertation, Chalmers Materials and Manufacturing Technology, Gothenburg* 2005 - 128 *P*.

<span id="page-130-1"></span>117. *Vohla, G.K.V. Werkzeugezurrealitaetsnahen simulation der laufdynamik von schienenfahrzeugen/ G.K.W. Vohla. – Fortschritt-Berichte VDI Reihe* 1, *Nr*.270. *VDI Verlag, Dusseldorf*, 1998.

118. *Weck, Manfred. Automatisierung von Maschinen und Anlagen / Manfred Weck // Springer*, 2001. – 520 *P*. - *ISBN* 3-540-67613-9.

<span id="page-130-0"></span>119. *Weck, Manfred. Machine Tools / Manfred Weck // Vol*. 2. *John Wiley and Sons*, 1984

120. *Weck, Manfred. Messtechnische Untersuchung und Beurteilung, dynamische Stabilität / Manfred Weck // Springer*, 2001. – 502 *P*. - *ISBN* 3-540-67615- 5.

121. *Weck, Manfred. Werkzeugmaschinen* 2 - *Construction und Berechnung / Stadium und Praxis Werkzeug machines, Fertigungs systems / Manfred Weck, Christian Bracer // Springer*, 2005. - 720 *P*. – *ISBN* 3-540-22502-1.

122. *Yokoya, N. Fractal-Based Analysis and Interpolation of 3D Natural Surface Shapes and Their Application to Terrain Modeling / N. Yokoya, К. Yamamoto, N. Funakubo // Comput. Vision Graphics Image Process*, 1989. - *V*. 46. - *P*. 284-302.

## **ПРИЛОЖЕНИЯ**

### **ГОЛОВНОЙ МОДУЛЬ ПРОГРАММЫ**

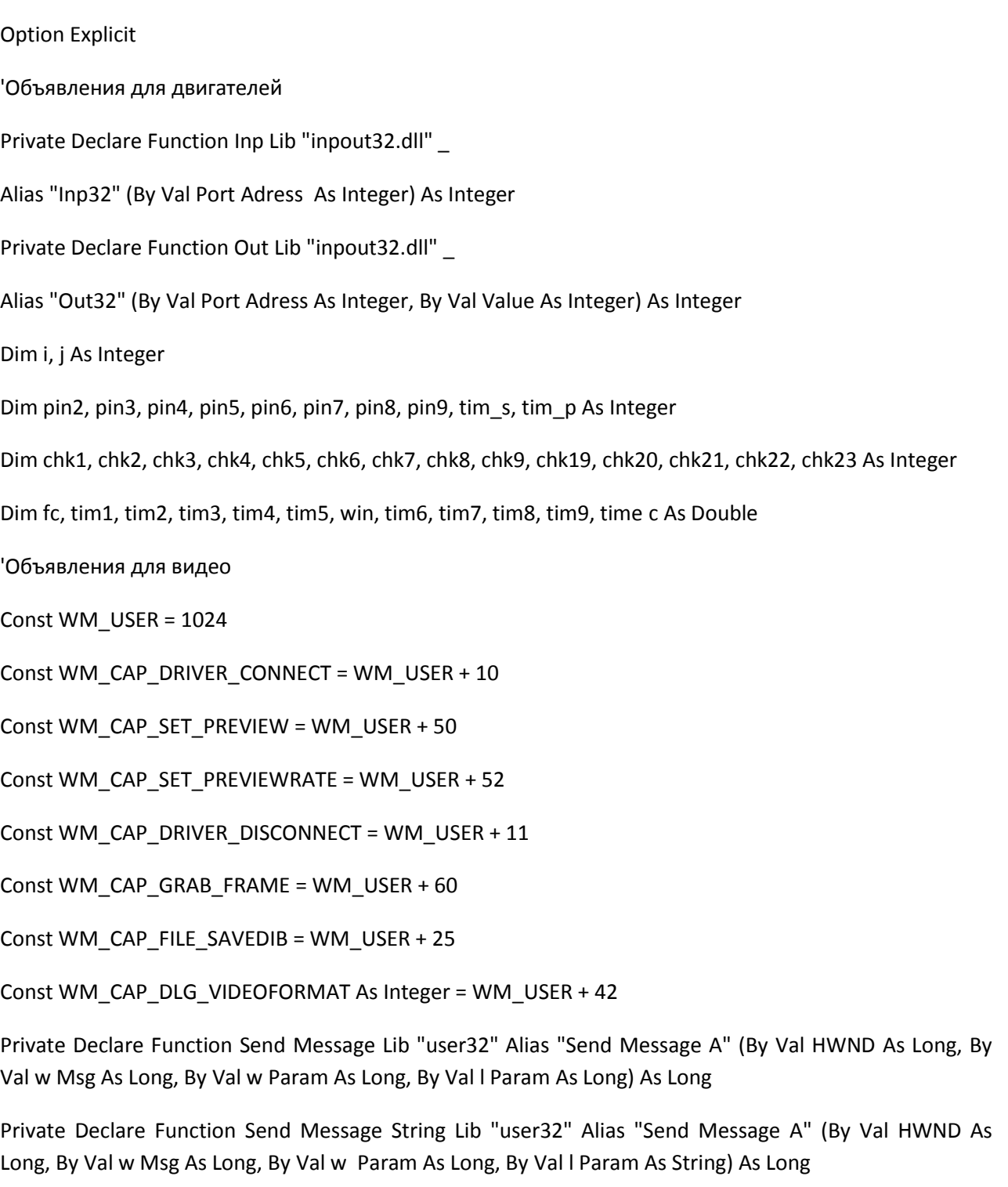

Private Declare Function cap Create Capture Window Lib "avicap32.dll" Alias "cap Create Capture Window A" (By Val a As String, By Val b As Long, By Val c As Integer, By Val d As Integer, By Val e As Integer, By Val f As Integer, By Val g As Long, By Val h As Integer) As Long

Private Declare Function cap Get Driver Description Lib "avicap32" Alias "cap Get Driver Description A" (By Val w Driver Index As Long, By Val lpsz Name As String, ByVal cb Name As Long, By Val lpsz Ver As String, By Val cb Ver As Long) As Long

Private Declare Sub Sleep Lib "kernel32" (By Val dw Milliseconds As Long)

Dim h WDC As Long

Dim START cap As Boolean

'Объявления для конвертации

Private Declare Function Get Pixel Lib "gdi32" (By Val \_

hdc As Long, By Val x As Long, By Val y As Long) As Long

Private Declare Function Set Pixel Lib "gdi32" (By Val \_

hdc As Long, By Val x As Long, By Val y As Long, By Val \_

cr Color As Long) As Long

'Работа с видео

Private Sub Command1\_Click()

```
H WDC = cap Create Capture Window ("Video Capture", 0, 0, 0, 1280, 960, Picture1.HWND, 0)
```
If (h WDC<> 0) Then

Send Message h WDC, WM\_CAP\_DRIVER\_CONNECT, 0, 0

START cap = True

Do While START cap = True

```
Send Message hWDC, WM_CAP_GRAB_FRAME, 0, 0
```
Send Message Stringh WDC, WM\_CAP\_FILE\_SAVEDIB, 0, "C:\VIDEO1.BMP"

Picture1.Picture = Load Picture("C:\VIDEO1.BMP")

Do Events

Sleep 1

Loop

Else

Msg Box ("no cam found")

End If

End Sub

Private Sub Command10\_Click()

Dim plane As Std Picture Dim plane\_p As Std Picture Set plane = Load Picture ("C:\prof\_1.BMP") Video.Picture2.PaintPicture plane, -0, 255, 1024, , , , , , vb Src And End Sub Private Sub Command11\_Click() Dim plane\_p As Std Picture Set plane\_p = Load Picture("c:\video2.bmp") Video.Picture2.PaintPicture plane\_p, 0, 0, 1024, , , , , , vbSrc Paint End Sub Private Sub Command2\_Click() If START cap = True Then Call Send Message (h WDC, WM\_CAP\_DRIVER\_DISCONNECT, 0, 0) START cap = False End If End Sub Private Sub Command3\_Click() Dim i As Integer 'Me.Picture2.ScaleMode = vb Twips Video.Picture2.Picture = Load Picture("C:\VIDEO1.BMP") 'Picture2.PaintPicture Picture1, 0, 0, 4800, 3600, 0, 0, , , vbSrc Copy Save Picture Picture2.Image, "c:\video2.bmp" 'Video.Picture2.ScaleMode = 3 'Label5.Caption = Me.Picture2.ScaleWidth 'Label6.Caption = Me.Picture2.ScaleHeight For  $i = 1$  To 12 Rem Picture2.Line (0, i \* 40)-(640, i \* 40), vb Yellow Next i

End Sub Private Sub Command 4\_Click() If START cap = True Then Call Send Message (h WDC, WM\_CAP\_DRIVER\_DISCONNECT, 0, 0) START cap = False End If Unload Drive Unload Video End Sub Private Sub Command7\_Click() Call Send Message (h WDC, WM\_CAP\_DLG\_VIDEOFORMAT, False, 1) End Sub Private Sub Command8\_Click() Label6.Caption = 3 End Sub Private Sub Form Terminate() Call Command2\_Click End Sub 'Конец работы с видео 'Конвертация картинки Private Sub Picture3\_Change() Dim x As Integer Dim y As Integer On Error Resume Next Rem Me.Text1.Text = "Размер изображения: " & vb New Line & vb New Line & \_ rem "ширина = " & Me.Picture2.Picture.Width & vb New Line & \_ rem "; высота = " & Me.Picture2.Picture.Height

End Sub

Public Function grey(By Val c As Long) As Integer

'функция возвращает среднюю яркость пикселя

grey = ((c And &HFF) + ((c / 256) And &HFF) + ((c / (256  $*$  256&)) And &HFF)) / 3

End Function

Private Sub Command5\_Click()

'Me.Picture3.Picture = Load Picture("C:\VIDEO1.BMP")

'Picture3.PaintPicture Picture2, 0, 0, 4800, 3600, 0, 0, , , vbSrc Copy

'процедура преобразования цветного изображения в монохромное

Dim i As Integer, j As Integer

Dim c As Long

Dim p As Integer

Dim n As Integer

Dim M() As Long

Dim Brigt As Integer

'Me.Picture3.Picture = Load Picture ("C:\VIDEO1.BMP")

Re Dim M(Me.Picture2.ScaleWidth, Me.Picture2.ScaleHeight)

Me.Picture2.ScaleMode = vb Pixels

'система координат в пикселях

'далее перебираем все пиксели изображения

'Label5.Caption = Me.Picture2.ScaleWidth

'Label6.Caption = Me.Picture2.ScaleHeight

For i = 0 To Me.Picture2.ScaleWidth

 $'$  Brigt = 0

For j = 0 To Me.Picture2.ScaleHeight

'получаем среднюю яркость пикселя

p = grey( Get Pixel (Me.Picture2.hdc, i, j))

'устанавливаем эту яркость для всех цветовых составляющих

If p < Label1.Caption Then

c = Set Pixel (Me.Picture2.hdc, i, j, RGB(256, 256, 256)) ' 'Brigt =  $B$ rigt + 1 End If If  $p$  >= Label1. Caption Then  $c$  = Set Pixel (Me.Picture2.hdc, i, j, RGB(0, 0, 0)) Next j Next i 'Label1.Caption = Brigt 'Label2.Caption = Str(p) 'Call Picture3\_Change End Sub 'конец конвертации 'Измерение Private Sub Command6\_Click() Dim i As Integer, j As Integer Dim Bright(20 To 460) As Integer Dim p As Integer Dim M() As Long Dim c As Long  $i = 10$ If Check1.Value = 1 Then  $j = 20$ : Bright( $j$ ) = 0 For i = 1 To Me.Picture2.ScaleWidth 'получаем среднюю яркость пикселя p = grey(Get Pixel(Me.Picture2.hdc, i, j)) 'устанавливаем эту яркость для всех цветовых составляющих If p < Label3.Caption Then c = Set Pixel (Me.Picture2.hdc, i, j, RGB(256, 256, 256))

```
End If
If p >= Label3. Caption Then c = Set Pixel (Me. Picture 2. hdc, i, j, RGB(0, 0, 0))
Next i
Label11 = Bright(i)End If
If Check2.Value = 1 Then
j = 60: Bright(j) = 0
For i = 1 To Me.Picture2.ScaleWidth
'получаем среднюю яркость пикселя
p = grey (Get Pixel(Me.Picture2.hdc, i, j))
'устанавливаем эту яркость для всех цветовых составляющих
If p < Label3.Caption Then
c = Set Pixel (Me.Picture2.hdc, i, j, RGB(256, 256, 256))
Bright(j) = Bright(j) + 1End If
If p >= Label3. Caption Then c = Set Pixel (Me. Picture 2. hdc, i, j, RGB(0, 0, 0))
Next i
Label12 = Bright(j)
End If
If Check3.Value = 1 Then
j = 100: Bright(j) = 0
For i = 1 To Me.Picture2.ScaleWidth
'получаем среднюю яркость пикселя
p = grey(Get Pixel (Me.Picture2.hdc, i, j))
'устанавливаем эту яркость для всех цветовых составляющих
If p < Label3.Caption Then
c = Set Pixel (Me.Picture2.hdc, i, j, RGB(256, 256, 256))
```

```
End If
```

```
If p >= Label3. Caption Then c = Set Pixel (Me. Picture 2. hdc, i, j, RGB(0, 0, 0))
```
Next i

```
Label13 = Bright(j)
```
End If

If Check4.Value = 1 Then

 $j = 140$ : Bright(j) = 0

For i = 1 To Me.Picture2.ScaleWidth

'получаем среднюю яркость пикселя

p = grey(Get Pixel (Me.Picture2.hdc, i, j))

'устанавливаем эту яркость для всех цветовых составляющих

If p < Label3.Caption Then

c = Set Pixel (Me.Picture2.hdc, i, j, RGB(256, 256, 256))

 $Bright(j) = Bright(j) + 1$ 

End If

```
If p >= Label3. Caption Then c = Set Pixel (Me. Picture 2. hdc, i, j, RGB(0, 0, 0))
```
Next i

Label14 = Bright(j)

End If

If Check5.Value = 1 Then

 $j = 180$ : Bright( $j$ ) = 0

For i = 1 To Me.Picture2.ScaleWidth

'получаем среднюю яркость пикселя

p = grey(Get Pixel (Me.Picture2.hdc, i, j))

'устанавливаем эту яркость для всех цветовых составляющих

If p < Label3.Caption Then

c = Set Pixel (Me.Picture2.hdc, i, j, RGB(256, 256, 256))

```
End If
```

```
If p >= Label3. Caption Then c = Set Pixel (Me. Picture 2. hdc, i, j, RGB(0, 0, 0))
```
Next i

```
Label15 = Bright(j)
```
End If

If Check6.Value = 1 Then

 $j = 220$ : Bright( $j$ ) = 0

For i = 1 To Me.Picture2.ScaleWidth

'получаем среднюю яркость пикселя

```
p = grey(Get Pixel(Me.Picture2.hdc, i, j))
```
'устанавливаем эту яркость для всех цветовых составляющих

If p < Label3.Caption Then

```
c = Set Pixel (Me.Picture2.hdc, i, j, RGB(256, 256, 256))
```

```
Bright(j) = Bright(j) + 1
```
End If

```
If p >= Label3. Caption Then c = Set Pixel (Me. Picture 2. hdc, i, j, RGB(0, 0, 0))
```
Next i

```
Label16 = Bright(j)
```
End If

If Check7.Value = 1 Then

 $j = 260$ : Bright( $j$ ) = 0

For i = 1 To Me.Picture2.ScaleWidth

'получаем среднюю яркость пикселя

p = grey(Get Pixel (Me.Picture2.hdc, i, j))

'устанавливаем эту яркость для всех цветовых составляющих

If p < Label3.Caption Then

c = Set Pixel (Me.Picture2.hdc, i, j, RGB(256, 256, 256))

```
If p >= Label3. Caption Then c = Set Pixel (Me. Picture 2. hdc, i, j, RGB(0, 0, 0))
Next i
Label17 = Bright(j)
End If
If Check8.Value = 1 Then
j = 300: Bright(j) = 0
For i = 1 To Me.Picture2.ScaleWidth
'получаем среднюю яркость пикселя
p = grey(Get Pixel (Me.Picture2.hdc, i, j))
'устанавливаем эту яркость для всех цветовых составляющих
If p < Label3.Caption Then
c = Set Pixel (Me.Picture2.hdc, i, j, RGB(256, 256, 256))
Bright(j) = Bright(j) + 1End If
If p >= Label3. Caption Then c = Set Pixel (Me. Picture 2. hdc, i, j, RGB(0, 0, 0))
Next i
Label18 = Bright(j)
End If
If Check9.Value = 1 Then
j = 340: Bright(j) = 0
For i = 1 To Me.Picture2.ScaleWidth
'получаем среднюю яркость пиксела
p = grey(Get Pixel (Me.Picture2.hdc, i, j))
'устанавливаем эту яркость для всех цветовых составляющих
If p < Label3.Caption Then
c = Set Pixel (Me.Picture2.hdc, i, j, RGB(256, 256, 256))
```

```
Bright(j) = Bright(j) + 1
```
End If

```
End If
```

```
If p >= Label3. Caption Then c = Set Pixel (Me. Picture 2. hdc, i, j, RGB(0, 0, 0))
```
Next i

```
Label19 = Bright(j)
```
End If

If Check10.Value = 1 Then

 $j = 380$ : Bright( $j$ ) = 0

For i = 1 To Me.Picture2.ScaleWidth

'получаем среднюю яркость пикселя

```
p = grey(Get Pixel(Me.Picture2.hdc, i, j))
```
'устанавливаем эту яркость для всех цветовых составляющих

If p < Label3.Caption Then

c = Set Pixel (Me.Picture2.hdc, i, j, RGB(256, 256, 256))

 $Bright(j) = Bright(j) + 1$ 

End If

```
If p >= Label3. Caption Then c = Set Pixel (Me. Picture 2. hdc, i, j, RGB(0, 0, 0))
```
Next i

Label20 = Bright(j)

End If

If Check11.Value = 1 Then

 $j = 420$ : Bright( $j$ ) = 0

For i = 1 To Me.Picture2.ScaleWidth

'получаем среднюю яркость пикселя

p = grey(Get Pixel(Me.Picture2.hdc, i, j))

'устанавливаем эту яркость для всех цветовых составляющих

If p < Label3.Caption Then

c = Set Pixel(Me.Picture2.hdc, i, j, RGB(256, 256, 256))
```
End If
```

```
If p >= Label3. Caption Then c = Set Pixel(Me.Picture2.hdc, i, j, RGB(0, 0, 0))
```
Next i

```
Label21 = Bright(j)
```
End If

If Check12.Value = 1 Then

 $j = 460$ : Bright( $j$ ) = 0

For i = 1 To Me.Picture2.ScaleWidth

'получаем среднюю яркость пикселя

```
p = grey(Get Pixel(Me.Picture2.hdc, i, j))
```
'устанавливаем эту яркость для всех цветовых составляющих

If p < Label3.Caption Then

```
c = Set Pixel (Me.Picture2.hdc, i, j, RGB(256, 256, 256))
```
 $Bright(j) = Bright(j) + 1$ 

End If

```
If p >= Label3. Caption Then c = Set Pixel (Me. Picture 2. hdc, i, j, RGB(0, 0, 0))
```
Next i

Label22 = Bright(j)

End If

Label $2 = j$ 

For i = 0 To Me.Picture2.ScaleWidth

'получаем среднюю яркость пикселя

```
p = grey(Get Pixel(Me.Picture2.hdc, i, j))
```
'устанавливаем эту яркость для всех цветовых составляющих

If p < Label3.Caption Then

c = Set Pixel(Me.Picture2.hdc, i, j, RGB(256, 256, 256))

'Brigt =  $B$ rigt + 1

End If

## 146

If  $p \ge Label3$ . Caption Then  $c = Set$  Pixel (Me.Picture2.hdc, i, j, RGB(0, 0, 0))

Next i

' Label1.Caption = Brigt(i)

End Sub

Private Sub Slider2\_Click()

Label9.Caption = Slider2.Value

End Sub

Private Sub Выход\_Click()

**Unload Video** 

**Unload Drive** 

Unload Setup Viveo

Fnd Sub

'Конец измерений

Private Sub Настройка\_Click()

Setup Video. Show

Fnd Sub

Private Sub Траектория\_Click()

End Sub

Private Sub Управление оборудованием\_Click()

Drive. Show

End Sub

## Модуль настроек программы

Const WM\_USER =  $1024$ 

Const WM\_CAP\_DRIVER\_CONNECT = WM\_USER + 10

Const WM\_CAP\_SET\_PREVIEW = WM\_USER + 50

Const WM\_CAP\_SET\_PREVIEWRATE = WM\_USER + 52

Const WM\_CAP\_DRIVER\_DISCONNECT = WM\_USER + 11

Const WM\_CAP\_GRAB\_FRAME = WM\_USER + 60

Const WM CAP FILE SAVEDIB = WM USER + 25

Private Declare Function Send Message Lib "user32" Alias "Send Message A" (By Val HWND As Long, ByVal w Msg As Long, By Valw Param As Long, By Vall Param As Long) As Long

Private Declare Function Send Message String Lib "user32" Alias "Send Message A" (By Val HWND As Long, By Val w Msg As Long, By Val w Param As Long, By Val I Param As String) As Long

Private Declare Function cap Create Capture Window Lib "avicap32.dll" Alias "cap Create Capture Window A" (By Val a As String, By Val b As Long, By Val c As Integer, By Val d As Integer, By Val e As Integer, By Val f As Integer, By Val g As Long, By Val h As Integer) As Long

Private Declare Function cap Get Driver Description Lib "avicap32" Alias "cap Get Driver Description A" (By Val w Driver Index As Long, By Val I psz Name As String, By Val cb Name As Long, By Val Ipsz Ver As String, By Val cb Ver As Long) As Long

Private Declare Sub Sleep Lib "kernel32" (By Val dw Milliseconds As Long)

Dim hWDC As Long

Dim START cap As Boolean

Dim c1 As Integer

Dim c2 As Integer

Dimc3 As Integer

Объявления для конвертации

Private Declare Function Get Pixel Lib "gdi32" (By Val

hdc As Long, By Val x As Long, By Val y As Long) As Long

Private Declare Function Set Pixel Lib "gdi32" (By Val

hdc As Long, By Val x As Long, By Val y As Long, By Val

cr Color As Long) As Long

Public Function grey(By Val c As Long) As Integer

'функция возвращает среднюю яркость пикселя

grey = ((c And &HFF) + ((c / 256) And &HFF) + ((c / (256 \* 256&)) And &HFF)) / 3

**End Function** 

Private Sub Command1\_Click()

Dim i, j As Integer

hWDC = cap Create Capture Window("Video Capture", 0, 0, 0, 320, 240, Picture1.HWND, 0)

If (hWDC <> 0) Then

Send Message h WDC, WM\_CAP\_DRIVER\_CONNECT, 0, 0 START cap = True Do While START cap = True Send Message h WDC, WM\_CAP\_GRAB\_FRAME, 0, 0 Send Message Stringh WDC, WM\_CAP\_FILE\_SAVEDIB, 0, "C:\VIDEO1.BMP" Picture1.Picture = Load Picture ("C:\VIDEO1.BMP") Do Events Sleep 100 For i = 1 To Me.Picture1.ScaleHeight / 24 Rem Picture1.Line (0, i \* 100)-(10750, i \* 100), vb Yellow Next i For j = 1 To Me.Picture1.ScaleWidth / 36 Rem Picture1.Line (j \* 100, 0)-(j \* 100, Picture1.ScaleHeight), vb Yellow Next j Loop Else Msg Box ("no cam found") End If For i = 1 To Me.Picture1.ScaleHeight / 24 Rem Picture1.Line (0, i \* 100)-(10750, i \* 100), vb Yellow Next i End Sub Private Sub Command2\_Click() If START cap = True Then Call Send Message (hWDC, WM\_CAP\_DRIVER\_DISCONNECT, 0, 0) START cap = False End If

End Sub

Private Sub Command3\_Click() Setup Video. Hide End Sub Private Sub Command4\_Click()  $c1 = 255$  $c2 = 127$  $c3 = 0$ Call Color M End Sub Private Sub Command5\_Click() Call Send Message (h WDC, WM\_USER + Label1.Caption, False, 1) End Sub Private Sub Color M() Dim plane As Std Picture Set plane = Load Picture("C:\prof\_1.BMP") SetupViveo.Picture1.PaintPicture plane, 0, 0, 1024, , , , , , , vbSrc And 'процедура преобразования цветного изображения в монохромное Dim i As Integer, j As Integer Dim c As Long Dim p As Integer Dim n As Integer Dim M() As Long Dim Brigt As Integer 'SetupViveo.Picture1.Picture = Load Picture ("C:\prof\_1.BMP") 'Re Dim M(SetupViveo.Picture1.ScaleWidth, SetupViveo.Picture1.ScaleHeight)

SetupViveo.Picture1.ScaleMode = vb Pixels

'система координат в пикселях

150

```
'далее перебираем все пиксели изображения
```

```
'Label5.Caption = Me.Picture2.ScaleWidth
```

```
'Label6.Caption = Me.Picture2.ScaleHeight
```
For i = 0 To SetupViveo.Picture1.ScaleWidth

 $'$  Brigt = 0

For j = 0 To SetupViveo.Picture1.ScaleHeight

'получаем среднюю яркость пикселя

p = grey (Get Pixel (SetupViveo.Picture1.hdc, i, j))

'устанавливаем эту яркость для всех цветовых составляющих

If p < Label3.Caption Then

c = Set Pixel (SetupViveo.Picture1.hdc, i, j, RGB(255, 255, 255)) '

'Brigt =  $B$ rigt + 1

End If

If p >= Label3.Caption Then c = Set Pixel (SetupViveo.Picture1.hdc, i, j, RGB(255, 127, 0))

Next j

Next i

'Label1.Caption = Brigt

'Label2.Caption = Str(p)

Save Picture SetupViveo.Picture1.Image, "C:\prof\_2.BMP"

End Sub

Private Sub Command7\_Click()

Save Picture SetupViveo.Picture1.Image, "C:\prof\_2.BMP"

End Sub

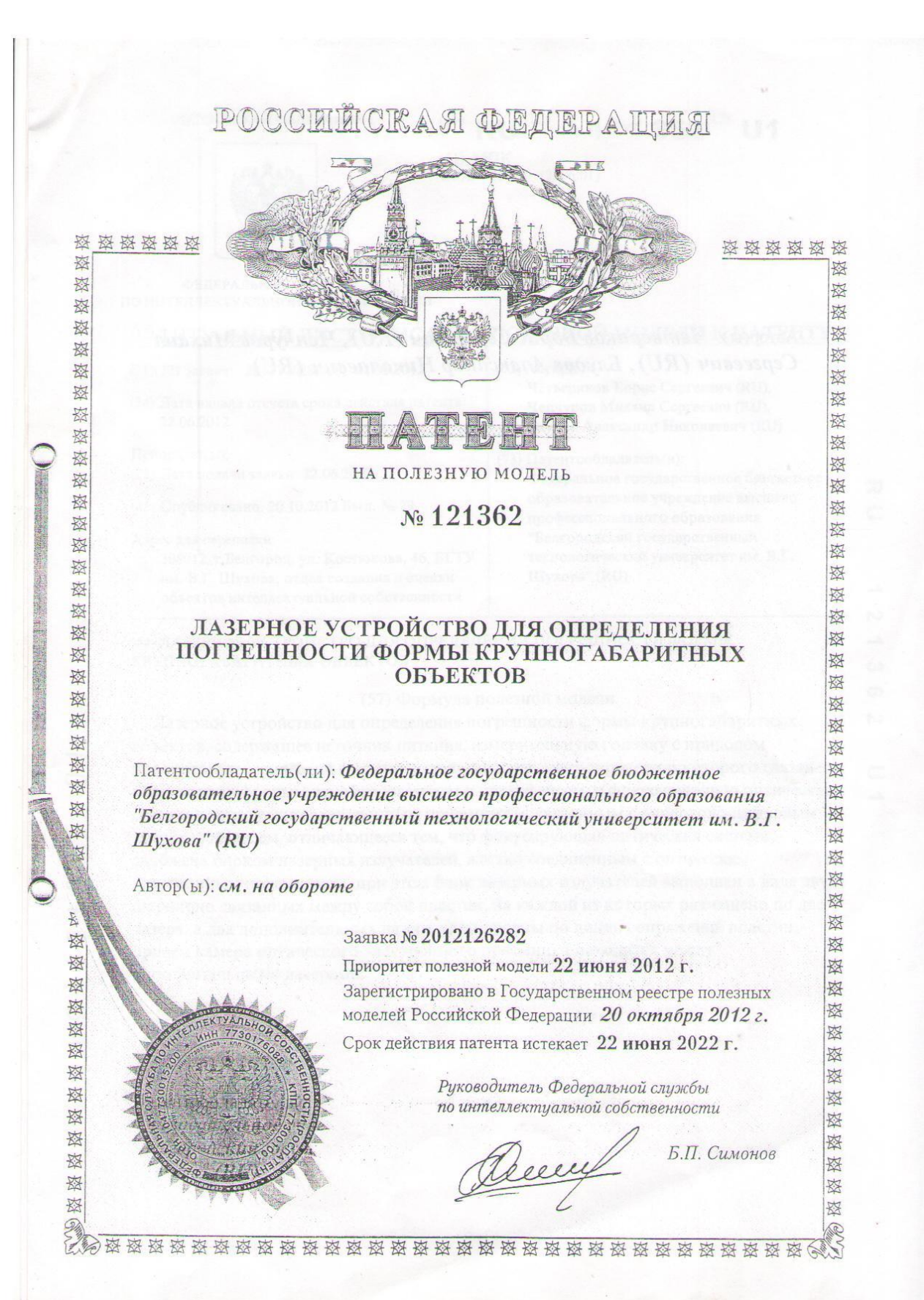

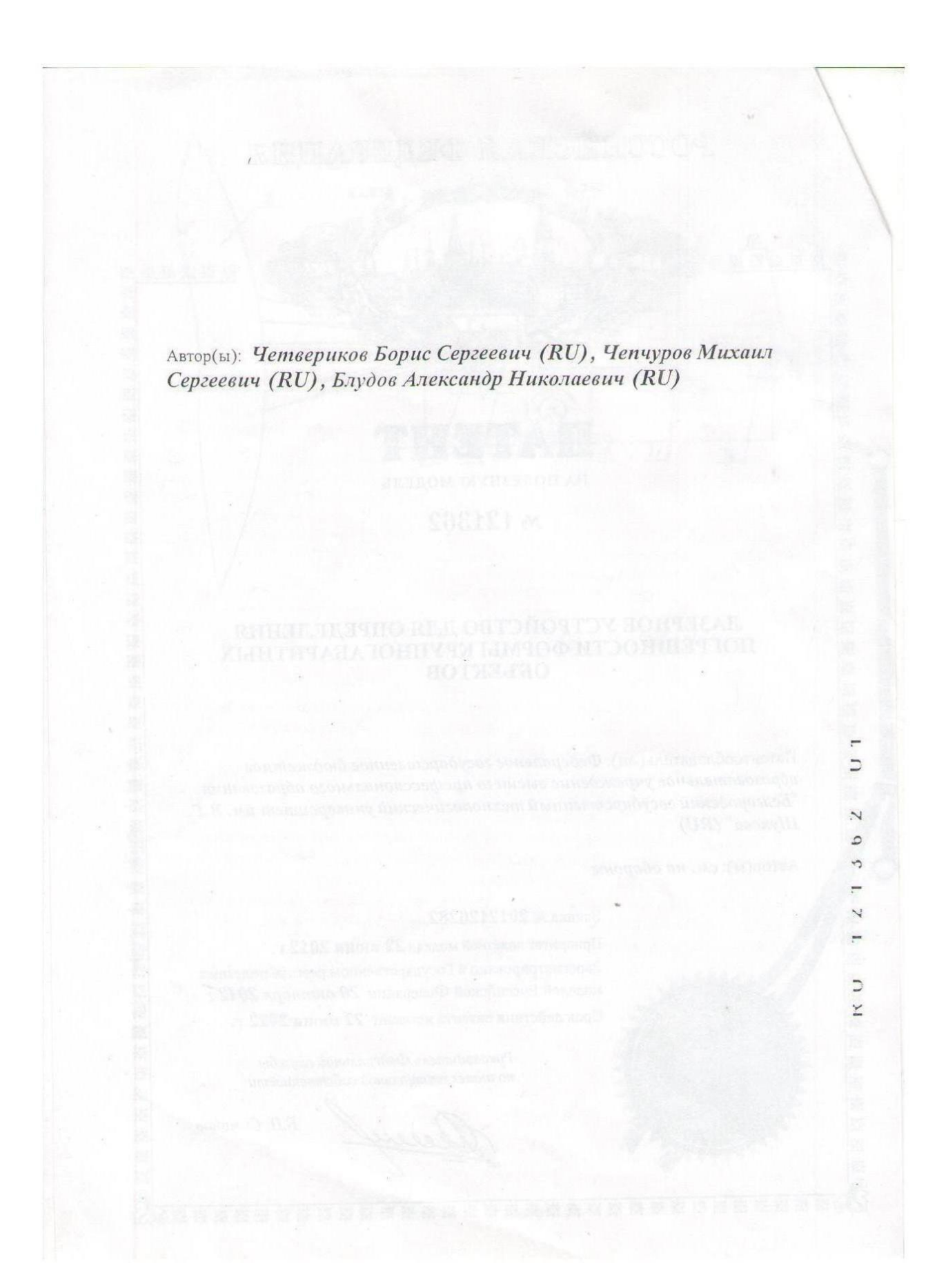

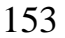

РОССИЙСКАЯ ФЕДЕРАЦИЯ

#### 121 362(13)  $U1$  $RII^{(1)}$

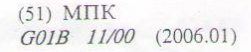

ФЕЛЕРАЛЬНАЯ СЛУЖБА ПО ИНТЕЛЛЕКТУАЛЬНОЙ СОБСТВЕННОСТИ

# (12) ТИТУЛЬНЫЙ ЛИСТ ОПИСАНИЯ ПОЛЕЗНОЙ МОДЕЛИ К ПАТЕНТУ

(21)(22) Заявка: 2012126282/28, 22.06.2012

(24) Дата начала отсчета срока действия патента: 22.06.2012

Приоритет(ы):

(22) Дата подачи заявки: 22.06.2012

(45) Опубликовано: 20.10.2012 Бюл. № 29

Адрес для переписки:

308012, г.Белгород, ул. Костюкова, 46, БГТУ им. В.Г. Шухова, отдел создания и оценки объектов интеллектуальной собственности

 $(72)$  Автор(ы):

Четвериков Борис Сергеевич (RU), Чепчуров Михаил Сергеевич (RU), Блудов Александр Николаевич (RU)

(73) Патентообладатель(и): Федеральное государственное бюджетное образовательное учреждение высшего профессионального образования "Белгородский государственный технологический университет им. В.Г. Шухова" (RU)

54) ЛАЗЕРНОЕ УСТРОЙСТВО ДЛЯ ОПРЕДЕЛЕНИЯ ПОГРЕШНОСТИ ФОРМЫ **КРУПНОГАБАРИТНЫХ ОБЪЕКТОВ** 

### (57) Формула полезной модели

Лазерное устройство для определения погрешности формы крупногабаритных объектов, содержащее источник питания, измерительную головку с приводом поворота, электрический формирователь сигнала, микропроцессор которого связан с аналогово-цифровым преобразователем и интерфейсом, и фокусирующую оптическую систему с оптическим электронным приемником, связанным с аналогово-цифровым преобразователем, отличающееся тем, что фокусирующая оптическая система снабжена блоком лазерных излучателей, жестко соединенным с оптическим электронным приемником, при этом блок лазерных излучателей выполнен в виде двух шарнирно связанных между собой пластин, на каждой из которых размещено по два лазера, а два дополнительных лазера установлены по линии сопряжения пластин, причем камера оптического электронного приемника находится между дополнительными лазерами.

Стр.: 1

 $\overline{\mathbf{x}}$ 

 $\subset$ 

ᅩ

 $\overline{N}$ 

A

 $\omega$ ၈

 $\mathbf{N}$ 

 $\subset$ 

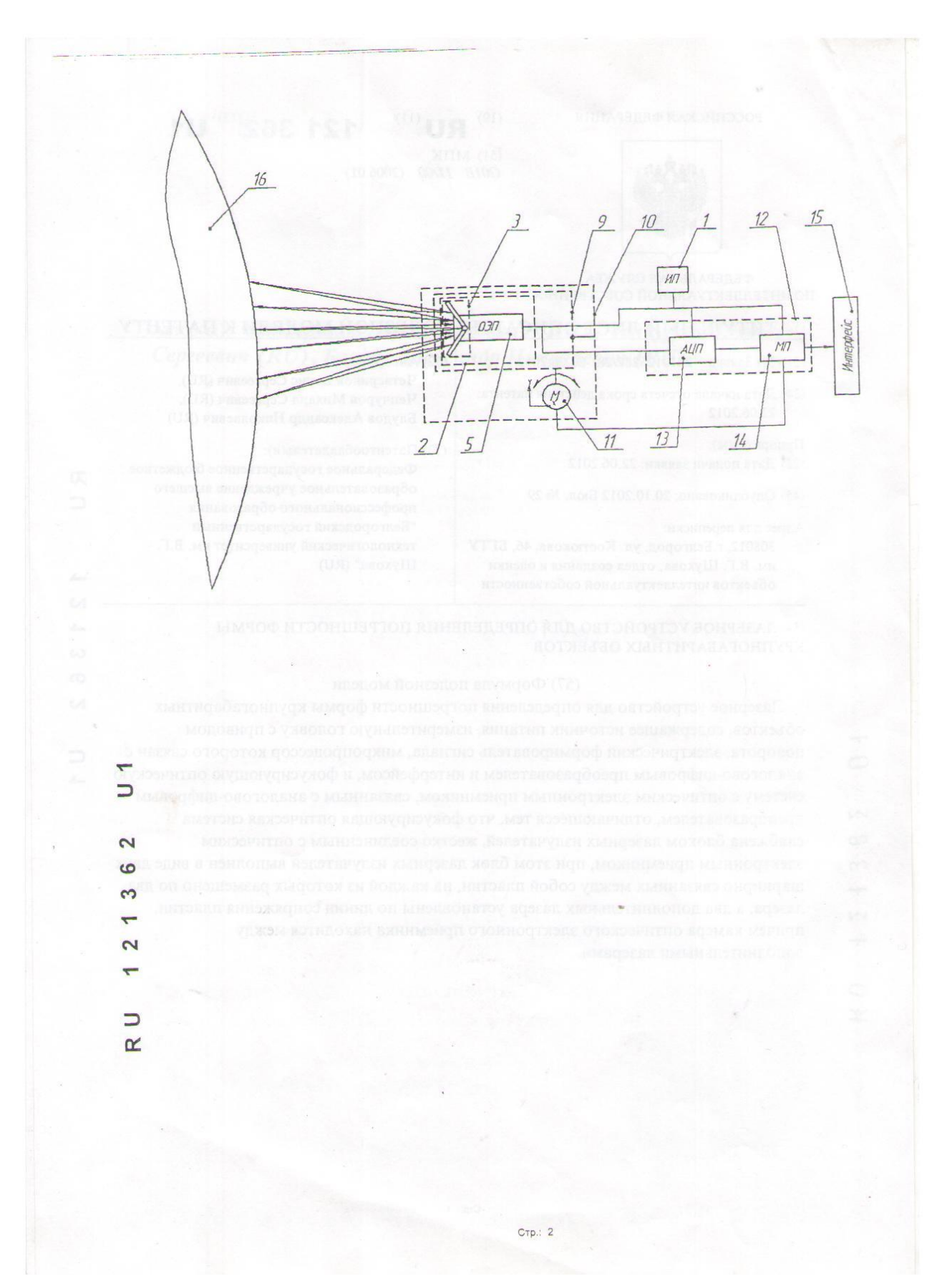

Утверждаю: Главный инженер ООО «ЛебГОК-РМЗ» Карапузов С. С. SAFFERE E80pg2013 г. **АКТ ВНЕДРЕНИЯ** устройства и способа Фодская о

Мы, нижеподписавшиеся, д.т.н., проф. каф. ТМ БГТУ им. В. Г. Шухова Чепчуров М. С. и аспирант Блудов А. Н., провели внедрение устройства и способа контроля восстанавливаемого профиля колеса железнодорожного думпкара 2BC-105 в ООО «ЛебГОК-РМЗ» ЦРПС и установили, что при оперативном контроле профиля восстанавливаемого колеса снижаются затраты на механическую обработку на 32%, общие затраты на 17%, или на 2300 рублей.

Подписи:

д.т.н., проф. М. С. Чепчуров

аспирант А. Н. Блудов